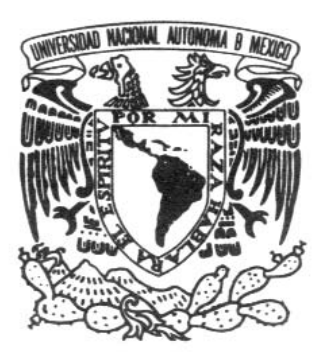

## UNIVERSIDAD NACIONAL AUTÓNOMA DE MÉXICO

# ESCUELA NACIONAL DE ARTES PLÁSTICAS

### **"PROCESO PARA DISEÑAR EL LIBRO INGLÉS VISUAL PARA TODOS"**

**TESIS** QUE PARA OBTENER EL TÍTULO DE: **LICENCIADA EN DISEÑO GRÁFICO**

> PRESENTA: **KARINA GARCÍA BARAJAS**

DIRECTOR DE TESIS HELMUTH ECKERLE YAÑEZ

MÉXICO D.F., 2006

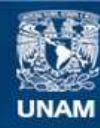

Universidad Nacional Autónoma de México

**UNAM – Dirección General de Bibliotecas Tesis Digitales Restricciones de uso**

### **DERECHOS RESERVADOS © PROHIBIDA SU REPRODUCCIÓN TOTAL O PARCIAL**

Todo el material contenido en esta tesis esta protegido por la Ley Federal del Derecho de Autor (LFDA) de los Estados Unidos Mexicanos (México).

**Biblioteca Central** 

Dirección General de Bibliotecas de la UNAM

El uso de imágenes, fragmentos de videos, y demás material que sea objeto de protección de los derechos de autor, será exclusivamente para fines educativos e informativos y deberá citar la fuente donde la obtuvo mencionando el autor o autores. Cualquier uso distinto como el lucro, reproducción, edición o modificación, será perseguido y sancionado por el respectivo titular de los Derechos de Autor.

# **ÍNDICE**

# **INTRODUCCIÓN | <sup>7</sup>**

# **CAPÍTULO 1 | 9**

### **ELEMENTOS DE TRABAJO DEL DISEÑADOR EDITORIAL**

- 1.1 LA APLICACIÓN DEL DISEÑADOR EDITORIAL **|** 9
- 1.2 LEGIBILIDAD **|** 10
- 1.3 LOS PRINCIPIOS DEL DISEÑO (SEGÚN MARTÍN SOLÓMON) **|** 11

**m**

|

 $\mathcal{L}$ 

»

*ñ*

**q**

x

:

u

 $\mathcal C$ 

 $\mathcal{C}_{0}$ 

 $\overline{\mathrm{p}}$ 

- 1.4 TIPOS DE EDICIÓN **|** 13
- 1.5 ANTECEDENTES DEL LIBRO **|** 17

# **CAPÍTULO 2 | 25**

### **ELEMENTOS GRÁFICOS DEL DISEÑADOR EDITORIAL**

- 2.1 CLASIFICACIÓN DE LAS FAMILIAS TIPOGRÁFICAS **|** 25
- 2.1.1 ROMANO **|** 26
- 2.1.2 MEDIEVAL (GÓTICO O DE TEXTO) **|** 27
- 2.1.3 VENECIANOS **|** 27
- 2.1.4 TRANSICIÓN **|** 27
- 2.1.5 ROMANO ANTIGUO **|** 28
- 2.1.6 ROMANO MODERNO **|** 29
- 2.1.7 MANUSCRITOS **|** 29
- 2.1.8 LINEALES O PALO SECO **|** 30
- 2.1.9 EGIPCIOS **|** 30
- 2.1.10 FANTASÍA **|** 30
- 2.2 LA LETRA COMO ELEMENTO GRÁFICO **|** 32
- 2.2.1 ESTRUCTURA DE LA LETRA **|** 33
- 2.2.2 TIPOMETRÍA **|** 35
- 2.3 ORGANIZACIÓN DEL FORMATO **|** 36
- 2.3.1 DIMENSIONES **|** 40
- 2.3.2 TIPOS DE DOBLES **|** 44
- 2.4 ORÍGENES DE LA RETÍCULA **|** 46
- 2.4.1 SURGIMIENTO DE LA RETÍCULA **|** 47
- 2.4.2 FUNCIÓN **|** 49
- 2.5 ELEMENTOS DE LA DOBLE PÁGINA **|** 51

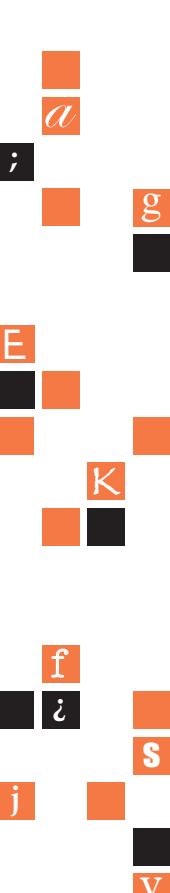

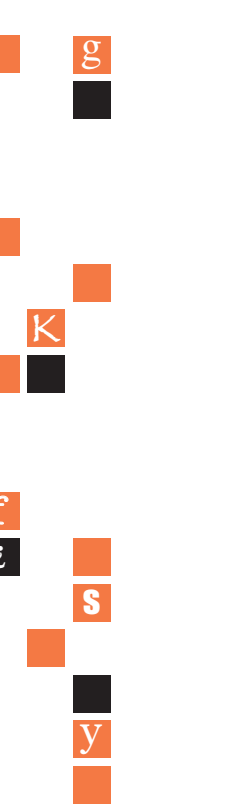

- PÁGINAS **|** 52 2.5.1
- TIPOS DE PÁGINAS **|** 52 2.5.2
- PARTES DE LA PÁGINA **|** 53 2.5.3
- TÍTULO **|** 53 2.5.4
- SUB-TÍTULO **|** 53 2.5.5
- LLAMADA **|** 54 2.5.6
- PÁRRAFO ORDINARIO **|** 54 2.5.7
- SANGRÍA **|** 55 2.5.8
- FOLIO **|** 56 2.5.9
- CORNISA **|** 56 2.5.10

### **CAPÍTULO 3 | <sup>57</sup>**

**ELEMENTOS Y ORGANIGRAMA EDITORIAL**

- 3.1 ORGANIGRAMA EDITORIAL **|** 57
- 3.2 FUNCIÓN DEL DISEÑADOR **|** 62
- 3.3 ESTRUCTURA DEL LIBRO **|** 65

### **CAPÍTULO 4 | <sup>71</sup>**

### **HERRAMIENTAS DIGITALES**

- 4.1 ILLUSTRATOR **|** 71
- 4.1.1 DESCRIPCIÓN GENERAL PRÁCTICA **|** 71
- 4.2 PHOTOSHOP **|** 73
- 4.2.1 DESCRIPCIÓN GENERAL PRÁCTICA **|** 74
- 4.3 QUARKXPRESS **|** 76
- 4.3.1 DESCRIPCIÓN GENERAL PRÁCTICA **|** 78
- 4.4 FORMATOS DIGITALES **|** 79
- 4.4.1 ARCHIVOS VECTORIALES (ILLUSTRATOR Y FREEHAND) **|** 81
- 4.5 VERIFICACIÓN DE ARCHIVOS DIGITALES PARA PRE-PRENSA **|** 82
- 4.6 ORGANIZACIÓN DEL LIBRO **|** 83

**CONCLUSIONES | <sup>105</sup>**

**BIBLIOGRAFÍA | <sup>109</sup>**

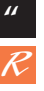

# **INTRODUCCIÓN INTRODUCCIÓN**

La presente investigación se deriva por el interés de mencionar factores que se relacionan entre la práctica profesional y el aprendizaje académico; en mi experiencia como estudiante no encontraba una total relación entre las diversas materias y temas que se revisan en el plan de estudios, como por ejemplo, la materia de sistemas de reproducción con diseño o redacción con técnicas de representación por mencionar algunas materias. Hoy en día la experiencia profesional vivida en una editorial me permite entender como el diseñador tiene ejercicio propio, que se vincula a otras ramas o disciplinas profesionales; el diseñador debe saberse ubicar dentro de este contexto editorial; si lo logra, tendrá una identificación y reconocimiento en la producción de cualquier tipo de publicación.

En otro sentido del mismo que-hacer específico del diseñador, se deben saber contemplar elementos gráficos que se observan en conjunto y considero relevante mencionarlos individualmente para identificar de una mejor manera su función en una composición.

Por lo anterior, decidí hacer una investigación de tesis dividida en cuatro partes que representarán a cuatro temas conceptuales y técnicos, así como factores de producción que bien, por sí solos cada uno pueden ser motivo de tesis; razón por la cual una de las mayores preocupaciones es tener una forma descriptiva, es decir mencionar que función tiene cada aspecto sin intentar hacer un análisis formal de comunicación o semiótico, ni aspirar a dar una serie de tips que sirvan como instructivo de cómo realizar un libro, tampoco es la de investigar el origen o causa de porqué se estructura o conforma, pero es necesario tenerlos en cuenta para la praxis profesional.

Las cuatro partes no tiene una jerarquía ni orden de importancia la única referencia es para ser mejor entendidos.

La primera parte; se refiere a los valores y características que existen en una doble-página, como las cualidades de composición gráfica

**7**

en un soporte, en este caso la de un libro, que tiene como área de trabajo a la página y la secuencia de la misma. También reconocer los diferentes tipos de publicación; los antecedentes del libro pueden servirnos para entender la relación entre el editor y el diseñador, de cómo se ha ido estrechando y extendiendo su campo y práctica cotidiana.

La segunda parte; trata de los distintos elementos gráficos que componen una doble-página; que sirven como un instrumento para comunicar gráficamente estableciendo jerarquías de información. La tipografía; como una disciplina encargada de estudiar todo lo referente a las letras, ya sea sus medidas o los rasgos que proyectan y funcionan de una forma o sentido diferente en una composición de una doble-página, por otro lado los distintos aspectos técnicos que son responsabilidad del diseñador y que le permitirán o determinarán el trabajo de otros profesionales en la producción e impresión de una publicación; es decir, las decisiones del diseñador repercuten posteriormente en factores como los económicos y los de impresión. Reconocer las partes generales que conforman una página que servirán para orientar al lector en el consumo de información.

La tercera parte; se ocupa de ubicar el contexto o área de trabajo para producir un libro al identificar funciones y delimitaciones de cada una de las etapas entendiendo la seriación o secuencia de las mismas para el desarrollo de la publicación.

La cuarta parte; se refiere a una cuestión muy actual y que puede ser identificada como un condicionante de trabajo del diseñador de nuestros días y que se puede distinguir de épocas anteriores, me refiero al tema de la tecnología que para el profesional de la edición se ha convertido en un perfil ambivalente; como es, reconocer al diseñador dependiente de una herramienta pasando a ser un operador o ejecutor de una máquina, por otro lado considero más conveniente para un profesional el uso de una herramienta generosa que permite optimizar el tiempo de trabajo estando a disposición del intelecto de quien la opera dependiendo siempre de la capacidad de decisión del diseñador; por este motivo es bueno reconocer de forma concisa para qué sirven los programas digitales de diseño y cuáles son las características para las que fueron desarrolladas sus funciones.

**E**

**;**

 $\frac{1}{a}$ 

**j**

**¿**

f

**K**

g

y

# **CAPÍTULO 1 CAPÍTULO 1**

### **ELEMENTOS DE TRABAJO DEL DISEÑADOR EDITORIAL**

### **1.1 LA APLICACIÓN DEL DISEÑADOR EDITORIAL**

El diseño tipográfico se encarga de manejar a la letra como elemento gráfico para cualquier aplicación mediante una composición a través del uso de principios básicos; el diseñador puede utilizar un texto o frase con cierto criterio para establecer un adecuado orden, estos principios se han formado a través del tiempo y del estudio de la letra.

En un primer intento el diseñador se enfrenta a un espacio blanco, limitado por dos dimensiones; en él deberá ubicar una serie de elementos según su experiencia, empleando criterios y principios básicos del diseño; que le permitirán crear alternativas para cualquier diseño y desarrollar nuevas iniciativas. La clave para no caer en un modelo repetitivo sería entonces la práctica, así como también la creatividad del diseñador aplicada siempre en cualquier trabajo con una buena valoración de todos sus elementos para conseguir cambiar el aspecto de cualquier trabajo de diseño gráfico.

Para los estudiosos de diseño y los principiantes, estas normas ayudan a dar un tratamiento especial a los diferentes proyectos relacionados al orden y a la creatividad, se pueden conseguir resultados agradables y satisfactorios. Así lo manifiesta el diseñador húngaro Emil Ruder profesor de diseño editorial en su Manual de diseño tipográfico.

La espontaneidad y el azar pueden bien formar parte importante de un diseño tipográfico pues se crean múltiples alternativas que nos llevan a resultados inesperados y agradables, a pesar de esto no hay que olvidar que la tipografía exige ante todo: claridad y objetividad. Se puede apreciar que no todo esta dicho en diseño tipográfico; tampoco se debe basar siempre en un criterio muy rígido. Es decir, la tipografía puede ser un instrumento tan flexible como el diseñador quiera, para aprovechar una mayor gama de aplicaciones. En este capítulo se abordan algunas de estas reglas, aunque no son todas pero sí las más importantes para el diseño tipográfico.

 $\frac{1}{\ell}$  $\dot{L}$ » **m** *ñ* : **q** u x c !  $\overline{\mathrm{p}}$ 

1

**9**

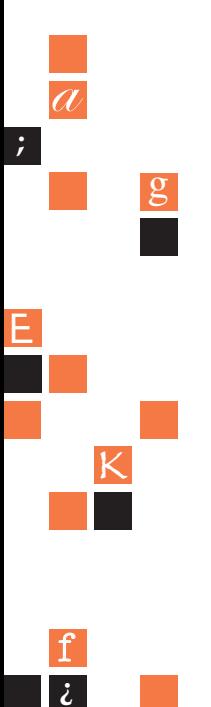

**1 0**

R

**"**

y

s

**j**

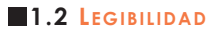

El diseñador debe tener presente este aspecto al realizar cualquier proyecto, dado que la legibilidad conlleva a la buena presentación de un trabajo.

La legibilidad sugiere una intensa compatibilidad entre composición y lector; la compresión entre ambos es fundamental. En primer lugar el tipo debe ser lo suficientemente agradable para que sea observado; es decir, que dicha elección debe ser muy escrupulosa, en general la composición total deberá ser expuesta de tal forma que invite y mantenga la atención.

La legibilidad de las palabras o grupos de ellas es mucho más importante que en forma individual. En general esto puede ser aplicable a cualquier diseño; por lo anterior; el diseñador se verá obligado a recurrir a éstas para procurar que su diseño tenga una buena legibilidad. Entre los factores que influyen se puede distinguir:

**A) Diseño de la letra:** se refiere propiamente a la elección del tipo de la letra; a veces será conveniente confrontar una o varias familias de letras para elegir la óptima.

John R. Biggs realizó investigaciones acerca de la legibilidad en la tipografía y concluyó que: "Todos los experimentos científicos en legibilidad que he encontrado, produjeron más o menos los mismos resultados; que dentro de los límites obvios la gente lee más fácilmente y con menos fatiga aquellas letras que le son familiares".

**B) Tamaño:** implica proporción y resalte, pues dependiendo del tamaño se ha de ubicar en y para el trabajo que se vaya a realizar, inclusive para cualquier soporte, y si cada tamaño se utiliza correctamente el resultado será exitoso. No olvidemos tomar en cuenta el peso, pues éste también influirá en el resultado final.

En diversos experimentos de legibilidad se ha comprobado que el tamaño determina casi siempre la preferencia por algún tipo o por determinada lectura, y en algunos experimentos de comprensión de lectura se pone de manifiesto que el tamaño del tipo es determinante para la legibilidad: los tipógrafos generalmente coinciden en que, independientemente del tipo de letra, se prefieren mayúsculas y

minúsculas sobre el material compuesto en mayúsculas. Paterson y Tinker mostraron que el material de texto compuesto solo en mayúsculas causaba una pérdida en el tiempo de lectura. Los tipógrafos recomiendan los tipos 10, 11 y 12 puntos para el material de texto dirigido al lector promedio. Aparentemente son sólo factores, pero de ellos se desprenden muchos más, entre los que se pueden mencionar: el interlineado, la longitud de línea y márgenes. Además de éstos, influyen los materiales como el papel, la tinta de impresión y otros más.

Finalmente, estos aspectos se engloban en lo que Frasinelli llama la armonía en el diseño, que se refiere particularmente a la armonía que existe entre los componentes de un diseño tipográfico y se pueden distinguir:

- **• Armonía de forma:** ayuda a organizar y eliminar lo que aparece desorganizado para dar unidad a todos los elementos. En tipografía se procura que los tipos y espacios en blanco sean armónicamente distribuidos a fin de que el resultado sea agradable. Se trata de que la forma y disposición de todos los caracteres utilizados y el espacio que hay entre imagen y texto tengan una justificación armónica.
- **• Armonía de tono:** se consigue mediante las diferencias existentes en el trazo de los caracteres y en una disposición y/o arreglo tipográfico. El color también influye para resaltar determinado tipo o caracteres. Generalmente aparece en arreglos tipográficos de portadas porque utilizan máximo 3 y mínimo 2 familias tipográficas, entonces se puede notar la diferencia.
- **• Armonía de contraste:** en este caso se trata de resaltar por contraste las diferentes familias tipográficas que se utilizan; para ello se dispondrá de diversos caracteres y tamaños. Para observar este contraste basta hacer una comparación entre una familia tipográfica y enfrentar un tamaño y otro para observar las diferencias.

### **1.3 LOS PRINCIPIOS DEL DISEÑO (SEGÚN MARTÍN SOLÓMON)**

**1. Relación:** esta categoría ayuda a enlazar los elementos tipográficos o de diseño y mantener una conexión entre los mismos, por que la manera de utilizar la tipografía va ha estar determinada por la

 $\mathcal{C}_{0}$ 

 $\overline{\mathrm{p}}$ 

c !

u

**m**

 $\frac{1}{\ell}$ 

 $\dot{L}$ 

1

»

*ñ*

**q**

x

:

relación de los tipos de una misma familia; por ejemplo, negras o redondas para un encabezado, normal para título, light o blanca para un sub-título, etcétera. Así se establecerá una conexión entre las partes integrantes y el todo. Es necesario establecer una relación coherente entre los elementos individuales y relacionar esta individualidad con el contexto.

**2. Transición:** se refiere al proceso ordenado de los elementos o componentes de un diseño con el fin de que entre uno y otro se conserve la afinidad, pues se facilitará la lectura y la unidad de los mismos.

En tipografía, los límites de experimentación, el distanciamiento de las normas establecidas y la modificación de las aplicaciones marcan el control de las relaciones entre lo observado y lo comprendido para aceptar o negar el consumo de una página o proyecto. Es por ello que el diseñador no debe olvidarse de anteponer la función de comunicar ante la decoración o gusto de la composición.

- **3. Repetición:** este medio se utiliza sin que se de cuenta el diseñador, quien automáticamente repite letras, que dan palabras y éstas, textos, etc. hasta formar un todo.
- **4. Oposición:** debido a la necesaria relación entre los elementos, esta categoría sirve para establecer una unión de toda la composición; la oposición en tipografía se puede dar mediante la forma, el tamaño, el grosor de las letras, la relación que existe entre el texto y el plano de la imagen, el valor tonal y la textura.
- **5. Prioridad:** en diseño tipográfico, se puede establecer por medio del tamaño, del grosor, del espaciado, de la intensidad tonal y de la posición. Los anteriores puntos engloban específicamente las pautas que se pueden establecer para formar un diseño tipográfico agradable, también se pueden relacionar con objetivos más concretos como con la disposición tipográfica.

La disposición tipográfica puede ser definida como una forma de adaptación lógica, puntuación superior y dicción enfática de las palabras que se quieren imprimir, a fin de llamar la atención y facilitar la lectura.

**1 2**

R

**"**

**E**

**;**

 $\frac{1}{a}$ 

**j**

**¿**

f

**K**

g

y

Ubicar el espacio, es la primera tarea a ejecutar; el soporte, será el espacio físico; en él se pueden efectuar todas las modificaciones necesarias para crear una disposición tipográfica legible y agradable en una portada, cartel o folleto. Como en toda aplicación se cuenta con una información a transmitir; es decir, un mensaje, el adecuado para facilitar la lectura y hacer llegar la información mediante el ajuste de la tipografía al espacio disponible; esto se conoce como disposición tipográfica. La disposición tipográfica es la manera en que se ubica y adapta un texto a un espacio cualquiera, de tal manera que llame la atención. Consecuentemente, la adaptación de un texto en un espacio tiene dos fines: interpretar y atraer.

El primero consiste en aplicar el diseño a mensajes que lo necesiten; el público debe ser capaz de interpretarlo, pues otras funciones del diseño son buscar la mejor manera para descodificar cualquier mensaje gráfico, y aplicar las categorías ya mencionadas para mejorar el aspecto de cualquier aplicación. Atraer es la siguiente tarea del diseño tipográfico; el público se verá atraído por el soporte; para despertar su interés, el diseñador debe buscar presentaciones audaces que resulten particularmente gratas; así asegurará la atención de un número considerable de personas. Sin embargo, existe la posibilidad de que el diseñador no maneje claramente los elementos disponibles y el mensaje se tome ilegible por carecer del tratamiento adecuado. Al tener el texto se procede a ubicarlo en el soporte; si es un texto extenso lo indicado sería disponerlo ordenadamente para no hacer monótona su lectura. En el siguiente apartado se mencionan las disposiciones más comúnes.

### **1.4 TIPOS DE EDICIÓN**

El libro en nuestra época es una base importante de un sin fin de proyectos de carácter informativo, entretenido, ilustrativo, etc., y gracias a él se conocen sucesos de otras épocas, países y regiones. Sin duda alguna los libros son una parte fundamental para la realización de este trabajo, ya que ellos nos proporcionaron la información que necesitábamos, así que al igual que en el pasado el libro sigue siendo parte importante de la vida humana.

1

**1 3**

Se llama edición, al conjunto de ejemplares que se imprimen de una sola vez. Por lo común, si los mismos moldes (hoy en día son archivos digitales que se convertirán en negativos y posteriormente se grabarán en la láminas de zinc) se usan de nuevo, sin cambio alguno, para imprimir más ejemplares, a la nueva tirada se le llama reimpresión. En cambio, cuando se habla de una nueva edición, se da a entender, que hubo cambios de forma o texto con respecto a la tirada anterior.

Las ediciones pueden clasificarse de los siguientes tipos:

- **• Nueva edición:** por lo general así se le llama a las ediciones corregidas y aumentadas.
- **• Edición definitiva:** recibe este nombre cuando es la versión definitiva de la obra.
- **• Edición privada:** cuando por situaciones diversas está solamente dirigido a un grupo de personas.
- **• Edición clandestina:** es una edición secreta que, por razones como falta de autoridad del la editorial o del autor se imprime con datos falsos.
- **• Edición anotada:** es aquella que contiene notas o comentarios a pie de página o al final de los capítulos.
- **• Edición de bolsillo:** edición económica.
- **• El tomo:** es el resultado de una división hecha por el autor, y es análoga a la división en libros, secciones o capítulos.
- **• Volumen:** es una división material que depende generalmente de la encuadernación.
- **• Libro de arte:** muestra gráfica de la obra de uno o varios artistas plásticos.
- **• Libro inédito:** el que nunca ha sido publicado.

**1 4**

R

**"**

**E**

**;**

 $\frac{1}{a}$ 

**j**

**¿**

f

**K**

g

y

- **• Manual:** el manual es, básicamente, un compendio; sin embargo, con este nombre se conoce más bien al libro donde se describen los procedimientos para el manejo de un oficio, una máquina o alguna técnica.
- **• Memorias:** notas biográficas y recuerdos de algún personaje (autobiografía).
- **• Novela:** pieza literaria de mediana o grande extensión que presenta situaciones ficticias pero verosímiles, del todo o en parte, para la recreación de los lectores.
- **• Partitura:** obra escrita en notación musical, que utilizan los músicos para la conservación y reproducción de las obras.
- **• Retrato:** descripción literaria de estilo libre, de una persona, lugar o grupo social.
- **• Tesis:** proposición o disertación que pretende estar suficientemente expuesta y demostrada; también se llama tesis al trabajo que, en muchas universidades, debe presentar el estudiante que aspira a un título profesional.
- **• Enciclopedia:** pretende ser una recopilación de los tratados de todo el conocimiento. Al menos, eso intentaron sus inventores Diderot y D'Alembert, al dirigir entre 1751 Y 1780 la edición de la primera, que constaba de 35 volúmenes bajo el nombre de *Encyclopedie ou Díctionaire raisonné des sciences, arts et metiers.* A partir de la creación de esta importante obra, la cual marcó un hito en la historia de la humanidad, han aparecido muchos tipos de enciclopedias con distintas extensiones y contenidos: universales, nacionales o regionales, generales o especializadas, alfabéticas y temáticas o mixtas.

A continuación se enlista una breve relación, en forma de glosario, de las diferentes clases de libros:

- **• Anónimo:** libro del cual no se sabe quién es el autor.
- **• Antología:** recopilación de poemas, cuentos, novelas, ensayos, etc.
- **• Autobiografía:** biografía que el autor hace de sí mismo.
- **• Biografía:** relato de la vida de una persona.
- **• Breviario:** epítome o compendio sucinto. También es el libro de los oficios eclesiásticos. Normalmente, los breviarios son piezas pequeñas y fáciles de transportar.
- **• Catálogo:** enumeración y descripción de las piezas que componen un repertorio o colección.

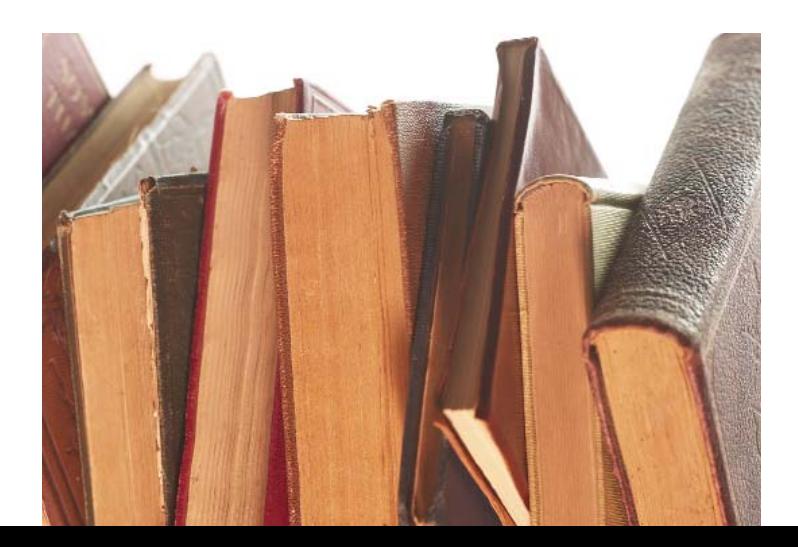

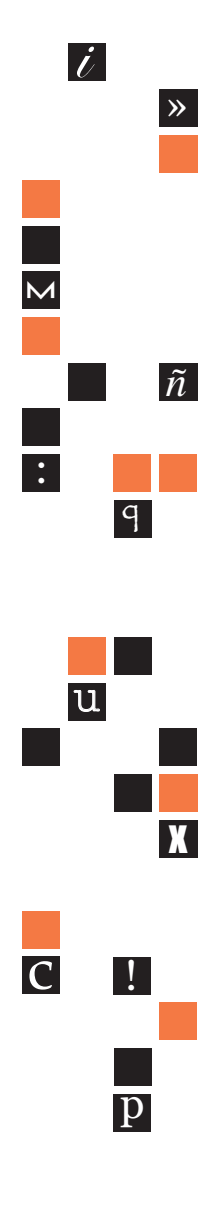

1

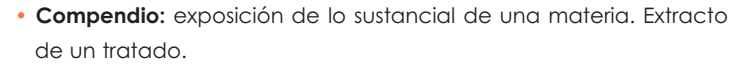

- **• Diccionario:** es el catálogo en orden alfabético de las voces que componen un idioma. Existen varias clases: enciclopédicos, especializados, de idiomas, de sinónimos y antónimos, de expresiones coloquiales, de voces regionales, de extranjerismos, inversos, de dudas, etc.
- **• Directorio:** libro que expone la manera de dirigir algún negocio.
- **• Apócrifa:** obra falsificada, no auténtica o de autor supuesto.
- **• Clandestina:** la que se hace contraviniendo alguna prohibición, con un pie de imprenta falso o sin pie de imprenta.
- **• Conmemorativa:** la que se hace para celebrar algún hecho, como puede ser la primera edición de cierta obra, o para rememorar a algún escritor.
- **• Diamante:** la de libros pequeñísimos, particularmente los manufacturados con mucho esmero.
- **• Económica:** tirada en la cual se ha escatimado en costos para poder ofrecerla a bajos precios.
- **• Facsimilar:** reproducción fotográfica, página por página, de un libro.
- **• Limitada:** la que consta de un número reducido de ejemplares.
- **• Paleográfica:** la que se apega estrictamente al manuscrito, incluyendo notas del autor, así como del editor, compilador o traductor.
- **• Pirata:** la que se hace sin el permiso del autor, del editor o de cualquier otra persona que sea titular de los derechos de reproducción.

#### **Antecedentes de bibliotecas o salas de resguardo de libros**

**1 6**

R

**"**

**E**

**;**

 $\frac{1}{a}$ 

**j**

**¿**

f

**K**

g

y

s

Podemos hablar de que los libros desde la antigüedad se han sometido a la censura que ha llegado a destruir y desaparecer infinidad de textos. En la época helenística fue cuando se desarrolló la difusión del libro, como lo atestiguan la fundación de grandes bibliotecas. La de Alejandría que fue creada por los dos primeros Tolomeos con el apoyo del ateniense Demetrio de Fálero. En realidad había dos bibliotecas; la más importante formaba parte del Museion, centro de cultura griega y residencia para sabios, la cual había sido constituida sobre el modelo de la Escuela Peripatética de Atenas; ésta habría concentrado más de 500,000 volúmenes; la segunda, anexa al templo de Serapis, el llamado Serapeion, habría reunido unos 43,000. El Museion fue destruído en el 47 a.C., en el momento de la toma de Alejandría; en compensación, Antonio y Cleopatra hicieron transportar al Serepeion la biblioteca de los Atálidas; esta biblioteca, fundada por Atalo I y desarrollada por Eumenes II, comprendía 200,000 volúmenes. El propio Serapeion fue destruído por los cristianos en el 391 d.C.

El desarrollo de las bibliotecas también manifiesta la expansión del libro y con ellas se dio un paso importante para que más personas pudieran consultar la información que contenían los libros.

La edición propiamente dicha apareció cuando se desarrolló la literatura latina. Se desconoce la amplitud de estas ediciones pero podemos sospechar su importancia. Sobre el comercio del libro el enfoque se dirige a Roma, en donde varios autores latinos hablan de la salida comercial de sus obras y mencionan a sus editores; no obstante, el comercio del libro seguramente ya existía y fue introducido por inmigrantes griegos.

Las bibliotecas son parte fundamental de la historia que acompaña al libro ya que eran consideradas como museos que resguardaban las joyas del saber humano, en la actualidad existen infinidad de bibliotecas que permiten al público en general ocupar los libros que en ella hay.

### **1.5 ANTECEDENTES DEL LIBRO**

La aparición del libro esta vinculada con los soportes de la escritura. La escritura se constituyó entre los milenios LX y V antes de nuestra era. Se puede considerar como un posible rasgo de la aparición de la escritura el arte rupestre de los hombres de la época glacial, en donde la imagen se vuelve poco a poco signo mediante esquematización; está imagen-signo evoluciona, de la pictografía nacen todos los sistemas de escritura desde la cuneiforme sumeria, la mesopotámica, los jeroglíficos egipcios, los creto-minoicos, los hititas, etc.

**1 7**

 $\mathcal{C}_{0}$ 

 $\overline{\mathrm{p}}$ 

c !

u

**m**

 $\frac{1}{\ell}$ 

 $\dot{L}$ 

1

»

*ñ*

**q**

x

:

Los caracteres chinos pertenecen a la fase de los ideogramas en que las representaciones ya no sugieren solamente objetos sino también ideas abstractas, así la escritura se adapta poco a poco al lenguaje hasta llegar a los signos fonéticos que simbolizan sonidos; al comienzo están los sistemas en que cada sonido corresponde a un signo, luego los sistemas silábicos, finalmente la escritura consonántica que se desarrolló a través del medio oriente hasta llegar al alfabeto en Fenicia, quizá desde el siglo XVI o XV antes de Cristo. En el siglo IX a. C., los griegos adoptaron el alfabeto fenicio, le agregan las vocales y ordenan la escritura de izquierda a derecha; de este alfabeto es del que surgieron el alfabeto latino y los alfabetos modernos.

Desde que fue inventada la escritura el hombre buscó los medios para fijarla y conservarla. Los elementos de que para ello se valió fueron en un principio las hojas de los árboles, las piedras, las maderas, los metales y otros materiales naturales; muestra de ello son los ladrillos de arcilla encontrados en gran número en las ruinas de Nínive y de Babilonia, con caracteres cuneiformes grabados antes de su endurecimiento, y cuyo conjunto formaban verdaderas bibliotecas; los mandamientos dados por Dios a Moisés para el pueblo hebreo, escritos en dos tablas de piedra; y el Código Romano de las doce tablas llamado así por estar grabado en igual número de planchas de bronce. Con el tiempo algunos pueblos emplearon tablillas de madera para escribir, debido a la resistencia; las cubrían con una ligera capa de cera y unían por su parte superior o lateral en grupos de dos o más cuando era necesario. Se empleaban además las propias tablillas de madera pintadas de albayalde y de marfil, sobre las que escribían con tinta, así como también de lámina de plomo, en las que grababan la escritura por medio del grafo. Se sabe que estos sistemas de tablillas eran conocidos por los hebreos en la época en que se escribió el Libro de los Reyes, y por los griegos en los tiempos de Homero, pero los romanos fueron los primeros en hacerlas entrar en la práctica diaria.

Diversos pueblos fabricaban una especie de papel con el tallo de la planta llamada papiro. El papiro fue el soporte esencial del libro en Egipto y se presentaba bajo la forma de un rollo constituido por hojas pegadas unas a continuación de otras, frecuentemente, hasta sumar veinte. El libro se desenrollaba horizontalmente; se dividía en columnas verticales y casi siempre se escribía de un solo lado, aquel en que

**1 8**

R

**"**

**E**

**;**

 $\frac{1}{a}$ 

**j**

**¿**

f

**K**

g

y

las fibras estaban dispuestas horizontalmente. El título se encontraba al final, a veces en el interior, o incluso en una etiqueta que colgaba del cilindro enrollado.

Con la invención del papiro nacieron los volúmenes formados de hojas de este material y más tarde de pergamino, unidas por sus extremos hasta formar tiras de varios metros de longitud. Cuando la obra se componía de más de un rollo se llamaba el conjunto "biblios" de donde nació el nombre de biblioteca. El volumen denotaba únicamente un rollo, esto es, la unidad material. Liber significaba la unidad intelectual, y donde en un volumen podía haber varios libros, y un libro podía estar escrito en varios volúmenes. El cuero y la piel de diferentes animales también son soportes antiguos de la escritura, tanto en el Oriente como entre los griegos, pero el pergamino es algo muy especial. Su invención se atribuye a Eumenes II, rey de Pérgamo en Asia Menor, quien quería librarse del monopolio egipcio del papiro. Lo que es seguro es que, hacia el siglo III a. C., se empezó a someter las pieles de animales a un tratamiento destinado a hacerlas más aptas para servir de soporte para la escritura, y que Pérgamo fue sin duda un centro importante de fabricación de este nuevo material al que en latín se llamaba *pergamineum*, de donde se derivó la palabra pergamino. Se utilizaban pieles de carnero, de ternera, de cabra, de chivo, incluso de asno o antílope, y se les sometía a una preparación cuyas modalidades cambiaron muy poco hasta la Edad Media. Gracias a la resistencia del pergamino y a la ventaja de poder utilizarse por ambas caras, se confeccionaron libros de forma análoga a los nuestros, formados de hojas o folios diversos, cuyas dimensiones de anchura y largura constituían su forma o formato. Los romanos les dieron el nombre de códices, en singular codex, o de libros cuadrados. En distintas épocas, particularmente en los siglos VII al IX, cuando por cualquier circunstancia el pergamino escaseaba o se encarecía, se recurría al medio de lavar o frotar la cara superior de las fojas de los códices, hasta hacer desaparecer la escritura y poder utilizarlas nuevamente. Los pergaminos así tratados se conocen con el nombre de "palimpsesto"s. Ninguno de los elementos utilizados en la escritura ha tenido hasta nuestros días mayor éxito que el papel. Se atribuye su invención a los chinos, quienes ya en el siglo II de la era cristiana lo fabricaban con fibras de bambú y corteza de morera. En el siglo VII pasó a Corea, de allí al Japón, y después de la conquista del Turquestán, los árabes

 $\frac{1}{\ell}$  $\dot{L}$ » **m** *ñ* : **q** u x c !  $\overline{\mathrm{p}}$ 

1

**1 9**

aprendieron su manufactura de los prisioneros chinos internados en Samarcanda, los que sustituyen las materias primas empleadas por sus inventores, por trapos de algodón usados y cordelajes viejos. Los árabes introdujeron esta industria en Europa por España hacia el siglo IX, si bien la primera fábrica de que hay memoria, establecida en Játiva, población inmediata a Valencia, sólo se remonta al siglo XII. Utilizaron en su fabricación un elemento superior a los conocidos, el cual fue el lino, y de allí se fue propagando por los demás países.

Al obtener los libros se quería una producción mayor de ellos la cual se llevaba a cabo en los talleres monásticos como el *scriptorium* que era el taller en que se escribían, decoraban y encuadernaban los libros (todo hecho por los copistas o los escribas); estaba vinculado con un monasterio o con una iglesia. Algunos escribas trabajaron también, en los siglos VIII y IX, en los palacios reales o para grandes personajes.

La fabricación de los libros se llevaba a cabo bajo la dirección de un monje experimentado, el *armarius*, éste se encargaba del abastecimiento de materiales para el taller, repartía y dirigía el trabajo, supervisaba su ejecución. A esta responsabilidad se agregaba con frecuencia la de bibliotecario, garantizando la custodia de los libros y supervisando la comunicación; sin embargo fue necesario acelerar la producción y la xilografía trajo la primera solución técnica al problema. Este procedimiento consistía en cortar en una plancha de madera el dibujo, puesto en relieve por el buril o la punta del grabador, para que pueda reproducirse sobre el papel cuando la superficie de la madera haya sido impregnada de tinta de imprenta. Este estampado se operaba en su origen por medio de una presión ejercida por la broza o briñidor, y más particularmente a este género de impresión es a lo que se aplica el término de xilografía. Este procedimiento, largo e imperfecto, al que ha reemplazado tan ventajosamente la invención de la prensa tipográfica, se emplea todavía en la impresión de papeles de tapicería.

Existen pruebas de que la imprenta fue conocida y utilizada por los chinos desde el siglo XI, cuyo secreto no traspasó sus entonces infranqueables murallas. Haciendo a un lado las leyendas que acerca de su descubrimiento se han forjado.

**2 0**

R

**"**

**E**

**;**

 $\frac{1}{a}$ 

**j**

**¿**

f

**K**

g

y

Su inventor fue Gutenberg; que gracias a los fondos proporcionados por el banquero Fust, comenzó a trabajar con ahínco y a imprimir su "Biblia latina", llamada de cuarenta y dos líneas, que fue el primer libro que produjeron las prensas tipográficas. Esta famosa Biblia consta de dos volúmenes en folio, impresos a dos columnas, de la que se tiran 100 ejemplares, y de los cuales una tercera parte lo fue en pergamino.

No ha faltado quienes hayan pretendido arrebatar a Gutenberg la gloria de su famoso descubrimiento, atribuyéndoselo a otros personajes; mas las investigaciones y los estudios hechos han disipado las dudas que existían sobre la paternidad del descubrimiento.

Comenzando por los caracteres, base fundamental de la tipografía, Gutenberg los fundió en metal, modelándolos en arena y retocándolos después con un punzón, y más tarde Schoeffer tuvo la idea de abrir matrices en cobre para vaciarlos, operación que perfeccionada y mecanizada, se practica hasta la fecha y lleva el nombre de técnica tipográfica.

Poco a poco se fue mejorando el arte tipográfico debido a las innovaciones que en todos sus aspectos fueron introduciendo diversos tipógrafos, particularmente en Alemania, Italia, Francia, Inglaterra y los Estados Unidos, hasta alcanzar el desarrollo que ha logrado en nuestros días.

La litografía fue inventada a fines del siglo XVIII en Baviera, por Luis Senefelder, compositor y grabador de música. Como su nombre lo indica (del griego *lithos*, piedra y *graphein*, escribir) consiste su técnica en dibujar o escribir sobre una piedra calcárea especial llamada litográfica, ya sea al lápiz o a la pluma, lo que se quiere reproducir. El dibujo se hace insoluble por medio de un lavado compuesto de agua, goma y ácido nítrico o clorhídrico, que impregna la superficie no dibujada de la piedra y la hace incapaz de retener la tinta grasa que se emplea para la impresión. Los trazos del dibujo o de las letras forman un ligero relieve, que una vez entintado se estampa sobre el papel humedecido al ser éste comprimido por la prensa.

|

 $\dot{L}$ 

1

Los primeros impresores conservaron en el libro la presentación del manuscrito, simplemente por que no concebían otra forma de libro que no fuera la que conocían. Fue poco a poco como las necesidades de la nueva técnica llevaron al libro impreso a alejarse de su modelo inicial, y fue al término de una evolución de casi un siglo cuando desemboca, hacia los años 1530-1550, en la presentación que le conocemos todavía en la actualidad, a excepción de algunos detalles. Se tiene la costumbre de llamar incunables (del latín *incunabula*, cuna) a los libros impresos hasta el año de 1500.

La forma del libro actual es la del codex de finales de la antigüedad. En la edad media, el libro ya estaba constituido por cuadernos, es decir, por hojas de pergamino dobladas y agrupadas. El libro impreso utilizó el papel de la misma manera y su formato dependía del número de dobleces a los que se sometía al pliego de papel salido de la horma para constituir cada cuaderno. El formato de los cuadernos era en folios. Los primeros impresos no llevaban numeración de folio ni de página, pero como estaban compuestos por numerosos folios tirados por cientos de ejemplares, era necesario inventar señales para servir de guía al trabajo de los encuadernadores; éstos fueron los registros, las signaturas y las llamadas.

Cuando el libro impreso tuvo su propia decoración, pintores e iluminadores a veces participaban todavía en él para realzar con colores los grabados en madera.

Los primeros textos impresos demuestran que el descubrimiento de Gutenberg era un acontecimiento medieval; en el siglo XV, tres cuartas partes de los libros están en latín, la mitad tiene que ver con el ámbito religioso.

De ese modo, la Biblia, el primero de todos los libros impresos, tuvo alrededor de 130 ediciones en el siglo XV y 1300 ediciones de comentarios de las Escrituras se publicaron de 1465 a 1520.

Durantes los siguientes siglos los cambios por los que paso el libro fueron de tipo decorativo, pero en los comienzos del siglo XIX se democratizó, es decir, con los nuevos elementos con que contaban las artes gráficas y los progresos de la industria papelera, dejó de ser patrimonio exclusivo de los hombres de letras, haciéndose asequible

**2 2**

R

**"**

**E**

**;**

 $\frac{1}{a}$ 

**j**

**¿**

f

**K**

g

y

a todos, tanto por su forma popular como por su baratura, aunque desgraciadamente en detrimento de su calidad. Desde luego, la multiplicación de los tipos de fantasía, la reforma de las letras de textos llevada a cabo por diversos impresores, y el empleo de las viñetas y demás adornos tipográficos de diversidad de estilos, dieron al libro una constitución enteramente distinta de la que, basada en los viejos moldes había tenido en los siglos anteriores. Las portadas recibieron nuevo atractivo con todos estos elementos, y las páginas de texto, desprovistas por lo general de ornamentación en los antiguos tiempos, encontraron múltiples recursos en los nuevos elementos decorativos que produjeron las artísticas orlas a una o a varias tintas y los demás detalles cuyo uso ha llegado hasta nosotros.

La revolución artística iniciada en los últimos años, ha repercutido notablemente en el libro. Con esta transición, el libro ha ganado en presentación, y las últimas producciones de los maestros actuales, en las que hasta los más insignificantes detalles son verdaderas preciosidades, le han impreso un nuevo atractivo de arte y de belleza, en contraposición al aspecto de severidad que, a pesar de su gran mérito, caracteriza a los volúmenes de los siglos anteriores. Desde el punto de vista material se da el nombre de libro (del latín *liber*, término que significó en un principio, corteza de árbol, después especialmente corteza de papiro, y de éste finalmente libro o volumen) al conjunto de varias hojas de papel, vitela, pergamino u otra materia en blanco, manuscritas o impresas, cosidas o encuadernadas con cubierta o pasta, y que forman un volumen.

El libro, desde el punto de vista de su constitución, recibe los nombres de:

- **• Álbum:** libro en blanco cuyas hojas se llenan con breves composiciones literarias, autógrafos, dibujos, fotografías, etc.
- **• Atlas:** colección de mapas geográficos contenidos en un volumen, o de las láminas que ilustran una obra, publicados en un volumen o carpeta independientes.
- **• Libro intonso:** el que no ha sido recortado por el encuadernador, sino que conserva sus cantos intactos.
- **• Libro apostillado:** el que contiene apostillas, o sea glosas, notas o comentarios para ilustración o interpretación del texto, dispuestos en los márgenes laterales de éste o a su alrededor formando una especie de marco.

**m** : » c ! *ñ* x u **q**

|

 $\dot{L}$ 

1

 $\mathcal{C}_{0}$ 

 $\overline{\mathrm{p}}$ 

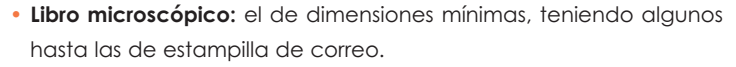

- **• Libro atlántico:** el de dimensiones máximas, cuyas hojas generalmente no forman pliego, como en los grandes atlas geográficos, de donde procede su nombre.
- **• Libro blanco, amarillo, etc:** el que contiene documentos diplomáticos y que los gobiernos publican en ciertos casos. Dichos libros toman su nombre del color de su cubierta.
- **• Libro herrado:** el que lleva estampado a fuego en uno de sus cortes el sello o la marca de su propietario.
- **• Libro ilustrado:** el que contiene viñetas, grabados o láminas, de cualquier clase o especie, para ilustración del texto o simplemente decorativos.
- **• Libro miniado:** el que está decorado con miniaturas o dibujos de ejecución fina y delicada.
- **• Miscelánea:** volumen en el que, ordinariamente por economía, se encuadernan diversos opúsculos para su conservación.
- **• Scrap-book:** álbum en cuyas hojas se pegan para conservación recortes de periódicos.

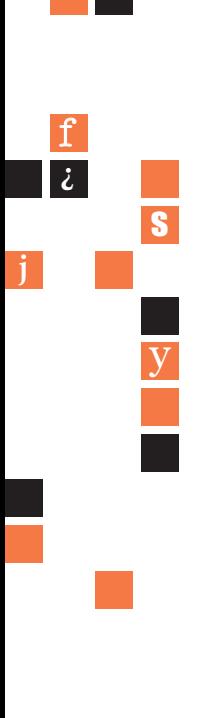

**K**

g

**E**

**;**

 $\frac{1}{a}$ 

R **"**

# **CAPÍTULO 2 CAPÍTULO 2**

### **ELEMENTOS GRÁFICOS DEL DISEÑADOR EDITORIAL**

### **2.1 CLASIFICACIÓN DE LAS FAMILIAS TIPOGRÁFICAS**

Fue necesario, a partir de la invención de los tipos móviles, crear otros caracteres que formaran fuentes para conseguir más variedad y agregarlos a los impresos. A medida que el oficio, se extendía por toda Europa, los cambios en el diseño de fuentes, que reflejaban las diferentes culturas, fueron efectuándose por una especie de evolución natural, tomando en cuenta el idioma o lenguaje de cada país; así como los avances técnicos en la actualidad se tomarán en cuenta en la evolución tecnológica. Cualquier letra tiene características especiales que la diferencian de las demás; se pueden agrupar en familias para establecer una relación entre ellas, porque cuentan con rasgos similares y sus orígenes pueden ser semejantes. La clasificación permite conocer los tipos más importantes para que el diseñador los tenga al alcance y pueda decidir cuál es más eficaz para sus necesidades de comunicación.

El conocimiento de las mismas sirve no sólo para modificarlas y hacer un buen uso de ellas. Cuando el diseñador esté familiarizado con las fuentes principales, le será más fácil disponer de un vasto repertorio relacionado al propósito del proyecto.

En diseño gráfico, la realización de múltiples aplicaciones como folletos y carteles, entre otros, requieren muchas fuentes; por lo tanto es muy recomendable considerar a las principales familias para manejarlas con más facilidad. Este apartado pretende clasificar los tipos más importantes. La taxonomía presentada trata de englobar las familias tipográficas principales, y sus características para distinguir los rasgos más importantes de cada una de ellas. La agrupación se basa en la cronología con que fueron surgiendo.

El autor Gerard Blanchard en su libro "La letra", presenta las clasificaciones; que resume las características generales de rasgos tipográficos. Si se consideran estilos o familias independientes, la clasificación histórica sería insuficiente; si se considera a la letra por su estilo o familia, para letras como la manuscrita, la gótica o humanística, etc.

|  $\dot{L}$ » **m** *ñ* : **q** u x c !  $\overline{\mathrm{p}}$ 

2

**2 5**

tomando en cuenta que estas letras ya no son tan utilizadas, para que de manera global se valoren las letras conforme a su forma, orientación, etc. La clasificación sirve de manera muy general para establecer una configuración para las fuentes, es decir que casi todas las fuentes poseen una caja baja, mayúsculas y la orientación puede ser redonda o cursiva, por ejemplo el diseñador puede establecer que necesita un tipo en mayúscula redonda normal, según las necesidades del trabajo. Sirve para que de manera global se puedan valorar distintas variantes que ofrezca una familia si se toman en cuenta las características esenciales que conforman los rasgos de la fuente.

#### **2.1.1 ROMANO**

Este estilo está inspirado en las letras grabadas en los edificios romanos, su principal influencia radica en las mayúsculas, mientras en las minúsculas se imitan rasgos manuscritos de los escribanos italianos. Este estilo ya clásico lo constituyeron las inscripciones de la columna trajana (Roma 114 d.C.).

Los caracteres eran tallados a cincel; este instrumento proporcionó a las letras un canal en forma de "V"; para evitar el resquebrajamiento, en los ángulos se rayaron unas líneas para compensar las deformaciones que sufrían al ser esculpidas; estos remates pasaron a formar los pies de las letras; imitando las características de este estilo se crearon dos sub-divisiones: el romano antiguo y el moderno. Estos estilos surgieron pocos años después y con características diferentes entre sí, pero conservaron el nombre de romano por que sus rasgos aunque minimamente, se derivaron del romano. De este diseño derivó otro estilo con características similares: el veneciano. *Características:* Las partes terminales o patas acban en ángulo; existe una diferencia de espesor entre las astas de las letras; además, se puede notar una relación armoniosa entre las zonas anchas y finas de todos los caracteres.

R **"**

**E**

**;**

 $\frac{1}{a}$ 

**j**

**¿**

f

**K**

g

y

### **2.1.2 MEDIEVAL (GÓTICO O DE TEXTO)**

Se denominaron así las letras usadas por primera vez por impresores como Gutenberg. Este tipo fue utilizado durante mucho tiempo; después paso a formar parte de las iglesias y los monjes la utilizaban en textos muy extensos. Se transcribían a mano con plumas especiales a veces de carrizo, otras, de animales de ahí que su trazo sea anguloso por la terminación de la punta del instrumento que utilizaban. Sin embargo, hoy en día se denomina gótica a la familia de trazo uniforme, con perfiles finos o gruesos. Este tipo fue denominado Sans serif o Grotesca. *Características:* Son de formas angulosas y alargadas. Presentan astas angulosas, a veces con terminaciones muy pronunciadas. Se dificulta mucho la lectura en párrafos demasiado extensos. Las minúsculas están demasiado juntas. Actualmente se utiliza principalmente en textos pequeños y para dar la intención de antiguo o distinguido, como en invitaciones. Se aprecia el cambio tan radical del pie de la letra, este habla del proceso de transformación de los caracteres y la evolución del mismo.

### **2.1.3 VENECIANOS**

Este tipo fue creado por el tipógrafo francés Nicolás Jenson quien se estableció en Venecia como impresor. Se baso en la romana y consolida un nuevo estilo. Los rasgos son similares a aquel pero se pueden distinguir características especiales. *Características:* Las cursivas conservan el estilo clásico que dominó la época; por otro lado, el tipo redondo conserva en el asta y pie los rasgos romanos, pero el pie es más redondeado; una característica importante es que en el inicio de sus astas es ligeramente cóncavo, esta es la característica más sobresaliente para distinguirlo.

### **2.1.4 TRANSICIÓN**

En Inglaterra, los tipógrafos buscaron otro estilo más satisfactorio a sus necesidades. En Francia, se desarrolló la letra redonda debido a que se utilizaban plumas más gruesas y a su vez se sujetaban con un ángulo diferente, lo que originó un tipo con rasgos más o menos

2

uniformes. Después se utilizó la pluma de un modo distinto; se mantuvo el borde plano en relación a la línea de escritura; esto provocó que en los rasgos de las letras se lograran trazos gruesos y finos. En esta búsqueda, los caracteres formados en este período reciben el nombre de letras de transición por estos cambios. En 1752, el tipógrafo John Baskerville imitó esta forma de escritura y creó un nuevo alfabeto que resultó ser sumamente elegante por las características de sus trazos. *Características:* Tienen un marcado contraste entre las mayúsculas y minúsculas que no se nota en otros tipos; los trazos son contrastantes pues poseen rasgos finos y anchos, los pies son más delgados y reducidos hacia los extremos. Los pies casi no tienen inclinación y se unen al asta con una pequeña curva. Los rasgos de las mayúsculas son más pronunciados que los de otras familias. La característica predominante en este tipo de letra radica en el rasgo que tiene la "g" minúscula, en el anillo inferior o bucle tiene una pequeña abertura.

### **2.1.5 ROMANO ANTIGUO**

En la década de 1720 y 1730, el tipógrafo William Caslon formaba parte de un grupo de diseñadores de letras, influenciado por otros tipos creó uno distinto con base en el efecto que daba un pincel plano; este instrumento dio lugar a un diseño más formal, pero con trazos más uniformes y sin tantas variaciones en su grosor. *Características:* El diseño de esta letra en general tiene una forma y estructura más formal debido a que casi no varía en el grosor del trazo. Se aprecia más cuando se forman palabras o textos; debido a la uniformidad de sus trazos, su estructura es más legible.

En Francia el tipógrafo Claude Garamond creó un tipo en 1530, basado en la letra aldina. Después fue modificado por Jean Jannon aunque mantuvo el nombre del creador original. Como dato característico; esta familia fue trazada con la pluma de una ave, pero más flexible para denotar los contrastes en comparación a la utilizada para la fuente Caslon, aunque ello no dificulta la nitidez cuando se presentan en conjunto. Algunas letras presentan los rasgos y las astas más pronunciadas que la línea de base manejada comúnmente; la base es semi-recta y la unión entre el pie y el asta forma una curva más pronunciada y aplanada. Los pies de las mayúsculas son más planos y ligeramente anchos.

**2 8**

R

**"**

**E**

**;**

 $\frac{1}{a}$ 

**j**

**¿**

f

**K**

g

y

### **2.1.6 ROMANO MODERNO**

El tipo moderno surge en la fundidora que llevaba el nombre de Didot. Se generó una familia moderna muy interesante debido a que entre sus rasgos, los pies de las letras eran en extremo delgados y rectos, este tipo marcó la diferencia entre el estilo romano antiguo y el que desarrollaba el moderno. Gozó de aceptación, debido a que sus trazos eran muy contrastantes y agradables. Sin embargo, los pies tenían una corta vida; al imprimir se quebraban o agrietaban. Para 1787 el gran tipógrafo y editor, el italiano Giambatista Bodoni, copió el estilo Didot pero con algunos cambios que le valieron el que hasta hoy en día sea la familia más utilizada. *Características:* como el Bodoni finalmente tuvo más aceptación, las características son más o menos similares en trazo, la diferencia radica en que el primero amplió los pies de las letras para evitar los accidentes que se mencionaron y funcionaran mucho mejor. Mientras los trazos de sus astas son muy contrastantes, es decir, existe uno muy fino y otro muy grueso; algunas letras mayúsculas tienen rasgos muy pronunciados. En las minúsculas, la letra que diferencia un estilo de otro es la "g", pues ésta tiene su lóbulo plano a diferencia de las otras; además, su contorno interior es más ancho de lo acostumbrado.

### **2.1.7 MANUSCRITOS**

La manuscrita imita la escritura a mano; se derivó de la caligrafía del siglo XVII y se divide en gótica y latina. La primera se originó a mediados del siglo XVII en Alemania; se basó principalmente en la escritura cancilleresca de la época, pero no se usó muy constantemente. En Inglaterra se originó otro tipo que imitó la escritura isabelina del momento; ésta se denominó secretarial. Tampoco se utilizó para imprimir libros, solo para documentos aislados. En la actualidad siguen gozando de mucha aceptación sobre todo para invitaciones religiosas y otras que quieren parecer elegantes. *Características:* Como su trazo imita la escritura a mano, en ocasiones se toma difícil de leer. Sus rasgos más comunes son que presentan sus pies y astas muy delgados o gruesos, por la pluma que utilizan; las terminaciones suelen ser muy diferentes, carecen de rasgos finos o gruesos, pues éstos están basados en la manipulación hecha con el instrumento que se utilice.

**2 9**

 $\mathcal{C}_{0}$ 

 $\overline{\mathrm{p}}$ 

c !

u

**m**

|

 $\dot{L}$ 

2

»

*ñ*

**q**

x

:

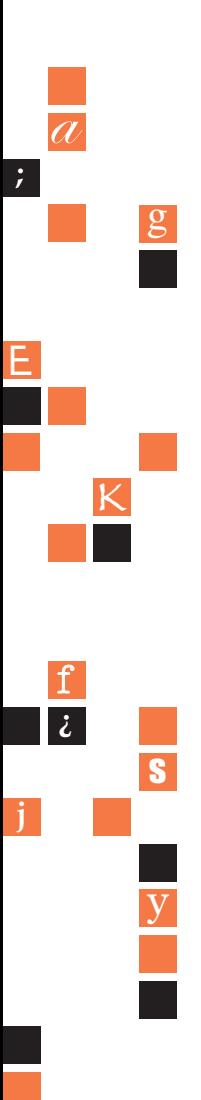

### **2.1.8 LINEALES O PALO SECO**

Esta fuente apareció 1832. Un fundidor llamado Vincent Figgins creó un tipo lineal sin pies con perfiles finos y gruesos, al que denominó Sans serif. Más tarde, William Thorowgood diseñó otro basándose en los anteriores y lo denominó Grotesque o Grotesco. La agrupación de estos tipos se debió a que compartieron el término de tipos góticos porque recordaban la letra gótica alemana. A partir de entonces, las fuentes sin pies recibieron el nombre de góticos. Algunos tienen pies pero son casi imperceptibles, como el tipo Copperplate Gothic. Por lo demás, todos los de esta familia carecen de pies.

#### **2.1.9 EGIPCIOS**

Los tipos egipcios aparecieron por primera vez en un muestrario de Vincent Figgins en 1815, la denominación de egipcio se debió a Robert Throne, la cual radicó en el hecho de que los pies eran demasiado anchos y recordaban supuestamente a los antiguos jeroglíficos egipcios por su rigidez en el trazo.

Durante el siglo XIX, se crearon otras fuentes que conservaban el ancho de los pies. Cabe resaltar el tipo creado en Alemania por Henri Jost, conocido como Betón, la época modernista los calificó como tipos actuales, legibles y de estructura geométrica cuadrada o rectangular. *Características:* Su principal rasgo es que los pies de la letra son demasiado anchos en proporción a la estructura. Por sus dimensiones son legibles en frases cortas, así, su principal uso se encuentra en encabezados y titulares que contengan una o dos frases, pues debido a sus rasgos dificulta la lectura y desvía la atención, además, son en extremo pesados.

### **2.1.10 FANTASÍA**

En este grupo se encuentran las familias de estructura más libre, también las que no tienen rasgos o características similares a las demás. Son muy variados y algunos se encuentran en presentación transferible para montar un soporte u original rápidamente. Poseen diversos adornos y rasgos poco comunes. Se puede modificar su estructura.

R

**"**

*Características:* Son tipos inventados con características completamente diferentes a los anteriores; las patas son de diversas clases, van combinados con otros tipos, algunos carecen de minúsculas, presentan diversas características en su estructura general, son usados en publicidad, en empaques y envases y atraen la atención del público fácilmente.

La clasificación del autor James Craig puede ser la más cercana a la práctica o acción cotidiana de elección de una fuente, ya que toma en cuenta los antecedentes históricos como referencia de la producción de la fuente pero le da especial importancia al rasgo con que se trazó. Esto hace que tenga una compacta selección de cinco familias clasificadas entendiendo como:

**A) Egipcias:** las letras con rasgos rectos y cuadrados en sus patines o empastamientos.

# abcd ${\rm E}$ fghijklm ${\rm UVWXYZ}$ abcdfNOPQRS

**B) Romanas:** las letras con rasgos curvos y triangulares o punteagudos en sus patines.

UVWXY 3 **abcdef** NOPORS

**C) Sans Serif o Palo seco:** las letras sin patines.

UVWXYZ CCCI<br>VINÑOPQRT

**3 1**

 $\mathcal{C}_{0}$ 

 $\overline{\mathrm{p}}$ 

c !

u

**m**

|

 $\overline{i}$ 

2

»

*ñ*

**q**

x

:

**D) Display:** las letras que están proyectadas para ser vistas y que no tienen que ser empleadas para formar textos o frases largas, como puede ser la señalización. Sin importar los rasgos característicos de las tres primeras familias.

# **AUL<br>ABCDE<br>XYZ F**ghijklmno ABCDEF abcd

**E) Fantásticas o de Fantasía:** las letras que están proyectadas con algún tipo de ornamento para ser vistas y que no tienen que ser empleadas para formar textos o frases largas.

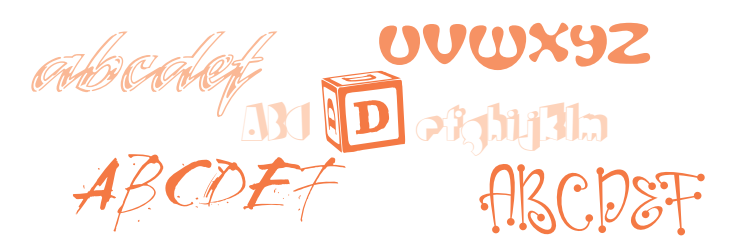

#### **2.2 LA LETRA COMO ELEMENTO GRÁFICO**

**3 2**

R

**"**

**E**

**;**

 $\frac{1}{a}$ 

**j**

**¿**

f

**K**

g

y

s

A través del tiempo, la tipografía ha adquirido su valor que actualmente se puede asociar con ciertas cosas, lugares o ideas, puesto que forma parte de un conjunto de elementos que son conocidos y están almacenados en nuestra memoria. La estructura de la letra indica en qué y cómo utilizarla. En la evolución de la tipografía algunas fuentes ya son clásicas (Garamond, Caslon, Bodoni, Baskerville etc.) y se utilizan siempre para trabajos de alta calidad. En cada época o lugar, la estructura de la letra cambia significativamente, por eso el receptor del mensaje la percibe y la asocia con imágenes u objetos conocidos. Por ejemplo, la tipografía utilizada en el logotipo del Banco Nacional de México (Banamex), es característica del mismo. En otro logo parecería pertenecer a Banamex o simplemente recuerda a esa institución. Así, cada familia tipográfica adquiere cierto estatus con relación a su uso. Este se hace cada vez más selectivo por los diseñadores para no caer en repeticiones o copias. Por otro lado, también se pueden encontrar en la tipografía ciertos rasgos de la letra que son una norma o regla; por ejemplo el uso del Serif que en algunas letras viene a ser un rasgo de distinción y elegancia (Bodoni, Caslon, Garamond).

La tipografía debe tratarse de manera especial, pues pese a que actualmente las fuentes son extraídas en su mayoría de un "almacén electrónico" no hay que considerarlas tan a la ligera, es decir, en cualquier trabajo deben analizarse los requerimientos para no caer en exageraciones. Se trata de saber elegir la tipografía adecuada para cada tarea. No es un proceso fácil; requiere experiencia, y observación; sin embargo, el conocimiento de la historia y de las familias principales, se consideran los cimientos para establecer un criterio más firme. Finalmente, cabe mencionar que la tipografía tiene tantas posibilidades creativas como el diseñador mismo; igualmente, depende en gran medida de la creatividad y experiencia para establecer alternativas eficaces en cualquier trabajo especializado.

### **2.2.1 ESTRUCTURA DE LA LETRA**

La letra está constituida por cada una de sus partes y sirven para identificar la familia a la que pertenece y sus antecedentes históricos. Las partes mostradas son las más importantes; cuentan un sinnúmero de nombres. Sin embargo, los que se manejan más a menudo, son:

- **1. Fuerza del cuerpo:** es la distancia que hay entre la cara anterior y posterior de la letra; determina los diversos tamaños de la letra y se mide por puntos tipográficos.
- **2. Pie o línea base:** es la parte inferior de la caja X del tipo. Tiene dos funciones sobre las cuales se sostiene el tipo y marca el límite de la línea descendente.
- **3. Ascendente:** inicia en la caja X hacia arriba y marca la altura del rasgo superior de la letra, delimitando la interlinea o bien el límite con otra línea tipográfica.
- **4. Descendente:** inicia en la caja X hacia abajo y marca la altura del

 $\mathcal{C}_{0}$ 

 $\overline{\mathrm{p}}$ 

c !

u

**m**

|

 $\dot{L}$ 

2

»

*ñ*

**q**

x

:

rasgo inferior de la letra, delimitando la interlinea o bien el límite con otra línea tipográfica.

Se utiliza para la composición de texto para cualquier impreso editorial como lo puede ser desde un volante hasta revistas, periódicos, libros, etc.

En las disposiciones se pueden intercalar fotos entre el texto para dar más variedad. Algunas delinean una imagen, otras invaden el espacio mismo de la imagen, etcétera. El diseñador deberá decidir finalmente como se maneja el texto para que llame la atención y sea agradable a la vista. Los arreglos más comunes, además de algunas variaciones que puede crear el diseñador se utilizan de la manera más conveniente. En disposición de texto también, se pueden incluir rótulos, etiquetas, encabezados, etc. Hay muchas posibilidades, el diseñador siempre debe utilizar de forma creativa el espacio y el formato pues de ello dependerá el éxito de su trabajo.

Es preciso determinar el tipo e interlineado; estos elementos son valiosos en cualquier diseño, el hecho de escoger erróneamente la tipografía, causará una mala interpretación del mensaje, se dificultará la lectura porque el tipo elegido no es el adecuado y, finalmente no atraerá al público deseado.

El interlineado seleccionado sin establecer una relación entre espacio, tipo y formato permitirá que el lector se distraiga y no se interese en el mensaje. Es recomendable no combinar más de 3 tipos de familias, pues lejos de llamar la atención dificultan la lectura y lo que se necesita en un producto es, que exprese la idea rápidamente sin necesidad de una lectura muy densa.

En todo trabajo, hay que considerar cada elemento y su entorno para que en conjunto sean armoniosos y estén adecuadamente utilizados tanto tipo interlinea y disposición del texto. De la práctica, el diseñador tendrá ya establecidos las disposiciones de texto y le será más fácil aplicarlas. El diseñador puede jugar con el tamaño del tipo, con el estilo de las letras, (la negrita, light, cursiva, etc.), en ellos se encuentran densidades diferentes que visualmente pueden ayudar a establecer una proporción exacta según el diseño.

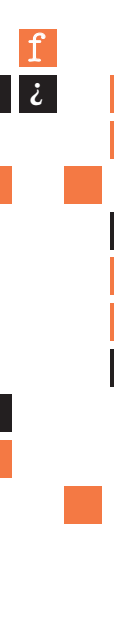

**j**

y

s

**K**

g

**E**

**;**

 $\frac{1}{a}$ 

R **"**

No debe olvidarse, que la estructura de la letra permite manejarla y crear efectos. Por ejemplo, un caracter bold en un cartel es útil cuando se quiere llamar la atención; hay que escoger la familia correcta, pues de otro modo se tomaría muy pesado y el texto o la imagen que siguen quedarían como aplastados y pesarían mucho, lo cual resulta un verdadero inconveniente.

Por consiguiente, hay que establecer siempre una relación visual entre las diferentes magnitudes del texto a fin de jerarquizarlas según las necesidades del trabajo y de lo que se quiera enfatizar; esto es lo que supone ciertos problemas, pero siguiendo un orden lógico en la disposición del texto cualquiera que sea y jerarquizando los elementos, se conseguirá una proporción agradable.

Dentro del diseño tipográfico la legibilidad siempre debe estar presente puesto que de la claridad de la misma dependerá en mucho el resultado. Este punto pareciera repetitivo a lo largo del trabajo y de la exposición de comentarios, sin embargo constantemente se hace presente siempre la legibilidad, pese a ello es el principal fundamento en la tipografía, puesto que sin la misma se formaría un caos.

### **2.2.2 TIPOMETRÍA**

La tipometría es utilizada para medir los tipos por medio de un sistema basado en los puntos, este tiene un valor de 1/72 de pulgada que equivale a 0,0138 pulgada. El sistema de puntos fue concebido por primera vez en Francia por el fundidor de tipos Pierre Simón Fournier hacía 1730, sin que tuviera mayor relevancia. Años más tarde, el cortador de fuentes y tipógrafo Francoise Ambroise Didot retoma este sistema y le hace algunas modificaciones. El método cobró mayor relevancia. Para 1878, en Estados Unidos, la compañía Chicago Type Foundry es la primera en emplearlo. En ese entonces, dada la existencia de un sinnúmero de fundiciones, cada una tenía su propio sistema de medidas. Los tipos eran fabricados en diferentes tamaños y no podían intercambiar o utilizar entre sí. En 1886, La United States Type Founders Association, formó un comité para estandarizar los sistemas y formar uno solo que favoreciera a la mayoría; igualmente, buscaba fabricar uniformemente cualquier tipo 2

 $\dot{L}$ 

y hacerlos intercambiables. Basándose en el sistema métrico se decidió que 83 picas equivaldrían a 35 cm y se establecieron tres sistemas básicos de medidas tipográficas: el angloamericano, utilizado principalmente en Estados Unidos, el Didot, utilizado casi en toda Europa, finalmente, el Mediaan, que se ocupa en Francia. Los puntos se utilizan principalmente para medir la altura vertical de las letras, su altura física y la separación entre letras y palabras. Asimismo el punto se usa para medir el interlineado o el espacio entre líneas de tipografía.

Otra medida básica es la pica (de origen inglés) que equivale a 12 puntos, ésta basada en la pulgada inglesa, donde 72 pts = 6 picas = una pulgada y el cícero (su origen es francés); con la misma equivalencia. La pica se utiliza para medir la longitud de la línea, el ancho y alto de columnas, el tamaño del espacio entre columnas o medianil, los márgenes entre la caja y el refine o borde de la página y el tamaño de las ilustraciones.

Las cifras que expresan los puntos y las picas fueron aceptadas bajo las normas de que una pulgada es igual a 2,54 cm; por otra parte, la pica es igual a 0,1660 pulgadas y el punto es igual a 0,013837 pulgadas, ambas medidas fueron aceptadas de común acuerdo en la industria de la imprenta en los Estados Unidos el siglo pasado.

El conocimiento de estas medidas sirve al diseñador para aplicarlo en la foto-composición y en la formación de páginas de cualquier medio impreso que utilice texto o letra, al ofrecer algunas ventajas, como aumentar o disminuir el espacio entre letras, o entre palabras; así se puede mejorar la legibilidad del tipo, modificar el tono de la mancha de un bloque de texto y reducir el espacio entre letras y palabras para acomodar más texto.

### **2.3 ORGANIZACIÓN DEL FORMATO**

**3 6**

R

**"**

**E**

**;**

 $\frac{1}{a}$ 

**j**

**¿**

f

**K**

g

y

s

Tanto el signo como el formato son los medios prácticos fundamentales y necesarios para efectuar la composición; son la parte material física y visible de una página impresa; el signo "es todo elemento gráfico que aparece sobre un formato; es decir, textos e imágenes. El formato es el tamaño o superficie del papel o dimensión del

soporte con una determinada forma, en donde deben organizarse los signos gráficos".

Con la ausencia de cualquiera de los dos no habría tal página, la disposición de los signos en el formato la genera como tal. La página es el resultado de la disposición de los signos en el formato, la disposición es la relación que se genera entre los signos y el formato; ésta se puede dar principalmente de dos maneras: a través del sentido propio y natural de proporción que tiene el hombre, y a través de la aplicación de ciertos principios sistemáticos de proporción desarrollados por el hombre a lo largo del tiempo. Las dos maneras a las que se puede recurrir para relacionar signos y formato son recursos para la organización de los signos en el formato.

Los principios sistemáticos de proporción son recursos que regulan la división del formato; la división se hace con el fin de obtener líneas o ejes estructurales, que sirven como guías para disponer los signos. Los ejes corren tanto en sentido vertical como horizontal, a lo largo y a lo ancho del formato, pues su tarea es dividir una superficie, que como tal tiene un carácter bidimensional (ancho y alto). Los recursos para la organización de los signos son varios, para tratar sobre ellos es necesario primero hacer algunas observaciones:

- La primera es la distinción entre el rectángulo de los signos o el espacio que éstos van a ocupar, y el rectángulo del papel o formato propiamente. Durante la exposición se verá en primer lugar cómo se determina el rectángulo del papel, después cómo se obtiene el rectángulo de los signos y por último cómo se divide el rectángulo de los signos.
- La segunda observación es la precisión respecto a la relación entre los signos y el formato, ésta es de proporción; así la organización de los signos en el formato se basa en recursos de proporción. Es necesario revisar lo que implica el término de proporción.

"Proporción es, en primer lugar, la correspondencia, en relación de medida y la relación entre las dimensiones comparadas entre sí; después, relación de las diversas partes con el todo. Hay proporción entre dos dimensiones, cuando existe entre ambas una dependencia recíproca, de tal manera que, aumentando o disminuyendo

**m**

|

 $\dot{L}$ 

2

»

*ñ*

**q**

:

**3 7**

una de ellas, aumenta o disminuye también la otra; o bien, cuando aumenta una disminuye la otra, y viceversa".

La proporción que interesa aquí es la del rectángulo por ser la que presenta la página impresa, y a partir de ella se exponen los recursos para la organización de los signos en el formato, éstos son: los rectángulos estáticos y los rectángulos dinámicos.

**A) Los rectángulos estáticos:** "Se llaman estáticos cuando la relación entre el lado mayor y el menor es un número entero o fraccionario, pero racional; o sea, que los dos lados son conmensurables. Dos cantidades son conmensurables cuando existe una medida común que está contenida en ambas, un número (finito) exacto de veces: o sea, que tiene un divisor común. Esta medida o divisor común se llama módulo". El módulo es escogido arbitrariamente y las relaciones entre los lados son números enteros; los módulos aquí son completos y no fracciones de éstos.

**B) Los rectángulos dinámicos:** "Se llaman dinámicos aquellos rectángulos cuya relación entre sus lados mayor y menor no se puede expresar con un número finito (racional) puesto que, dividiendo la medida de uno de sus lados mayores por la de una de sus lados menores, se obtiene siempre un cociente con un resto. Esta relación se expresa, con un número no finito, es decir, un número irracional".

"Son irracionales, por ejemplo, las raíces cuadradas de los números que no tienen cuadrado perfecto pero que se aproximan por defecto o por exceso".

Por lo tanto los rectángulos dinámicos se generan a partir de los números irracionales; prácticamente el número de rectángulos es igual a la cantidad de números irracionales que pueda haber.

Hay dos formas de construir rectángulos dinámicos: geométrica y matemática. En la obtención mediante operaciones aritméticas; se utilizan los factores que corresponden a cada uno de los rectángulos: si se desea saber el lado largo del rectángulo (cualquier rectángulo dinámico) y sólo se conoce el lado corto, se multiplica la dimensión del lado corto por el factor y resultará la dimensión del lado largo. Pero, si se conoce el lado largo y se desea saber el corto, se divide el factor entre la dimensión conocida.

**3 8**

R

**"**

**E**

**;**

 $\frac{1}{a}$ 

**j**

**¿**

f

**K**

g

y
Lado corto x factor = lado largo Lado largo ÷ factor = lado corto

El rectángulo áureo: se dice que un segmento está divido en sección áurea cuando está dividido en dos partes, de modo que una de ellas (sección áurea) es la media proporcional entre todo el segmento y la parte restante".

"La división áurea; resulta de la división de un todo en dos partes desiguales, que sin embargo son proporcionales entre ellas y proporcionales con el todo. También se dice: "el segmento entero es la parte mayor, como la parte mayor es a la menor".

La relación entre los lados del rectángulo áureo es: 1:1,61803398875 y se simplifica así: **1,618**

El número irracional se expresa con la letra griega "O" mayúscula o "p" minúscula.

Para la construcción del rectángulo áureo, en forma aritmética se utiliza el mismo criterio que para los rectángulos dinámicos:

• Calcular el lado largo de un rectángulo o cuyo lado menor mide 17 cm.

(el factor de este rectángulo es 1,618) 17 cm x 1,618=27,5 cm

• Calcular el lado corto de un rectángulo, cuyo lado largo mide 27,5 cm.

 $27.5$  cm  $\div$  1.618 =17 cm

La construcción del rectángulo por medio de trazos geométricos es igual que en los rectángulos anteriores, partiendo del módulo cuadrado, puesto que la proporción es 1:1,618; pero en este caso el punto de apoyo del arco cambia.

La configuración de la retícula fue consecuencia del proceso continuo de la manipulación del espacio, mediante la relación de elementos (líneas) horizontales y verticales generando la subdivisión del espacio; tal es el principio de la retícula. Pero para situar al autor, el lugar y el tiempo que determinaron la aparición de la retícula se

 $\overline{\mathrm{p}}$ c ! x u

 $\mathcal{C}_{0}$ 

**m**

|

 $\dot{L}$ 

2

»

*ñ*

**q**

:

tienen diferentes datos, no divorciados, de dos fuentes: el diseñador suizo Hermann Müller-Brockmann dice que la retícula tal como hoy se presenta, se aplicó y desarrolló en Suiza después de la segunda guerra mundial.

Por otro lado el inglés Huriburt afirma que no es posible establecer el nombre de un autor o autores ya que fue un proceso de evolución, con respecto al lugar menciona las escuelas del continente europeo como laboratorios que experimentaron con la retícula, y con respecto al tiempo sitúa alrededor de los cincuenta y sesenta la influencia del uso de la retícula en otros países; además agrega los nombres de revistas que empezaron a utilizar la retícula: Domus, Design, Industrial Design, todas ellas con referencia al arte, arquitectura y diseño. En México el uso de retículas para la organización de la página impresa posiblemente no se dio sino hasta la década de los setenta por la lentitud en la difusión de los conocimientos y es probable que se supiera de ésta por medio de las publicaciones o por los diferentes diseñadores que se prepararon en el extranjero.

#### **2.3.1 DIMENSIONES**

**4 0**

R

**"**

**E**

**;**

 $\frac{1}{a}$ 

**j**

**¿**

f

**K**

g

y

s

Los papeles se fabrican en medidas muy diversas, que dependen tanto de las condiciones técnicas como de costumbres, acuerdos o herencias culturales. Para dar una idea de la engorrosa anarquía que impera en este renglón, veamos algunos ejemplos:

En los Estados Unidos, los pliegos se entregan en dos tamaños básicos: El primero es 34" x 22" y se corta en octavos de 11" x 8,5", sin desperdicio, a los que llaman *letter*. El segundo mide 37" x 28" y sus octavos, llamados *legal*, se cortan a 14" x 8,5". Estas medidas, ligeramente alteradas, se han adoptado en México. El pliego carta mide 87 cm x 57 cm; el oficio, 70 cm x 95 cm. En ambos países existen otros muchos tamaños, aunque son menos solicitados. Lo curioso es que no hay acuerdos consistentes para la fabricación de cartulinas y demás materiales que se necesitan, por ejemplo, en la encuadernación, salvo las series ISO 216. Es en extremo difícil evitar desperdicios.

En España y otros países de Europa, antes de la adopción generalizada del sistema DIN — luego ISO 216 —, había pliegos de 110 cm x 77 cm (gran cícero), 100 cm x 70 cm (cícero), 64 cm x 44 cm (marca mayor), 56 cm x 44 cm (coquille), además de algunas variantes sobre estos.

La Revolución Francesa destronó los pies y las pulgadas con sus lentos y complicados cálculos; pero era necesario encontrar otro modelo. Los sabios de la convención adoptaron una medida concreta tan despersonalizada y tan desapasionada que se convertiría en una abstracción, en una entidad simbólica: el metro, la diezmillonésima parte del cuadrante del meridiano terrestre. El metro fue adoptado por una sociedad empapada de novedades. Siglo y medio más tarde, cuando viajaban los productos fabricados, la Tierra quedó dividida en dos: los que usaban los pies y las pulgadas y los partidarios del metro. El sistema de pies y de pulgadas firmemente unido a la estatura humana, pero de una manipulación atrozmente complicada, y el metro, indiferente a la talla de los hombres, y dividiéndose en medios y en cuartos de metro, en decímetros, en centímetros, en milímetros, en tantas medidas indiferentes a la estatura humana, puesto que no existe ningún hombre que tenga un metro o dos metros.

Cuando se trata de construir objetos de uso doméstico, industrial o comercial, fabricables, transportables y comprables en todos los lugares del mundo, a la sociedad moderna le falta la medida común capaz de ordenar las dimensiones de los continentes y de los contenidos, y por tanto, de provocar ofertas y demandas seguras y confiadas. A esto tienden nuestras energías y tal es su razón de ser: poner orden.

Le Corbusier prefirió renunciar a los sistemas convencionales de medidas y crear uno propio: el modulor; así de difícil le pareció lograr la armonía con el metro.

El rectángulo de la proporción 1: $\sqrt{2}$ , también conocido como de la diagonal abatida, se construye de la siguiente manera: Dado un cuadrado, (ABCD) se prolonga uno de sus lados (AB). Haciendo centro en uno de los vértices (A), se abate la diagonal (AC) hasta cruzar el segmento extendido. Con la intersección (P) se consigue el lado largo (AP). Esta proporción equivale al número irracional 1,41414... *Ver figura en la página siguiente*.

2

**4 1**

 $\mathcal{C}_{0}$ 

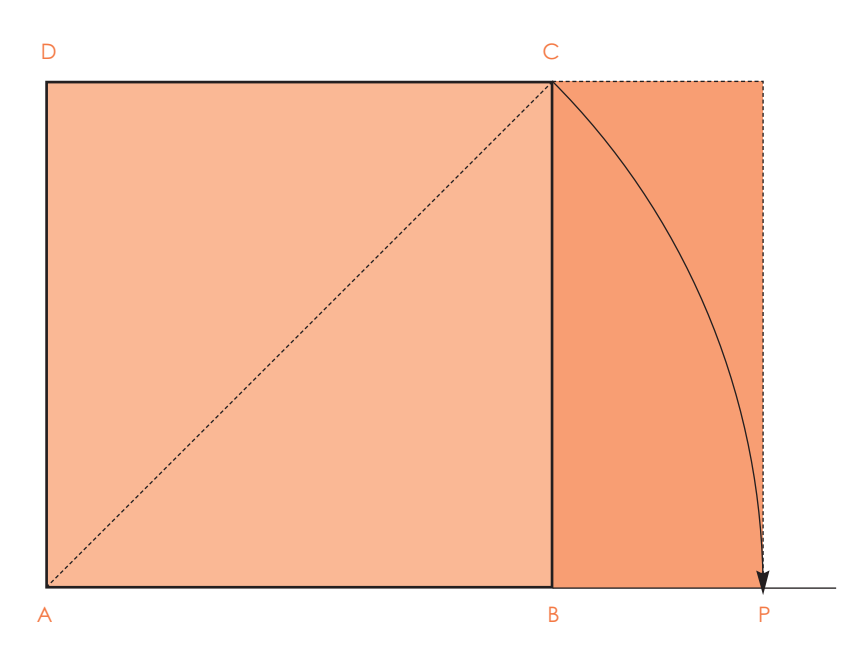

*Trazo del rectángulo ISO 216 o de la diagonal abatida*

De acuerdo con los cánones tradicionales, el rectángulo resultante no es el más bello, pero tiene una ventaja que lo hace muy especial: Al dividirlo en dos rectángulos idénticos, con una recta paralela al lado menor, las figuras resultantes conservan exactamente la misma proporción 1:  $/2$ . Para hacerlo más práctico aún, el rectángulo fundamental se construyó con una superficie de un metro cuadrado. Gracias a tal acierto es muy fácil calcular el área total de cada trabajo. A este rectángulo inicial se le llama A0 (A cero) y sus dimensiones son 841mm x 1189 mm.

Dividiendo el rectángulo A0 por la mitad, se obtiene el rectángulo A1; de la mitad de este, el A2 y, progresivamente, todas la serie A. Intercalando las medias geométricas entre estos rectángulos, se obtiene la serie B y, entre ambas, las series C y D. Todas las medidas finales se redondean en milímetros.

La media geométrica es la raíz cuadrada del producto entre los dos lados. O sea que, si tenemos un rectángulo de base *x* y otro de base *y*, la media geométrica es (*xy*). Por ejemplo, las me-didas de B3 se obtienen de la siguiente manera:

**4 2**

R

**"**

**E**

**;**

 $\frac{1}{a}$ 

**j**

**¿**

f

**K**

g

y

s

lado menor de A2 = 0,420; lado menor de A3 = 0,297; lado menor de B3 =  $\sqrt{0.420 \times 0.297}$  = 0.353; lado mayor de A2 = 0,594; lado mayor de A3 = 0,420; lado mayor de B3 =  $\sqrt{0.594 \times 0.420}$  = 0.5.

El sistema DIN ha sido adoptado por muchos países ahora también bajo el amparo de Iso. De hecho, es común que los textos modernos se refieran a los formatos DIN con el nuevo nombre de formatos ISO 216. En esos países, los papeles se fabrican con excedentes de unos 20 mm. Esta tolerancia es importante para que la forma final, una vez realizados los cortes y otras manufacturas propias del acabado, tenga una correspondencia directa con los valores del sistema. Con ello se conserva la armonía rectora.

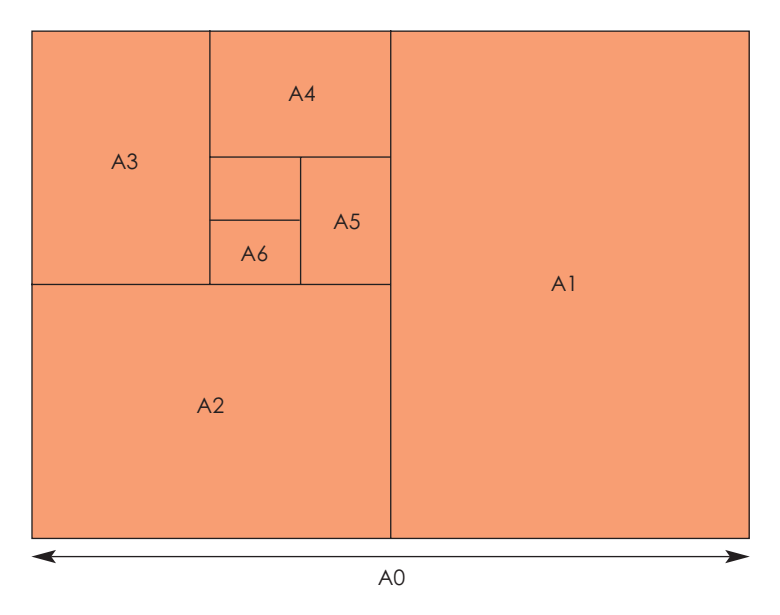

*Divisiones del rectángulo normalizado*

Una de las características que ilustra la ventaja de trabajar con estos formatos normalizados es su comportamiento en la ampliación y la reducción. Por ejemplo, las dos hojas abiertas de un libro impreso en A4 tienen, en conjunto, un tamaño A3. Si se quiere fotocopiar ambas

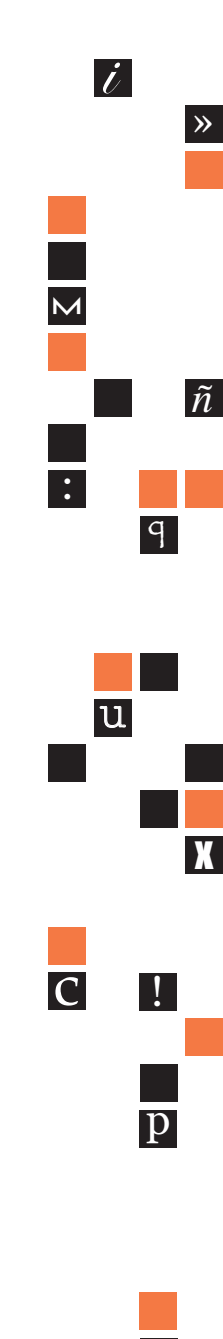

2

 $\mathcal{C}_{0}$ 

páginas en una sola hoja A4, bastará con hacer una reducción al 70 %. El contenido de la doble página reducida ajustará perfectamente en el papel, en un tamaño óptimo y sin desperdicios. Muchas fotocopiadoras se programan de fábrica para realizar este tipo de ampliaciones y reducciones en un solo paso.

Otra ventaja de los formatos normalizados consiste en que todos los productos hechos bajo el sistema resultan perfectamente compatibles: sobres, carpetas, archivos, tarjetas, cartulinas, cartones para cubiertas de libros y hasta los anaqueles de los libreros.

Existen también algunos inconvenientes, partiendo de que las medidas de las páginas no están relacionadas con las de los tipos. Esta inconsistencia es insuperable; de haberse diseñado todo con base en el cícero (medida tipográfica alemana), habría sido necesario renunciar a alguna de las virtudes antes mencionadas, como la posibilidad de calcular fácilmente en metros la superficie total del trabajo. Una mejor solución contra la inconsistencia sería comenzar a medir todo lo tipográfico con el sistema inglés.

A los diseñadores editoriales modernos les fastidia tener que ceñirse a las reglas estrictas de cualquier sistema.

Durante la larga historia del arte editorial, desde los manuscritos hasta los tiempos modernos, se lleva cuenta de muy diversos formatos. Algunos de ellos son tan simples como el cuadrado, o el rectángulo 1:2, otros se consiguen haciendo complejas manipulaciones de figuras geométricas; muchos permanecieron como arcanos del oficio hasta que algún geómetra perspicaz desveló sus misterios.

#### **2.3.2 TIPOS DE DOBLES**

**4 4**

R

**"**

**E**

**;**

 $\frac{1}{a}$ 

**j**

**¿**

f

**K**

g

y

s

Los pliegos de papel según su dobles no solo determinan la dimensión del espacio (tamaño) si no también el número de páginas que caben en un pliego para su impresión, es decir existen dos tipos de dobles, el paralelo o vertical y el formato "Z" que sirve para formatos cuadrados.

El formato paralelo determina rectángulos verticales u horizontales y pueden tener 16 páginas por pliego.

El formato "Z" determina cuadrados y pueden tener 12 páginas por pliego.

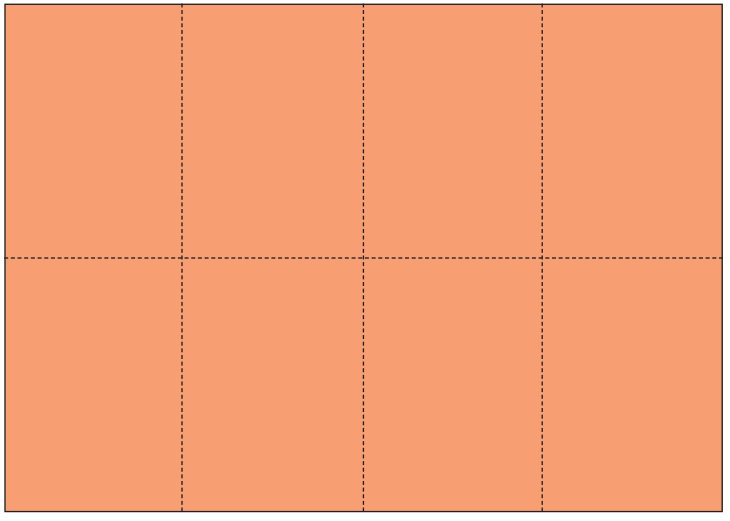

*Dobles vertical de 16 páginas*

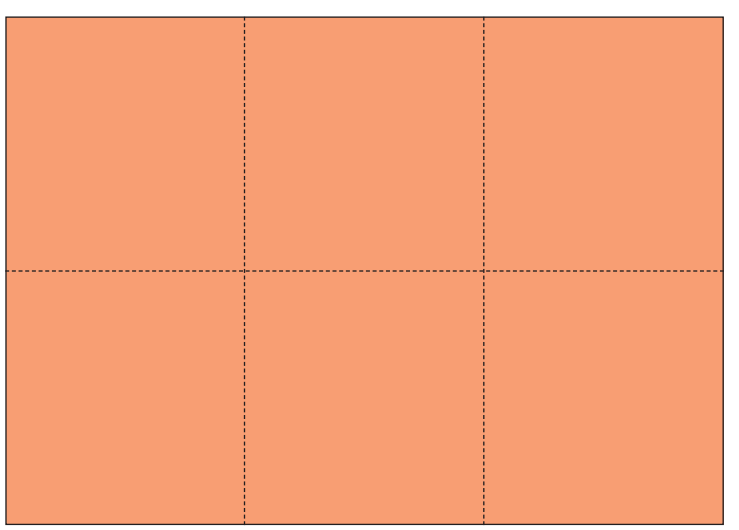

*Dobles "Z" de 12 páginas*

 $\mathcal{C}_{0}$ 

p

 $\overline{C}$  !

u

**m**

 $\frac{1}{\ell}$ 

 $|\iota|$ 

2

»

*ñ*

**q**

x

:

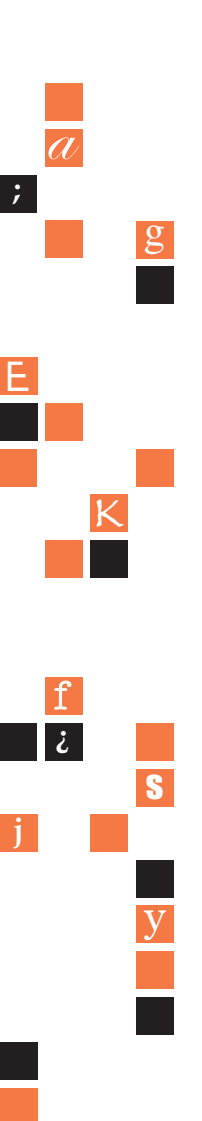

#### **2.4 ORÍGENES DE LA RETÍCULA**

Para poder abordar el problema del origen de la retícula es necesario retomar algo del periodo en que las artes visuales rompen con la preocupación de la representación del objeto y se dedican más a los problemas de la forma.

El periodo en cuestión se sitúa en Europa a finales del siglo XIX. Cuando la preocupación de los artistas se centra en la forma; este fenómeno se debió a que el artista establece un rompimiento con su sociedad y determina no estar al servicio de los intereses de la clase capitalista, esto por diversas razones (que no son objeto de este trabajo), al respecto la historiadora de arte la maestra Ida Rodríguez escribe: "El arte con muy pocas excepciones, nunca ha tenido un fin en sí mismo. El artista siempre ha puesto su obra al servicio de determinados intereses, necesarios para la subsistencia, protección o glorificación de su pueblo". El artista en el siglo XIX ya no se preocupa por retratar o representar a una clase con la cual no está de acuerdo, se aleja de la problemática social y el camino que le queda abierto es el de investigar su propio terreno, el de la forma".

Con la entrada del impresionismo en 1874 en el escenario de las artes visuales, se puede decir que se inicia la investigación formal, desembocando en el presente siglo en una serie de "ismos". Esta multitud de corrientes puso en conocimiento el terreno de la forma, su percepción y sus principios, se experimentó con puntos, líneas, planos, colores, formas de estructuración etc. En pocas palabras se penetró al campo formal.

#### *LA FORMA Y EL DISEÑO EDITORIAL*

Se mencionó anteriormente la importancia que tuvo la investigación formal en otros terrenos aparte de la pintura, como en el caso de la tipografía, que teniendo al alcance los conocimientos sobre el plano gráfico modificó sus métodos, puesto que la página impresa es del mismo carácter "El espacio de la página impresa llegó a ser considerado conscientemente como problema plástico". La atención dedicada a la página impresa, posiblemente se debió a que los mismos artistas que se dedicaban a experimentar y divulgar las nuevas ideas

R

**"**

sobre el espacio, también experimentaron en el diseño de páginas impresas; como se puede deducir desde 1916, el pintor y diseñador holandés Theo Van Doesburg (miembro del grupo De Stijl) aplicaba a la tipografía los conocimientos adquiridos. Su nuevo examen de los principios estructurales fundamentales de las artes plásticas tuvo una vasta influencia en los diseños publicitarios y la tipografía. Los elementos horizontales y verticales en una relación nítida de contraste llevan una sub-división de la superficie con un equilibrio dinámico.

#### **2.4.1 SURGIMIENTO DE LA RETÍCULA**

Dentro de los "ísmos" en su búsqueda formal, el cubismo dio la pauta para ver, como los puros elementos formales pueden generar la sensación de espacio, sin embargo todavía tenía liga con la representación del objeto. Posteriormente la preocupación fue, la de eliminar del plano la representación de objetos y trabajar solamente con la forma: esto a cargo del suprematismo y del grupo De Stijl; el primero se dio al uso de los elementos geométricos básicos y la línea recta, y el segundo a la tarea de encontrar la más estrecha relación posible de los elementos entre sí y del cuadro como totalidad. El trabajo de estas dos corrientes trascendió a varios niveles. "Desde la arquitectura hasta los diseños publicitarios no hay una sola manifestación de la actividad visual que pueda evitar las consecuencias de esas dos tendencias principales". Reed menciona "Como movimiento, De Stijl no estuvo limitado a la pintura: la arquitectura, el mobiliario, las artes decorativas y la tipografía representaron un papel igualmente importante en una actitud tendiente a abarcar todos los aspectos de la vida". Al utilizar las formas más elementales, la sencillez geométrica y los colores básicos, establecieron las bases para la construcción espacial del plano gráfico. En las artes plásticas la percepción del espacio se consideró en todos sus aspectos, para ilustrar mejor esta idea sobre el espacio se citarán unas líneas de Kepes con referencia a la arquitectura (que sin embargo pueden aclarar algo sobre el espacio bidimensional), "En las mejores muestras de arquitectura moderna el edificio no comienza a partir del exterior —la fachada— sino del interior, de la planta. Las paredes articulan este espacio al dividirlo y sub-dividirlo. Excluyen el exterior y lo protegen de la lluvia, del viento y del sol, pero también modelan

 $\frac{1}{\ell}$  $\dot{L}$ » **m** *ñ* : **q** u x c !  $\overline{\mathrm{p}}$ 

2

**4 7**

 $\mathcal{C}_{0}$ 

el espacio interior y el ritmo de la vida en su seno. Las paredes horizontales y verticales están en una relación que es nítida y funcional. La profundidad de las paredes, los planos que retroceden y avanzan, articulan el espacio en un orden dinámico de vida. El resultado es un orden estructural, un equilibrio del organismo en funcionamiento, un espacio vivo". Tenemos pues que el espacio está compren dido como una interrelación de los elementos básicos entre sí y contraídas a dos dimensiones en el caso del plano gráfico (que a saber es bidimensional).

¿Modular podría ser calificado para ser incluído como retícula? Atendiendo tal definición se podría incluir prácticamente cualquier combinación de líneas sin restricción alguna, es necesario ir hacia una definición más particular que aclare la imprecisión, no por una actitud purista, sino por una actitud de especialización y clarificación del tema en cuestión.

**Retícula ortodoxa y retícula tipográfica:** se hace necesario establecer la diferencia entre retícula ortodoxa y tipográfica, o bien, establecer las diferencias específicas de la retícula tipográfica con respecto de las estructuras en general.

La retícula ortodoxa, situada en la definición arriba expuesta, puede ser utilizada por fotógrafos, museógrafos, cartógrafos, ingenieros, artistas, arquitectos etc., para aplicarla a sus campos respectivos, algunos son de carácter bidimensional como la fotografía y otros de carácter tridimensional como la arquitectura.

La retícula tipográfica en cambio es utilizada preferentemente por el diseñador gráfico y aplicada al terreno editorial, al diseño de libros, revistas, diarios, folletos, etc., campo netamente bidimensional.

#### *DIFERENTES APLICACIONES*

**4 8**

R

**"**

**E**

**;**

 $\frac{1}{a}$ 

**j**

**¿**

f

**K**

g

y

s

Las retículas según su aplicación establecen diferentes relaciones con el hombre, por ejemplo: la retícula aplicada al diseño de una museografía relaciona al espectador entre su desplazamiento físico en el espacio y la obra expuesta, relación que debe tomar en cuenta diferentes condiciones: altura promedio del hombre, iluminación, circulación etc. Caso diferente el de la retícula tipográfica que relaciona al lector y su desplazamiento visual sobre la superficie gráfica, tomando en cuenta también diferentes condiciones.

#### *DIFERENCIAS FORMALES*

La retícula tipográfica es una relación de líneas horizontales y verticales que dividen el espacio en forma modular, y están destinadas a la organización exclusiva de texto e imagen en la página.

Las retículas presentan una división del espacio en forma modular, esto es, que las divisiones creadas generan pequeños espacios llamados módulos; pero mientras que en la ortodoxa se presentan módulos compactos entre sí y ocupan todo el formato hasta sus límites la tipográfica presenta módulos espaciados entre sí y entre todos los módulos y el formato, estos módulos son el principio de ordenación que dan coherencia a la página.

#### **2.4.2 FUNCIÓN**

En palabras del diseñador editorial suizo Karl Gerstner: "La retícula tipográfica es un regulador proporcional para la composición, las tablas, las figuras, etc. Es un programa formal a-priori para un sin fin de contenidos desconocidos. La dificultad está en encontrar el equilibrio, la máxima adecuación a unas leyes con un máximo de libertad. O bien; el máximo de constantes con el mayor número de variables". Es importante destacar la retícula como un sistema, esto es, que tiene leyes. Sistema de ordenamiento, reglas que determinan, establecen o dictan la posible utilización de los espacios, de manera coherente; determina y señala el alto y el número de columnas, los espacios entre módulos, los márgenes, etc. Sistema que por otro lado es a-priori, ya que se tiene resuelto gran parte del problema de composición de texto e imagen antes de ser éstos conocidos, ejemplo: un diseñador tiene de antemano los machotes de la retícula en donde se dispondrán los nuevos artículos (textos e imágenes) de la próxima publicación.

2

 $\mathcal{C}_{0}$ 

El seguimiento de reglas o normas y la utilización de los mismos principios de construcción implican un orden, que por consecuencia derivan en la unidad de textos e imágenes; unidad que no se traduce en monotonía y aporta una relación lógica entre imágenes de tamaños diferentes, entre textos distintos y entre textos e imágenes; lo que Karl Gerstner resume así: "el máximo de constantes con el mayor número posible de variables". De acuerdo con esto se enumeran una serie de funciones:

- **1. Armonización:** disponer sistemática y lógicamente texto e imagen; como se señaló, la retícula pone en relación y en el sitio que le corresponde a los diferentes elementos que conforman una página.
- **2. Economía:** reduce en tiempo y costo la operación del diseñador: el sistema de retícula es un sistema a-priori ya se tienen resueltas ciertas partes del proceso de diseño, así se disminuye la inversión del tiempo y por lo tanto del costo de dicho proceso.
- **3. Unidad:** da unidad formal a multitud de problemas: hace posible imprimir ciertas características formales a una variedad extensa de información, unidad entre páginas y unidad entre número y número de un mismo título.
- **4. Legibilidad:** presenta texto e imagen de manera interesante, esto procura una composición que facilita la lectura. "El lector ejerce una doble actitud mental: leer y comprender e interpretar lo que lee. Si se encuentra textos que exigen mucha atención para leerlos, poca le quedará disponible para interpretar el sentido". Al presentar el contenido de forma interesante, el lector es motivado visualmente y se crea una disposición favorable hacia la lectura.

Se puede afirmar que la más importante de todas las funciones de la retícula es la de contribuir a hacer más efectiva la comunicación, hacer legible una idea.

R **"**

**E**

**;**

 $\frac{1}{a}$ 

**j**

**¿**

f

**K**

g

y

s

**5 0**

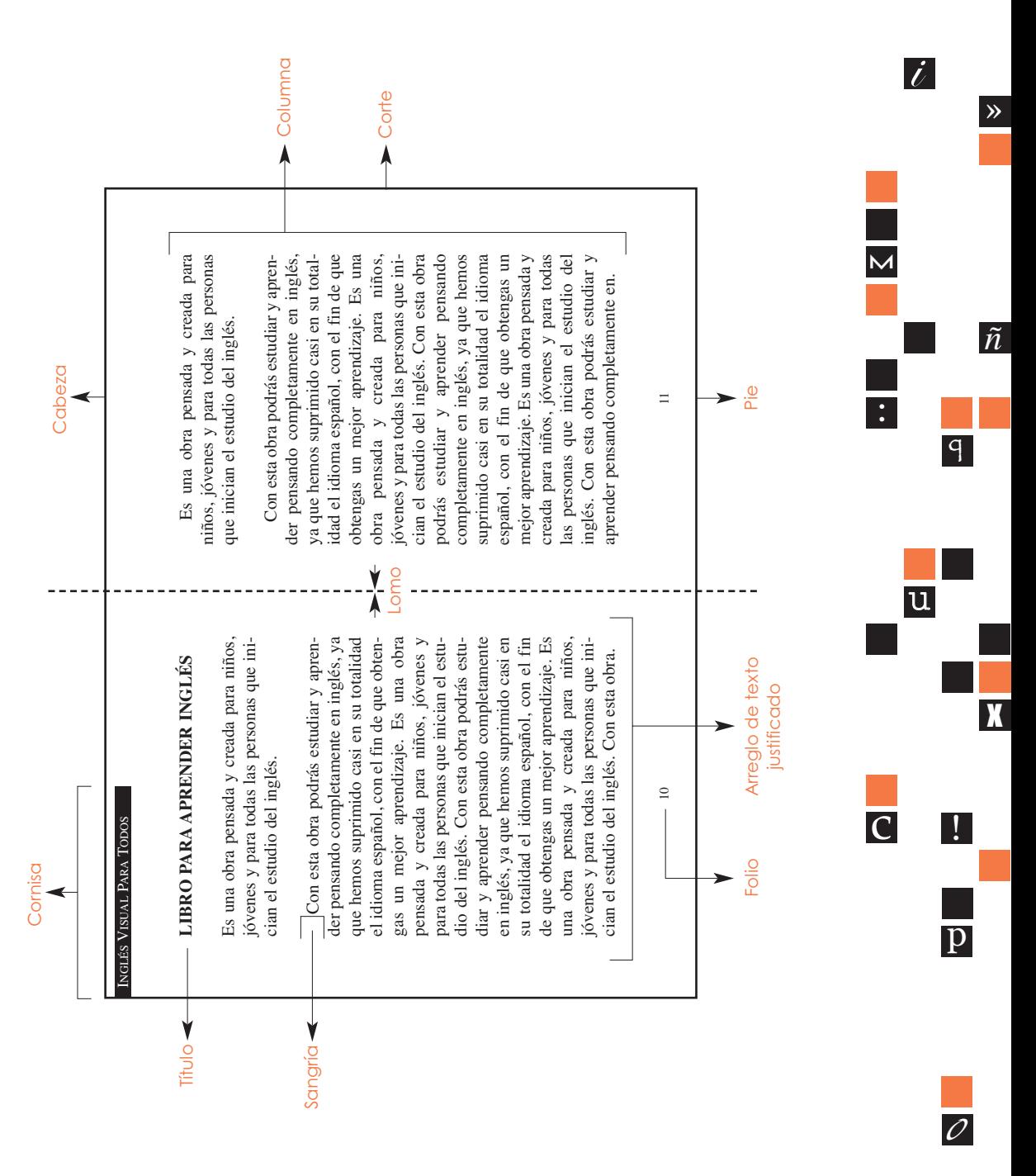

#### **2.5 ELEMENTOS DE LA DOBLE PÁGINA**

**5 1**

2

#### **2.5.1 PÁGINAS**

Son cada una de las dos caras de que consta la hoja, puede ser par o impar. Abierto un libro, la página par queda a la izquierda, y la impar a la derecha. Considerada una hoja de papel, la página impar corresponde al anverso, y la par al reverso o dorso. Lo escrito o impreso en cada página.

#### *PÁGINA BLANCA*

Página que no lleva texto; generalmente lo son las pares cuando los capítulos van colocados en página impar y el texto acaba en la impar anterior; la última página de un libro (par) va casi siempre en blanco; si no es así, en las buenas encuadernaciones se añade una hoja por el encuadernador, con el fin de que quede en blanco.

En general son páginas blancas:

- Las de cortesía.
- El dorso de la portadilla o contra-portada, si no lleva texto adecuado.
- El dorso de la dedicatoria, cuando ésta se coloca en página impar.
- El dorso del lema o tema que encabeza la obra.
- La página final del prólogo, si el texto termina en página impar.
- La página final de un capítulo, si termina en página impar y comienzan en impar.
- El dorso de las ilustraciones fuera de texto, si sólo va una por hoja.
- La última página de un libro.

Debe procurarse que la última página no sea llena, sino que quede al menos un cuarto o un quinto de página en blanco. Es preferible que termine en impar, para que quede en blanco la última página.

#### **2.5.2 TIPOS DE PÁGINAS**

*PÁGINA DE CORTESÍA*

**5 2**

R

**"**

**E**

**;**

 $\frac{1}{a}$ 

**j**

**¿**

f

**K**

g

y

s

Cada una de las dos o cuatro páginas que se dejan en blanco antes de la portadilla, en algunas obras.

#### *PÁGINA DE DERECHOS*

También llamada página de propiedad o página legal; es la que ocupa el reverso o dorso de la portada, y en ella figuran los derechos de la obra, número de ediciones, pie de imprenta, licencias, etc.

#### *OTRAS PÁGINAS*

- **• Página larga:** página que tiene más líneas de las que entran en la medida.
- **Página llena:** la ocupada totalmente por texto, sin líneas de blanco al pie.
- **• Página principal:** dísese de la página impar, por ser la más adecuada para empezar los capítulos y colocar grabados.
- **• Páginas enfrentadas:** la página par de una hoja y la impar de la hoja siguiente.

#### **2.5.3 PARTES DE LA PÁGINA**

La página consta de cabeza y pie, así como de costados:

- **• Cabeza:** parte superior de la página.
- **• Pie:** parte inferior de la página.
- **• Costados:** toda página tiene dos costados:
	- **-** Exterior o de corte.
	- **-** Interior o de lomo, también llamado margen.

#### **2.5.4 TÍTULO**

Palabra o frase para nombrar una publicación como puede ser un libro, una revista, un periódico o bien un tema que describe un hecho, un acontecimiento o una idea. Aparece con mayor tamaño para poder ser identificado a primera vista o ser leído.

#### **2.5.5 SUB-TÍTULO**

Frase u oración corta que describe o da una idea general del tema del título, funciona como apoyo al título. Cuando es un conjunto de

 $\mathcal{C}_{0}$ 

 $\overline{\mathrm{p}}$ 

c !

u

**m**

 $\frac{1}{\ell}$ 

2

»

*ñ*

**q**

x

:

oraciones puede identificarse una idea relevante del título para invitar a la lectura del contenido; gráficamente aparece como una columna de mayor peso ya sea por la fuerza del alfabeto o por el ancho de la columna, cuando aparece como secuencia del título o subtítulo puede llamarse bajada. Cuando se compone entre las columnas del contenido y contiene una frase repetida ayuda al lector a conocer de que trata la información y se le llama entre filetes.

#### **2.5.6 LLAMADA**

- Frase o conjunto de oraciones que describe: cabeza o título.
- Palabra o frase para nombrar una idea, tema o acontecimiento del que se va a mencionar como contenido de la información, puede existir como un título de libro, de revista, de periódico, de capítulo o de sección.

#### **2.5.7 PÁRRAFO ORDINARIO**

El más comúnmente usado en toda clase de obras, periódicos y revistas; su función es para denotar las divisiones de capítulos, secciones, artículos, etc. En la antigüedad se usó también como signatura de los pliegos en función de llamado de nota en cuadros y tablas. También llamados parágrafos, son cada una de las divisiones del texto de un capítulo; comienzan siempre en punto y aparte y con letra mayúscula.

*ACERCA DE LOS PÁRRAFOS*

**5 4**

R

**"**

**E**

**;**

 $\frac{1}{a}$ 

**j**

**¿**

f

**K**

g

y

s

La línea final de un párrafo, si es corta, no debe tener menos blanco que el correspondiente a la sangría. Tampoco debe tener menos de cinco letras, sin contar el punto final.

Cuando los párrafos comienzan con título (numerado o no), éste se compone con letra de clase distinta de la del texto; según la categoría del título, puede ser negrita, versalita o cursiva. En estos casos suelen separarse del párrafo anterior por un blanco adecuado.

Párrafo alemán o párrafo moderno: es el que no lleva ninguna clase de sangría. Esta modalidad es poco práctica en los libros, por cuanto exige interlinear los párrafos o hacer que doble la línea final del párrafo cuando no resulte normalmente corta. Se usa mucho en revistas.

Párrafo francés: es aquel en el cual se sangran todas las líneas menos la primera; esta sangría suele ser de un cuadratín. Es muy apropiado para ciertos tipos de composición: diccionarios, párrafos de cuadros, índices, apartados, etc.

#### *ARREGLO DE TEXTO*

- **• De bandera o alineado a la derecha:** este tipo de disposición lo podemos encontrar en revistas, folletos y trípticos. El texto se dispone cargándolo al margen derecho, suele utilizarse para dejar espacio para fotos o hacer mención de alguna fotografía o aclaración.
- **• De bandera o alineado a la izquierda:** es lo contrario a lo anterior aquí el texto se recarga a lado izquierdo; comúnmente se utiliza en textos de cualquier tamaño, incluso se utiliza con o sin sangrías para darle más importancia a un párrafo o considerarlo para una lectura rápida.
- **• Justificado o en bloque:** se refiere a que todas las líneas del texto tengan la misma longitud.
- **• Centrado o apiñado:** es el arreglo que tiene como referencia el centro de cada línea, sin importar la distancia de cada línea. Puede representar un efecto de silueta como una piña.

#### **2.5.8 SANGRÍA**

Blanco con el que comienza la línea de cada párrafo en la composición seguida para cambiar de tema o de idea. (Como medida convencional puede ser el ancho de un cuadratín).

2

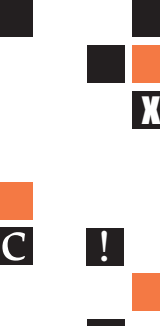

u

**5 5**

 $\mathcal{C}_{0}$ 

 $\overline{\mathrm{p}}$ 

La primera línea del párrafo no se debe sangrar y para indicar el inicio de texto se puede recurrir a la capitular.

#### **2.5.9 FOLIO**

Puede aparecer como elemento gráfico de composición en cualquier parte de la página o sólo como carácter de registro para enumerar, puede ser parte de una cornisa. Las páginas foliadas deben aparecer a partir de la página de inicio de capítulo en número arábigo, y las páginas de anexos o complementarias del libro se deberán foliar en números romanos para distinguirse del contenido.

#### **2.5.10 CORNISA**

Puede ser un elemento gráfico de ornamento para confeccionar una página, o bien decorar la foliación de la página, también puede ser un texto informativo que indique la fecha, o el título de la publicación, la sección o el apartado del contenido.

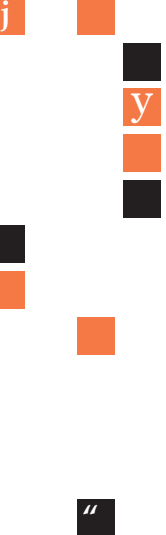

**E**

**;**

 $\frac{1}{a}$ 

**K**

s

 $g$ 

**¿**

f

**5 6**

R

## **CAPÍTULO 3 CAPITÚLO 3 ESTRUCTURA Y ORGANIGRAMA EDITORIAL**

#### **3.1 ORGANIGRAMA EDITORIAL**

*PROCESO DE PRODUCCIÓN DE UN LIBRO*

Aquí se presentan las más importantes operaciones para producir un libro. Éstos son, en líneas generales, las operaciones y los operarios que intervienen en la realización de un libro desde que la obra nace en la mente del autor hasta su venta por el librero. El proceso, naturalmente, puede variar, y de hecho varía según las necesidades de una obra o las costumbres de la editorial; sabido es que cada establecimiento tipográfico (editorial) tiene sus costumbres o sus exigencias, dependientes en todo caso de su fuste o de la importancia de la obra. Por otro lado, en la mayor parte de los casos, tales operaciones no se desarrollan forzosamente en un solo taller, puesto que muchas editoriales carecen de talleres; no obstante, las operaciones siguen siendo más o menos las mismas, así como los realizadores.

El orden en que se han señalado estas operaciones es el más lógico y comúnmente usado; no obstante, puede que en algunos casos varíen; por ejemplo, no se mencionan las terceras pruebas por no ser habituales, pero es perfectamente posible que una obra, por su importancia o por otras razones, requiera una tercera lectura, que se desarrollará de forma similar a la segunda.

En cuanto a los materiales empleados en estas manipulaciones, nada se ha señalado por ser muy variados los que una obra requiere. Por ejemplo, una obra de texto sin grabados ni cuadros es sencilla de realizar; sin embargo, las que llevan figuras, cuadros o tablas se presentan difíciles y complicadas, y su realización precisa más operaciones y materiales.

Tampoco se han mencionado otros procedimientos de composición e impresión fuera de los tradicionales en imprenta; no puede ignorarse, sin embargo, las operaciones y los operarios varían en cuanto los métodos sean otros. Por ejemplo, la composición puede realizarse

**5 7**

 $\mathcal{C}_{0}$ 

 $\overline{\mathrm{p}}$ 

c !

u

**m**

 $\frac{1}{\ell}$ 

 $\dot{L}$ 

3

»

*ñ*

**q**

x

:

en monotipias, en tele-tipógrafos, en fotocomposición, dáctilo-composición o máquinas de IBM; la impresión puede hacerse por sistemas litográficos (offset), etc., con todo lo cual varían los procedimientos y los operarios, así como los métodos de trabajo.

#### *REALIZACIÓN DEL LIBRO*

**A) Creación:** el libro lo crea su autor (o sus autores, si se trata de una obra colectiva). El autor puede hacer un libro por encargo o por propia decisión; en el primer caso debe hacer las entregas del original en las condiciones preestablecidas con el editor; en el segundo, una vez realizada y corregida la obra, y dispuesto todo el material necesario para su publicación, se dirigirá a un editor, preferentemente a aquellos que editen obras entre las que la suya pueda acoplarse. Por regla general el editor retendrá la obra de uno a tres meses mientras la da a sus asesores para que juzguen de su bondad u oportunidad (de aquí la importancia de que el autor acierte a la primera con el editor adecuado).

Por su parte, el editor puede dar a luz libros originales o bien traducciones. Cuando una obra le es ofrecida la somete a sus asesores (por lo general, peritos en determinada materia (profesores de universidad, ingenieros, técnicos, etc.), quienes la juzgarán y emitirán un informe basado en la importancia de la obra, su utilidad para el público a que puede destinarse, etc. Con este informe, más el de sus servicios editoriales, el editor decide.

Si se trata de traducción la dará a traducir, para lo cual elegirá preferentemente un traductor que conozca el tema de que se trate (extremo de suma importancia que muchos editores no tienen en cuenta). Del traductor la obra pasa al departamento de ediciones, donde se estudia el formato adecuado, tipo de grabados, clase de papel, tipo de encuadernación, número de ejemplares que se cree serán vendidos en un tiempo determinado, etc. Seguidamente pasa al proyectista, quien determina el tipo de letra que se ha de emplear en la composición, sistema por el que se ha de componer e imprimir, distribución de medidas, grabados, etc. Una vez tomados todos los datos concernientes a las líneas maestras de la obra, ésta pasará al departamento de corrección literaria, donde se pulirá de todo defecto y se dejará lista para la composición.

**E K ;** g f

 $\frac{1}{a}$ 

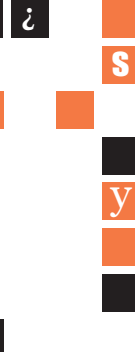

**j**

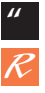

**B) Composición:** la composición puede hacerse hoy día por varios sistemas o procedimientos: linotipias, monotipias, fotocomposición, dáctilo-composición, etc. Cada sistema es adecuado para un tipo de obra, según el tiraje, la calidad del papel, la compaginación, etc. El más usado anterior a la computadora es el de la composición por linotipia, muy extendido; no se usa ya para este tipo de trabajos la composición manual, y el tele-tipógrafo tiene ventajas en ciertos trabajos, pero no resulta adecuado para obras.

Cuando el libro esté compuesto en su totalidad será devuelto, junto con las pruebas, al departamento de corrección tipográfica, que procederá a corregirlas. Si se trata de una obra muy complicada es conveniente que el autor o traductor lean también estas pruebas, a fin de que en las de segundas no hayan de tocar mucho, lo cual siempre resulta engorroso, complicado y oneroso para el editor (en definitiva, encarecerá el precio del libro). Si el autor lee las galeradas, el corrector tipógrafo, por su parte, leerá otro juego, pasando después las erratas señaladas por el autor al suyo.

Una vez hecho esto se envían las pruebas a la imprenta, donde se procede a corregirlas. Realizadas las correcciones indicadas por el corrector en las pruebas, el cajista compaginador procede a intercalar y compaginar, guiándose, si es preciso, por la maqueta o pauta que al efecto se le habrá entregado, en el caso de que la complicación de la obra lo requiera.

Seguidamente se sacan las pruebas de segundas, que leen el autor y el corrector, y una vez finalizada esta lectura se devuelven a la imprenta, que las corregirá y procederá a enviar contrapruebas. El trabajo queda ya en manos del corrector tipógrafo, quien revisará todas las pruebas que sean necesarias hasta que el trabajo quede listo para la tirada, que, en todo caso, según las costumbres de la editorial, no debe empezarse sin el "tírese" del autor o de persona autorizada.

**C) Tiraje:** el tiraje puede hacerse también según distintos sistemas, desde la máquina plana a la rotativa de offset, pasando por la litografía y el huecograbado. Cada uno de estos sistemas requiere moldes y procedimientos particulares, por lo que al estudiar las líneas maestras del libro habrá de determinarse cuáles serán estos sistemas.

**m**

 $\frac{1}{\ell}$ 

 $\dot{L}$ 

3

»

*ñ*

**q**

x

:

u

**5 9**

La más pulcra impresión del texto se logra con composición manual y tiraje en una buena máquina plana; sin embargo, tal sistema de composición no resultaría rentable hoy día, y la máquina plana va siendo aventajada, si no en calidad, al menos en cantidad, por otros sistemas de impresión modernos, como es el offset.

**D) Encuadernación:** una vez tirados los pliegos, éstos se plegarán y se procederá al cosido o encolado; el primer sistema es, con mucho, el preferible, por muy moderno que resulte el encolado, (se asegura que un libro encolado suspendido en el aire por una de sus hojas, antes se rompería ésta que desprenderse del lomo; quizá sea cierto, pero no parece que sea un sistema aceptable en una obra que se destine a consulta o a ocupar un lugar en la biblioteca; en este caso, nada como el cosido, aunque sea mecánico). Sin embargo, para algunas obras baratas se usa el encolado. Este extremo debe estudiarse previamente, y sopesar los pros y los contras de uno y otro sistema según la clase de obra, el precio a que puede venderse, etc.

Se determinará asimismo previamente la clase de encuadernación: rústica, encartonada, con sobrecubierta o sin ella, con faja o sin ella, etcétera.

**E) Distribución y venta:** finalmente, el libro, en su trayectoria de formación, queda hecho cuando sale del taller del encuadernador. La editorial lo recibe, lo examina (puede haber alguna reclamación por imperfecciones en su realización) y lo pone a la venta a un precio también determinado previamente.

#### **OPERACIÓN REALIZADOR**

Creación Dictamen

Traducción Organización y calendario Proyectación y planeación Armado y proyecto

Autor Asesor literario, técnico o científico (grupo editorial) **Traductor Editor** Diseñador en jefe o encargado Bocetista, maquetista (diseñador asistente)

**E**

**;**

 $\frac{1}{a}$ 

**j**

**¿**

f

**K**

g

y

s

**6 0**

### **OPERACIÓN REALIZADOR**

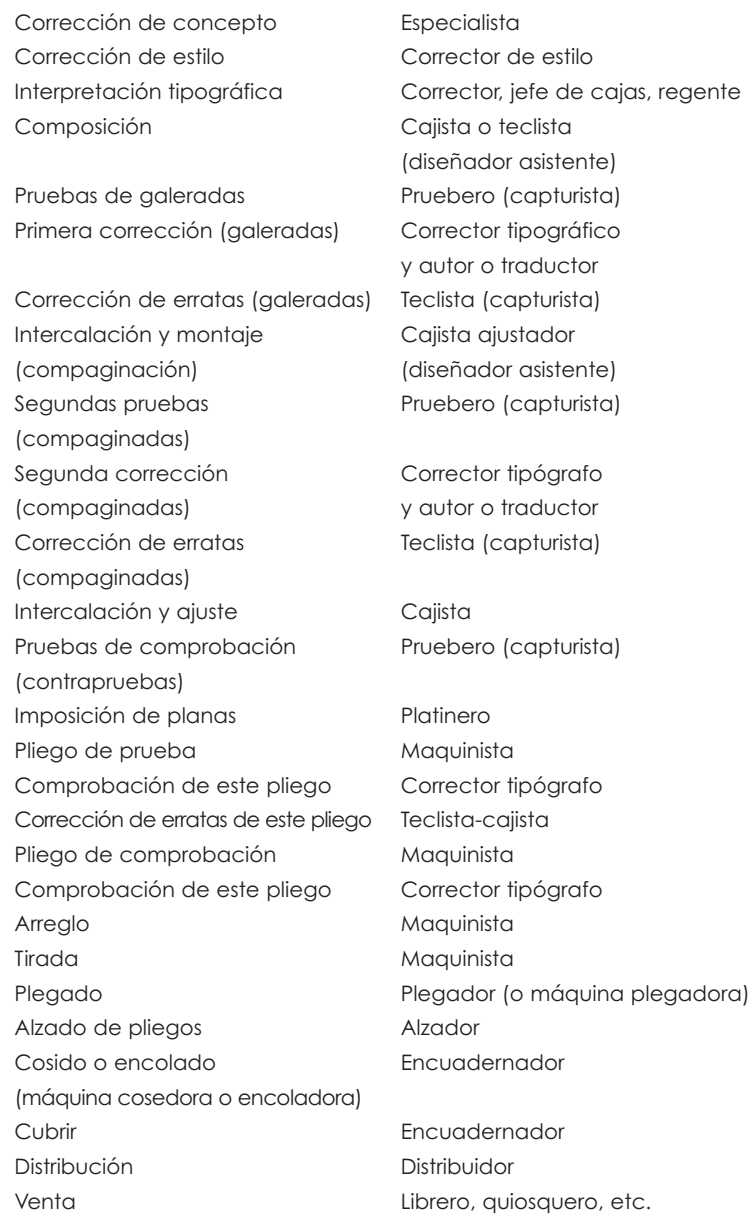

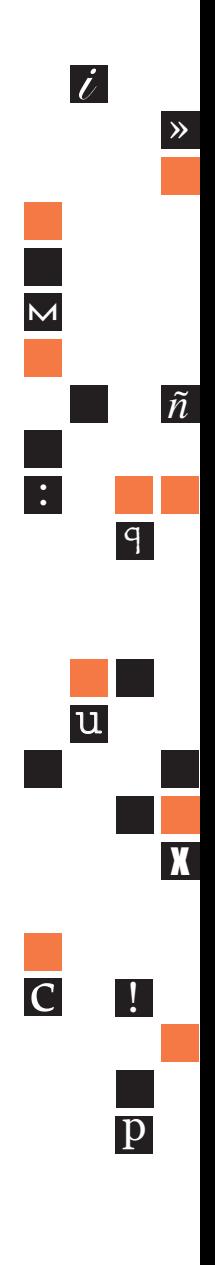

3

**6 1**

 $\overline{\mathcal{O}}$ 

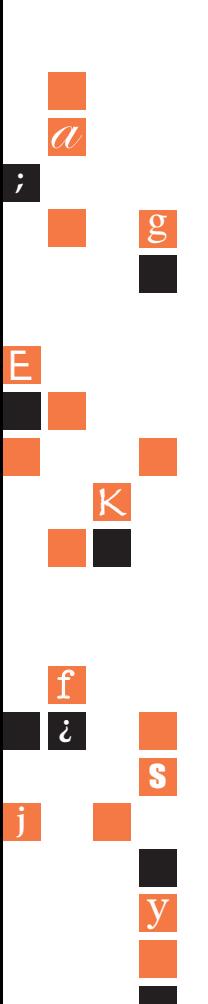

#### **3.2 FUNCIÓN DEL DISEÑADOR**

El primer problema que se le presenta al diseñador es precisamente entender el significado de la palabra diseño. Podríamos describir como el proceso por el cual se ordena y modela un material para satisfacer una necesidad humana.

Antes de convertir una idea en un objeto material, debe desarrollarse un diseño.

Tal responsabilidad conlleva también diversos compromisos, entre ellos el de establecer una comunicación basada en un lenguaje claro y sencillo que sea adecuado a nuestra época. Al igual que el lenguaje que utilizamos para hablar, el diseño se basa en una serie de signos y reglas ordenados de tal forma que puedan ser interpretados fácilmente.

El diseño satisface necesidades humanas, tanto materiales como de orden espiritual y emocional. El diseño es útil, pero también produce placer al contemplarlo. Un diseñador puede hallar la felicidad realizando su trabajo con honestidad y alegría, y además, provoca que el espectador lo encuentre valioso al verlo. Éste es el principio de la expresión.

De éstas conclusiones se plantea el siguiente problema, ¿cuál es la finalidad del diseño? Para aproximarnos a definirla, es necesario explicar un proceso que comprende las siguientes causas:

**Causa primera:** es aquella motivación que nos impulsa a crear, es un objetivo concreto; es la necesidad que pretendemos satisfacer. De aquí se deriva la siguiente causa, plantear un primer boceto esquemático que muestre aquello que ideamos. A ésta se le llama causa formal.

**Causa material:** el objeto va tomando forma color y textura de acuerdo a lo que indica nuestro boceto preliminar. Hay una codependencia entre forma y material; el diseñador debe conocer la naturaleza de la sustancia para adecuarla o transformarla de acuerdo a sus propósitos.

**6 2**

**Causa técnica:** se utilizan instrumentos para modificar el material y darle la forma deseada. Completado éste proceso, no queda mas que observar si nuestro objeto cumplió con la causa primera, si es viable su producción y si será aceptado por la comunidad. Al cumplir con lo anterior, podemos decir que sí estamos ante un buen diseño. Al continuar con el siguiente texto, podemos ver que está acorde con el primero en que reconocen el valor del diseño si éste ha cumplido con su propósito. Después se agrega un nuevo factor: el uso o función.

El diseño constantemente se realiza para que atraiga un mayor número de ventas. El diseñador debe respetar las ideas y creencias de la comunidad, si bien para proponer nuevas interpretaciones es bueno entender mejor el contexto y la intención del proyecto. Para hacerlo funcional, es necesario conocer ciertos conceptos que nos familiaricen con los necesidades de consumo, entre ellos están los materiales, los procesos, la forma, el propósito, la función, el significado simbólico y el ornamento.

Los materiales son los soportes o sustancias que se modifican en sus propiedades para darles una nueva forma, es decir, el diseño tiene, entre sus funciones, la cualidad de transformar el medio para darle una nueva interpretación. El material, debe ser adecuado o tratado de acuerdo con los objetivos del diseñador. Tras elegir el material, éste pasa a través de un proceso técnico. Uno de los objetivos del diseñador es la experimentación de nuevas técnicas que satisfagan sus propósitos. Éstas técnicas pueden ir de acuerdo o no a los avances tecnológicos y científicos de su época; el diseñador es quien decide. La forma del diseño determina el acto de comunicación entre diseñador-espectador, es decir, el observador reacciona ante lo que percibe.

Los elementos más complejos del diseño son el propósito y la función. Al contrario del arte, el diseño tiene una función pragmática, pero también un aspecto estético, esto quiere decir que es funcional pero igualmente propositivo en términos de expresión. Transmite "cualidades intangibles como el contenido y el significado simbólico, puesto que refleja inevitablemente en sus atributos físicos las intenciones y actitudes de quienes lo han hecho". Lo anterior manifiesta

3

**6 3**

 $\mathcal{C}_{0}$ 

que el ser humano siempre tiene la necesidad de comunicar y transmitir placer estético a sus semejantes, tal como lo demuestra la importancia del ornamento en casi todos los objetos hechos por la mano del hombre.

Para el diseñador, "es el lenguaje que utiliza para comunicarse con el público". El diseñador trabaja para "mejorar las condiciones de vida y favorecer las transformaciones de la relación habitual con el mundo de la estética" de sus espectadores; es el artista de nuestro tiempo del arte aplicado.

Se debe generar un mayor contenido en los trabajos del diseñador, puesto que tiene que adaptarse a ellas buscando nuevos métodos y técnicas. La libertad de un diseñador es reflejo de los valores de la sociedad en la que vive, así que uno de los propósitos indirectos del diseño es ser partícipe del cambio y mejoramiento social. Se puede mencionar algunos principios que sirven como guía para la realización del diseño:

- **1.** Autodeterminación: se puede resumir como la transformación de las limitaciones en oportunidades.
- **2.** Conformidad razonable: "ante todo, el diseño debe ser coherente, inteligible y abierto a discusión".
- **3.** Integración: cada parte del trabajo debe colaborar para su permanencia.
- **4.** Los objetos deben hacerse para ser usados.
- **5.** El diseñador es anónimo.
- **6.** Se debe buscar un estilo autóctono, identificarse con la gente, ser de la gente.
- **7.** La investigación y búsqueda de referencias es un quehacer permanente del diseñador.
- **8.** Aquello que existe debe ser lo único.
- **9.** Transformación e interpretación de lo que nos rodea.

El trabajo del diseñador consiste fundamentalmente en desarrollar un concepto gráfico a partir de un objeto para ser mostrado al público, es decir, una imagen. La gente identifica una empresa gracias a ésta imagen, sin tomar mucho en cuenta el verdadero valor del producto o las intenciones de la corporación. Esto concuerda con la idea de que el diseño no es la realidad en sí, sino una interpretación de la misma.

R

**"**

**E**

**;**

 $\frac{1}{a}$ 

**j**

**¿**

f

**K**

g

y

s

Pero ésta concepción del diseño también conlleva varias desventajas, entre ellas la que supone la actividad de la propaganda política; se puede promover de una manera eficaz una forma de gobierno mediocre e incompetente por medio de la construcción de una buena imagen. La creación de un concepto gráfico se realiza por medio del estudio de las propiedades del objeto, es la exteriorización de sus componentes internos. De ésta forma, se analizan las características de la naturaleza para determinar en qué grado percibimos sus cualidades de manera visual. Esto quiere decir que los colores, las formas geométricas, los objetos en general, tienen distintas significaciones y simbolizaciones de acuerdo a las referencias que tenemos y a sus relaciones con el entorno.

El diseñador no inventa nada, simplemente adapta los recursos de que dispone y que le proporciona el mundo y la cultura humana para componer imágenes, que sí pueden llegar a convertirse en parte de un sistema de signos y leguajes sociales. Las imágenes en el diseño no promueven el aspecto funcional de un producto, sino una serie de valores humanos a los que nos sentimos ligados o que aspiramos a tener. En mi opinión, éste es su propósito esencial.

Para terminar, el diseño, se compone de imágenes y no de palabras, es decir, una imagen abstracta y sencilla bien ubicada puede ser mucho más eficaz que composiciones entre imágenes y palabras que contienen una saturación de elementos. De lo anterior deducimos que el diseñador goza de una gran libertad sobre sus creaciones, ya que no están sujetas a parámetros de calificación estríctamente definidos. Sin embargo ésta misma ambigüedad puede traer consecuencias negativas, puesto que actualmente una gran parte de la población puede tener acceso a herramientas de diseño con las que tiene libertad de hacer sus propias imágenes sin contar con los conocimientos de un diseñador profesional.

#### **3.3 ESTRUCTURA DEL LIBRO**

#### *Partes del libro*

Los libros cuentan con dos partes una externa y una interna la parte externa del libro permite caracterizarlo e identificarlo de otros y consta de los siguientes elementos:

 $\mathcal{C}_{0}$  $\overline{\mathrm{p}}$ c !

**m**

 $\frac{1}{\ell}$ 

 $\dot{L}$ 

3

»

*ñ*

**q**

x

:

u

#### **Parte Externa**

- **1. Cubierta o portada:** es la envoltura de papel o plástico, a veces separable, que protege al libro. Generalmente esta ilustrada con figuras alusivas al texto. En la cubierta se encuentran datos como el título del libro, el autor, el nombre de la editorial y el logotipo, es decir la marca tipográfica que la identifica.
- **2. Solapas:** por lo general, los forros tienen prolongaciones laterales que doblan hacia adentro. En ocasiones contiene los datos bibliográficos del autor, alguna reseña, sinopsis, o un comentario de la obra, etc. También suele hallarse en las solapas la propaganda de otros títulos.
- **3. Guardas:** son las hojas en blanco (generalmente dos) que se hallan al principio y al final como protección.
- **4. Lomo:** puede ser plano o convexo; por lo general tiene el título del libro abreviado, el nombre del autor, el logotipo de la editorial y/o el número de colección.

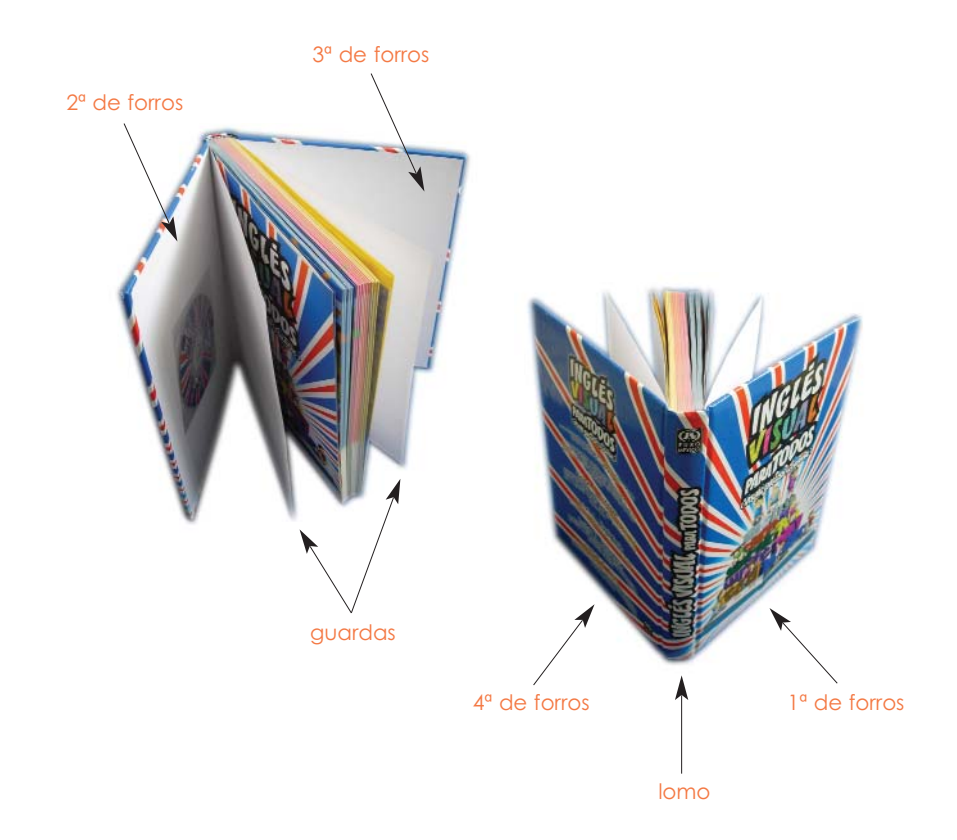

**E K ;** g  $\frac{1}{a}$ 

R

**"**

y

s

**j**

**¿**

f

#### **Parte Interna**

La parte interna del libro es el texto o cuerpo del libro; se divide generalmente en tomos, partes, secciones, capítulos, etc, de acuerdo a su extensión. La parte interna permite diferenciar el contenido y organizarlo por niveles de información para ayudar al lector a su uso, y consta de los siguientes elementos:

- **1. Portada:** es la guarda anterior a la portadilla o frontispicio; generalmente tiene escrito el falso título, es decir el título abreviado de la obra.
- **2. Portadilla:** es la página en donde generalmente se encuentran los siguientes datos:
	- Título del libro
	- Sub-título del libro
	- Nombre, seudónimo o iniciales del autor o autores
	- Nombre del compilador o antología
	- Nombre de los colaboradores del autor
	- Nombre del autor del prólogo
	- Número de edición
	- Número de tomo o volumen (cuando la obra pertenece a una colección).
- **3. Pie de imprenta:** generalmente se imprime en la parte interior y contiene los siguientes datos:
	- Lugar de edición
	- Nombre del editor
	- Año de la edición
- **4. Nota de serie:** número que corresponde al libro cuando forma parte de una colección.
- **5. Página legal:** se encuentra a la vuelta de la portada y por lo general lleva los siguientes datos:
	- Registro de propiedad o Copyright del autor y de la editorial.
	- Lugar de impresión.
	- Dirección del editor y del autor.
	- Título original, cuando se trata de una obra traducido a otro idioma.
	- ISBN (Intenational Series Book Number), que es el número de serie que le corresponde a nivel mundial siendo una protección comercial, autoral e intelectual.

3

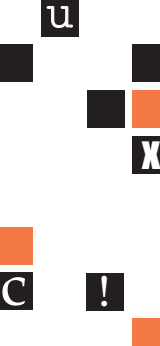

 $\mathcal{C}_{0}$ 

 $\overline{\mathrm{p}}$ 

Antes del cuerpo del libro se encuentran los siguientes elementos:

- **• Dedicatoria:** algunos autores dedican sus libros a parientes o amigos.
- **• Epígrafe:** recibe este nombre las citas que un autor utiliza al principio de su obra para resaltar algún aspecto relacionado con el motivo o contenido del libro.
- **• Introducción, prefacio, prólogo o proemio, suscritos por el autor, o bien por otras personas:** explican el enfoque dado a la obra, su plan general, indicaciones para la lectura, etc.
- **• Índice de contenido:** es una tabla de las divisiones del texto (no es un índice de capítulos) y enumera: el prefacio, la lista de ilustraciones, de abreviaturas, de capítulos, el resumen, la conclusión, el glosario, la bibliografía, el apéndice, etc.

Dentro del contenido pueden encontrarse elementos que ayudarán a ilustrar o describir mejor el cuerpo de texto como:

- **• Gráficas:** son representaciones mediante procedimientos geométricos.
- **• Diagramas:** son dibujos geométricos que sirven para demostrar una proporción.
- **• Cuadros sinópticos:** son las descripciones de la parte de un todo.
- **• Esquemas:** son las descripciones gráficas y simbólicas de cosas inmateriales en sus lineamientos generales.
- **• Ilustración o viñetas:** son dibujos alusivos al texto que antiguamente se les llamaba grabados.

#### **Parte Interna posterior al cuerpo de texto**

**6 8**

R

**"**

**E**

**;**

 $\frac{1}{a}$ 

**j**

**¿**

f

**K**

g

y

s

Después del cuerpo de texto se pueden encontrar elementos que sirven para complementar o enriquecer la información como:

- **• Los anexos:** que son una serie de documentos, notas o adiciones que sirven para explicar o aclarar un texto. Los anexos sirven para aclarar las características de personajes o bien describir más profundamente algún carácter importante y estos se agregan aparte para no distraer la información o contenido central.
- **• Índice o tabla de materias:** es una lista que consta de los títulos de los capítulos o temas contenidos en la obra. Indica las páginas en que se encuentran o empiezan. Hay índices onomásticos, general, geográfico, de ilustraciones, etc.
- **• Bibliografía:** lista de obras consultadas por el autor o que es recomendada para ampliar los temas tratados. Es de utilidad para conocer los enfoques de los autores consultados. Y se debe elaborar en un estricto orden alfabético.
- **• Fe de erratas:** es la lista de errores aparecidos en el libro (generalmente en la primera edición), con las enmiendas correspondientes.
- **• Colofón:** parágrafo con que termina un libro que contiene temas como:
	- **-** Pie de imprenta
	- **-** Fecha de terminación de la edición
	- **-** Es el número de ejemplares de los que consta una edición, tambien llamado tirada.

3

**q**

:

u

 $\overline{C}$ 

**6 9**

 $\mathcal{C}_{0}$ 

p

x

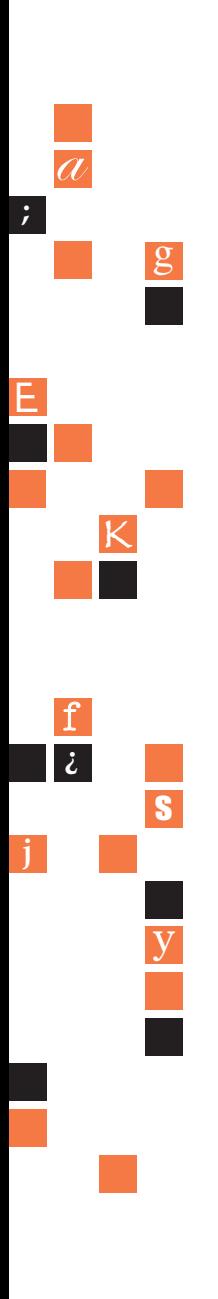

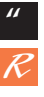

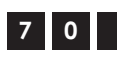

# **CAPÍTULO 4 CAPÍTULO 4**

## **HERRAMIENTAS DIGITALES**

#### **4.1 I LLUSTRATOR**

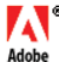

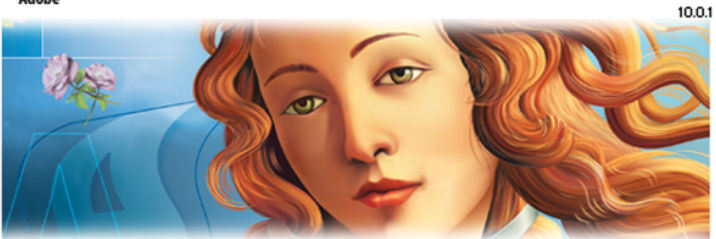

# Adobe<sup>®</sup>Illustrator®10

#### *Descripción general técnica*

Es un programa postscript profesional que esta disponible, para Mac y PC. Necesita como mínimo 64 megabytes de arranque para procesar documentos, la resolución en la que puede visualizarse o imprimirse depende de su requerimiento ya sea impreso en artes gráficas, o presentado virtualmente en web y consistirá entre 72 y 300 dpi para su definición. Es una herramienta digital para proyectar a través de vectores y realizar gráficos que representan objetos; cada línea o forma, se representa por medio de coordenadas matemáticas; todas las líneas y formas son descritas por una serie de puntos que se nombran de Bezier, cada punto determina el ángulo, dirección o radio de curvatura de los segmentos de la línea conectados por líneas rectas o curvas. En cada lado del punto y cada uno viene con una serie de nodos (asas) para editar esos parámetros manualmente. Los objetos pueden ser transformados y reacomodados fácilmente sin afectar a otros objetos en la imagen.

### **4.1.1 DESCRIPCIÓN GENERAL PRÁCTICA**

Illustrator se usa para cualquier tipo de ilustración ya sea científica, comic, social, infantil, fractal, etc. que servirán en portadas o interiores de libros, revistas, periódicos, mapas, ilustración de envases para

**7 1**

 $\mathcal{C}_{0}$ 

 $\overline{\mathrm{p}}$ 

**m**

 $\frac{1}{\ell}$ 

 $\overline{i}$ 

4

»

*ñ*

**q**

x

:

u

 $\Gamma$ 

diseño de producto, en letreros, fachadas, pendones, espectaculares (display), logotipos, tipografía y crear texturas básicas. Las imágenes vectoriales son independientes de la resolución; Illustrator es un programa que se puede considerar fácil de vincular con otros programas digitales como pueden ser Photoshop, PageMaker, FreeHand, QuarkXPress, Acrobat, FireWork, Bryce y hasta en Maya. Lo creado en el puede ser fácilmente adaptado a nuevos formatos como el TIFF, EPS, JPG, GIFT, PDF ajustando el tamaño, o peso del documento.

Illustrator cuenta con las siguientes características:

- Líneas uniformes, rectas o de guiones en cualquier grosor y color.
- Una herramienta para crear indistintamente dibujos de forma libre o geométricos.
- Herramientas de dibujo estándar para dibujar y editar utilizando instrumentos intuitivos, como el lápiz, el suavizado, el borrador y la pluma.
- Transformación de objetos (escala, rotación, reflejo).
- Funciones de alineación y distribución.
- Importación de digitalizaciones en blanco y negro o color para colocar como parte de una ilustración.
- Funciones de enmascarillado que recortan motivos o imágenes en otras formas, incluyendo tipografía.
- Bibliotecas de colores.

**7 2**

R

**"**

**E**

**;**

 $\frac{1}{a}$ 

**j**

**¿**

f

**K**

g

y

s

- Porcentajes y graduaciones del color sólido a transparencia para hacerlo traslúcido.
- Transiciones de un color o forma a otra.
- Separación de cuatro colores en alta resolución.
- Manejo de la tipografía, incluyendo el control de tamaño, interlineado, composición, espacio de palabras y letras.
- Controles tipográficos: definir tipos sofisticados con controles de composición de texto, estilos de caracter y de párrafo, comillas tipográficas y ligaduras automáticas.
- Se pueden convertir las letras a contornos que funcionan como objetos gráficos.
- El texto se puede poner en una ruta curva o línea irregular. La diferencia entre los programas de vectores como Illustrator, es que se modifica mediante la alteración de líneas.
- Estilos de caracter y de párrafo: puede aplicarse formato a caracteres individuales, a líneas de tipo o a párrafos enteros con un simple

clic mediante la función de estilos de caracter y de párrafo.

- Interfaz de usuario estándar de Adobe: pasar fácilmente entre Illustrator y otros productos de Adobe mediante la interfaz de usuario de Adobe.
- Compatibilidad con Microsoft Office: exportar gráficos de Illustrator en un formato optimizado para imprimirlos y visualizarlos en aplicaciones de Microsoft Office, como Word y PowerPoint.

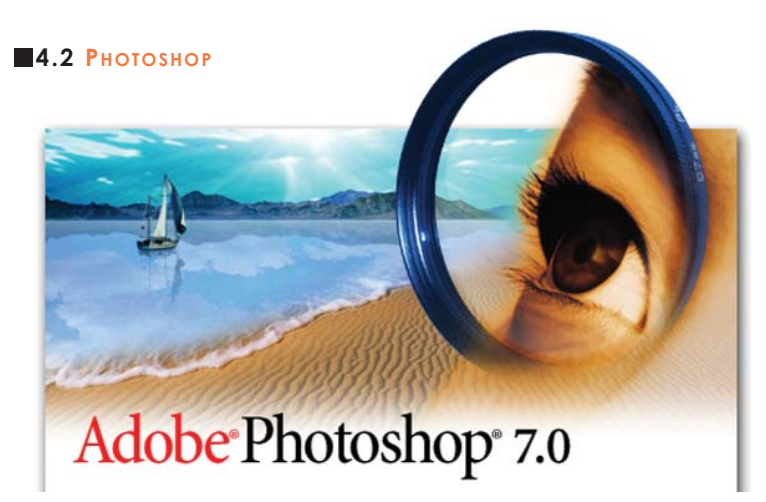

#### *Descripción general técnica*

Es un programa profesional que esta disponible, para Mac y PC. Que necesita como mínimo 64 megabytes de arranque para procesar documentos, la resolución en la que puede visualizarse o imprimirse depende de su requerimiento ya sea impreso en artes gráficas, o presentado virtualmente en web y consistirá entre 72 y 300 dpi para su definición. Es una herramienta digital para proyectar a través de pixe-les y realizar imágenes que representan objetos.

El programa Photoshop proyecta a través de pixeles para definir las imágenes en un mapa de bits. La palabra pixel viene de la combinación de dos palabras: picture y element, las primeras dos letras de cada palabra separadas por una x así forman, el pixel: es la unidad o elemento mínimo de un sistema de despliegue electrónico de imágenes que no puede ser fraccionado en elementos menores.

 $\mathcal{C}_{0}$ 

 $\overline{\mathrm{p}}$ 

**m**

 $\frac{1}{\ell}$ 

 $\overline{i}$ 

4

»

*ñ*

**q**

x

:

u

 $\Gamma$ 

Trabajar en un ambiente de mapa de bits (Photoshop) puede parecerse a trabajar con puntos en un pedazo de papel, el punto en la página equivale a un pixel en la pantalla. Las imágenes de mapa de bits son ideales para gráficos de tono continuo, como las fotografías. La edición de imagen puede ser útil para mejorar y controlar la brillantez, balance y el contraste de imágenes; al mencionar trabajar con Photoshop también se habla de la resolución, que es la medida que determina el detalle, y la calidad final de una imagen. Ésta se puede medir por dpi, (*dots per inch*-puntos por pulgada). Existen tres tipos de resolución, una es la de pantalla que es la que observamos por medio del monitor, otra es la resolución del documento, que es la que mide nuestro documento para poder ser procesada en la computadora y la última es la resolución output que es la que se utiliza por nuestras unidades de salida, esta resolución va ligada directamente con las capacidades técnicas de cada impresora.

Algunos efectos que pueden ser creados, incluyen sombras tenues o traslucidas para ver detrás de los objetos o texto fuera de una imagen, borrar para crear un efecto de movimiento, tiene una plumilla para dibujar rutas del Postscript, estas rutas pueden ser guardadas y usadas como selecciones de contornos y pueden ser exportadas a programas vectoriales (Illustrator o FreeHand) para usarse como rutas de recorte.

El programa Photoshop incluye pinceles, mascarillas, herramientas de transformación (escala, rotación, distorsión, inclinación, perspectiva), filtros para efectos especiales (difuminar, trazar bordes, etc), herramientas de medición, una función de sello de goma para duplicar partes de una imagen y pintar con ella. Además de que se puede usar para pintar imágenes originales usando los efectos especiales de los pinceles.

#### **4.2.1 DESCRIPCIÓN GENERAL PRÁCTICA**

**7 4**

R

**"**

**E**

**;**

 $\frac{1}{a}$ 

**j**

**¿**

f

**K**

g

y

s

Photoshop es un programa poderoso y versátil para editar imágenes a color o blanco y negro; se usa para crear o componer, retocar cualquier tipo de fotografía ya sea ciéntifica, social, infantil, fantástica o realista; que servirán en representación de envases para publicidad de producto, portadas o interiores de libros, revistas o periódicos
mapas, letreros, fachadas, pendones, espectaculares (display), tipografía y crea texturas básicas.

El scanner es usado para convertir una imagen física en digital (ambiente de mapa de bits) para editar fotografías digitalizadas combinando diferentes fuentes fotográficas.

Características generales:

- Corrección de color: tiene la posibilidad de mejorar el color, el contraste y el intervalo dinámico de cualquier imagen con un conjunto completo de herramientas profesionales para la corrección del color.
- Pincel corrector: utilizando el pincel corrector para eliminar polvo, rayas, manchas, arrugas y otros defectos.
- Soporte completo de 16 bits: por medio del soporte de imágenes de 16 bits en las funciones centrales, como capas, pinceles, texto, formas, etc., se pueden realizar operaciones de edición y retoque precisas.
- Soporte integrado de archivos sin formato de cámaras digitales: obtiene resultados más reales y de mayor calidad trabajando a partir de datos sin formato de la mayor parte de modelos de cámaras digitales.
- •Etiquetado del explorador de archivos: tiene la posibilidad de proteger sus imágenes añadiendo información clave de copyright en el panel de metadatos editable del explorador de archivos.
- Explorador de archivos: desde el explorador de archivos se puede pre-visualizar, etiquetar y clasificar imágenes, buscar y editar metadatos y palabras clave; y compartir automáticamente lotes de archivos.
- Paleta historial: para experimentar libremente sabiendo que podrá deshacer o rehacer varios pasos de forma instantánea gracias a la paleta historial.
- Capas: consiga resultados espectaculares componiendo imágenes, texto y efectos en cientos de capas que podrá controlar agrupándolas en conjuntos, mediante la codificación del color y el bloqueo.
- Composiciones de capas: generar variaciones de diseño según las necesidades al guardar distintas combinaciones de capas en el mismo archivo.
- Texto en un trazado: crea tipografías colocando texto en trazados

**7 5**

 $\mathcal{C}_{0}$ 

 $\overline{\mathrm{p}}$ 

c !

u

**m**

|

4

»

*ñ*

**q**

x

:

o dentro de formas además tiene la posibilidad de editar el texto en cualquier momento, incluso con el software Illustrator.

- Pinceles artísticos: con los efectos secos y húmedos de pinceles, pasteles, carboncillos, se pueden simular diferentes técnicas pictóricas tradicionales. Incluso podrá utilizar pinceles para añadir efectos especiales tales como hierba y hojas.
- Filtros de efectos especiales: consta de 95 filtros de efectos especiales. Debido a la galería de filtros, podrá pre-visualizar y aplicar más de un filtro a la vez.

#### **4.3 QUARKXPRESS**

**7 6**

R

**"**

**E**

**;**

 $\frac{1}{a}$ 

**j**

**¿**

f

**K**

g

y

s

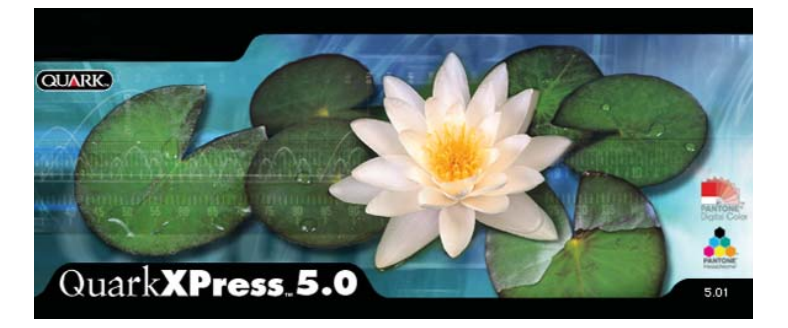

Es un programa post-script profesional que esta disponible, para Mac y PC. Necesita como mínimo 64 megabytes de arranque para procesar documentos. La compañía Quark inc. es quién lo produce toma su propio nombre para el software QuarkXPress.

QuarkXPress tiene una buena reputación por la impresión confiable de sus archivos, ofreciendo la salida constante que previene errores costosos.

Su principal funcionamiento es vincular texto e imagen haciendo una composición en una página creando así un documento digital preparado para el proceso de pre-prensa. Este sofware puede crear una amplia variedad de documentos, desde sencillos folletos de una sola página hasta informes complejos.

Los usuarios que trabajan en el, tienen una serie de disposiciones para darle atributos a la fuente tipográfica como: el tamaño, ancho,

grosor, interlineado, espaciado y orientación. Según disposiciones del proyecto pueden compartir las hojas de estilo, los colores, los ajustes de la inscripción con guión, las listas, e incluso el texto entero (columna); tiene un enorme potencial para las necesidades relacionadas al texto.

La historia del documento también le deja deshacer las acciones que eran previamente irreversibles, incluyendo el texto e importación del cuadro; también se puede escribir, corregir, y comprobar el deletreo al utilizar los filtros para importar archivos del texto en los documentos para ahorrar tiempo.

Los cuadros importados pueden ser escalados, sesgados, rotados, y acortados o modificados usando controles del color y de la cortina, ajustes de la trayectoria que acortan, y especificaciones del runaround. Las capacidades de la manipulación del cuadro de QuarkXPress le dan gran control y flexibilidad.

QuarkXPress es un software versátil que deja combinar la escritura, corrigiendo, la tipografía con color y cuadros para producir salida final. Es utilizado ampliamente por oficinas de diseño, agencias de publicidad, en periódicos, en las imprentas, los editores corporativos, las casas editoras de catálogos, los editores de libros; o bien por negocios que requieren publicar un impreso.

#### *Descripción general técnica*

- Soporta Mac OS X v10.2, Windows 2000 y Windows XP.
- Ubica rápidamente a cualquier punto del documento de un push-up conveniente situado a la derecha en la ventana del documento.
- Manipulación del cuadro y gerencia del color.
- Capacidades de impresión profesionales.
- Interfaz intuitivo y adaptable.
- Ofrece control al diseñar los menús de conexión en cascada, especificando las familias de la fuente para las hojas del estilo y creando roll-overs.
- QuarkXPress es eficiente para crear los documentos PDF completos con índices e hyperlinks.
- Exportación directa en formato PDF, se puede dar salida a archivos en PDF directamente desde QuarkXPress sin la necesidad de un software adicional.

»

|

i.

4

 $\mathcal{C}_{0}$ 

- Cuenta con herramientas interactivas para diseño de páginas web.
- Opciones flexibles para importar y corregir el texto.
- QuarkXPress tiene ventajas con el uso del sistema operativo X de mac. Un menú de ventana que deja rápidamente navegar entre archivos abiertos para poder trabajar con tantos programas como uno lo requiera.
- La nueva versión también ofrece más control al imprimir documentos con capas.
- Pre-visualización en alta resolución. La pre-visualización en alta resolución muestra imágenes en los documentos de alta resolución de modo que se puede escalar o magnificar imágenes con la pixelación mínima y una posición de los elementos en la página más preciso.

#### **4.3.1 DESCRIPCIÓN GENERAL PRÁCTICA**

**7 8**

R

**"**

**E**

**;**

 $\frac{1}{a}$ 

**j**

**¿**

f

**K**

g

y

- Crea cualquier número de las disposiciones de la impresión para el soporte en un solo documento, y mantiene el texto sincronizado a través de ellas.
- Le da atributos a la tipografía de forma profesional.
- Opciones múltiples del flujo de la disposición y del texto del documento.
- El texto sincronizado permite la coordinación simultánea del texto entre atributos, que reduce tiempo y errores en la entrada de datos creando el texto para la impresión.
- Con historia del documento, deja deshacer las acciones que eran previamente irreversibles.
- Compone documentos de forma rápida creando marcos para texto y gráficos, aplicando páginas maestras para usar diferentes diseños de página en un solo documento y usando capas para configurar un único archivo en varias versiones de un documento.
- Al generar sus propios documentos desde cero o empleando los cientos de plantillas prediseñadas que podrán modificar según convenga.
- Escriba y edite texto directamente en el modo de composición, o modifíquelo con el editor de textos incorporado.

## **4.4 FORMATOS DIGITALES**

Los formatos de archivos gráficos se diferencian en que representan la información gráfica para ser vistos como objetos vectoriales o como imágenes de mapa de bits.

#### *El formato TIFF*

Se utiliza para imágenes en mapa de bits en blanco y negro, escala de grises o color. Hay tres tipos de TIFF: los TIFF RGB, con la información de color definida en niveles de rojo, verde y azul; los TIFF CMYK, que contienen cuatricromías pre-separadas y los TIFF L\*A\*B, en los que el modelo de color del mapa de bits es independiente. TIFF es un formato muy flexible ya que está soportado por casi todos los programas de pintura, retoque de imágenes y compaginación.

### *El formato EPS (Encapsulado PostScript)*

Puede contener imágenes en mapa de bits o vectoriales. El formato EPS se utiliza entre otras cosas para transferir información Post-script entre programas Macintosh a Windows y viceversa. Los archivos EPS están compuestos por una pre-visualización de pantalla de su contenido prescindible, para la impresora o filmadora Post-Script y en algunos casos, mapa de bits considerados globalmente como un objeto.

#### *Formato PICT*

Es el formato gráfico más común de los programas Macintosh, su primera versión PICT 1, representa imágenes vectoriales y de mapa de bits en blanco y negro, pero las imágenes de mapa de bits tienen una resolución fija de 72 dpi, que es la resolución de la mayoría de los monitores para Macintosh. La segunda y actual versión del formato de archivo PICT 2, soporta gráficos vectoriales y de mapa de bits en color. Las imágenes de mapa de bits de PICT 2 pueden tener cualquier resolución. Formato Graphics Interchange Format (GIF) de CompuServe, este es un formato de archivo de mapa de bits que se usa mucho en la red de CompuServe y en la Word Wide Web.

**m**  $\overline{\text{p}}$ : » c ! *ñ* x u **q**

|

 $\dot{L}$ 

4

 $\mathcal{C}_{0}$ 

#### *Formato PDF*

El formato PDF, es el formato de los documentos creados por Adobe Acrobat, que es un programa de edición electrónica para Macintosh, Windows, UNIX y DOS. Este formato puede representar gráficos vectoriales y de mapa de bits en color y escala de grises.

Los archivos Photo CD son imágenes en mapa de bits que vienen en varios tamaños y se entregan en CD-ROM."Los archivos Photo CD pueden generarse a partir de negativos y diapositivas de 35 mm, 70 mm, 120 mm, y 9 por 12 cm". Se trata de un formato muy útil para el archivo digital de imágenes.

"El formato DCS (Desktop Color Separation) es un archivo EPS que combina una pre-visualización de la imagen en baja resolución para trabajar con ella en pantalla con información de alta resolución para la separación de color". Hay dos tipos de DCS: los compuestos por partes separadas, archivos para cyan, magenta, amarillo y negro y otra en la que todo esta integrado en un solo archivo.

#### **Como preparar archivos para pre-prensa**

Para dar salida a nuestros archivos es importante tomar en cuenta las siguientes recomendaciones, las imágenes en mapa de bits como Photoshop deberán contener las siguientes características:

- En la modalidad CMYK (selección de color).
- Resolución de 300 dpi para lineaje de 150 l/pulgada.
- Salvadas en formato TIFF, o en caso que las imágenes lleven recorte (clipping path) será necesario salvarlas en formato EPS, no comprimir en ninguno de los dos formatos.
- Eliminar los canales extras que se hayan utilizado en la producción de efectos especiales en la imagen.
- Las imágenes deben estar recortadas al encuadre que se requiera, evite usar imágenes con demasiado rebase.
- En caso de que la imagen requiera una tinta especial, deberá guardarse en formato DCS, creado con su número de Pantone (únicamente en este caso se pueden manejar canales).

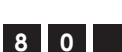

R

**"**

**E**

**;**

 $\frac{1}{a}$ 

**j**

**¿**

f

**K**

g

y

## **4.4.1 ARCHIVOS VECTORIALES (I LLUSTRATOR Y FREEHAND)**

Al crear ilustraciones en programas vectoriales (Illustrator y Free-Hand), convierta los textos a curvas (paths) para eliminar problemas de fuentes faltantes en el momento de la producción. En el caso que posteriormente haya correcciones de texto, usted conserve el archivo original con los textos sin convertir a curvas.

En la actualidad los programas vectoriales ofrecen una función análoga a PageMaker y QuarkXPress, la importación de imágenes, sin embargo aún no alcanza la eficiencia y eficacia de los programas especializados, por lo que recomendamos sólo utilizarlos para trabajos menores a 16 páginas, manejando las imágenes en layers y salvarlo como formato del programa nativo, no como EPS.

Cuando haga la elección de un color, no se debe fiar ni del monitor, ni de la impresora, guíese solamente de la elección directa y física de la guía selección de color (CMYK) o por el código PANTONE™, (tinta directa) sin embargo considere que en el pantone están como tintas directas por lo que no serán exactamente iguales, tendrá una variación aproximada de 5 a 10 grados de temperatura de color (es casi imperceptible para el ojo humano).

En caso de ser necesario, entregue los archivos sin la conversión de textos a curvas (paths), y envía las familias de fuentes completas que se utilizaron al crear el documento.

Los colores empleados en el archivo, deberán estar editados en CMYK. Las tintas especiales o colores directos, deben ser tomadas de la guía PANTONE™ e indicadas.

En logotipos de color negro, el color deberá estar compuesto de 100% de negro (evite hacer composiciones con el resto de los valores, excepto cuando necesiten una cama de cyan).

Para logotipos con colores PANTONE™, éstos deberán convertirse a CMYK, a menos que se indique que es una tinta especial o color directo.

**m** : c ! *ñ* x u **q**

»

|

i.

4

 $\mathcal{C}_{0}$ 

 $\overline{\text{p}}$ 

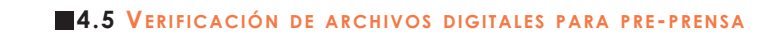

Preparación de archivos digitales de software QuarkXPress y Page-Maker:

- La publicación debe venir separada por secciones, página o spread, entre menos páginas contenga el archivo es más seguro y eficiente su proceso.
- Procurar tener la publicación por capítulos o apartados para creación de archivos digitales nombrándolos de igual forma.
- Se debe procurar no tener la publicación completa en un sólo archivo, para así evitar perder la publicación entera en caso de dañarse un archivo digital.
- Evitar corregir las páginas ya procesadas cuando se tenga encadenamiento de texto.
- Para la impresión de negros sólidos (plastas) en áreas grandes, deberá considerarse una cama de cyan al 60% para una mayor solidez y uniformidad de la capa.
- Evitar usar camas de magenta y/o amarillo, porque estos colores en lugar de ayudar a la saturación del negro lo contaminan y hacen que se tienda a un negro-café, en lugar de negro.
- Procurar no rearmar sobre archivos ya utilizados, porque aumenta la posibilidad de daño.
- Procurar usar un template o generar archivos nuevos cada vez. Para re-ajustar o modificar, un templete puede servir como plantilla.
- Entregar las imágenes de los archivos de Photoshop e Illustrator al tamaño final y no modificarlos posteriormente en QuarkXPress o Pagemaker.
- Entregar los archivos al tamaño final (no trabajar en formatos más grandes), se debe considerar que cuando la publicación lleva elementos al corte deberán tener protección de 1.2 mm en corte, 7 mm en cabeza, lomo, y pie para proteger dentro del cuadro los elementos que no se desea que sean cortados y 5 mm de rebase en cabeza, lomo, pie y corte.
- Proporcionar un juego de copias láser de los documentos digitales finales al 100% del tamaño.
- Antes de generar los archivos PostScript es importante tener en cuenta las especificaciones de las secciones anteriores, además de las siguientes especificaciones:

**8 2**

R

**"**

**E**

**;**

 $\frac{1}{a}$ 

**j**

**¿**

f

**K**

g

y

*Características generales de archivos*

#### **Imágenes**

- Modo CMYK
- Resolución de 120 p/cm (lineaje de 175)
- Formato EPS
- Sin comprimir

#### **Vectores**

- Eliminar puntos sueltos y trazos que no se utilicen.
- Pantone convertido a CMYK (si es selección de color).
- Generar un logo por archivo vectorial.
- Fuentes.
- Cargar fuentes por medio de la aplicación SUITCASE, verificando que estén completas.

#### **Archivos de autoedición**

- Protección 1,2 mm en corte, 7 mm en cabeza, lomo y pie para que no se corten elementos.
- 5 mm de rebase en cabeza, lomo, pie y corte.

## **4.6 ORGANIZACIÓN DEL LIBRO**

*Descripción del libro "Inglés Visual Para Todos"* 

El contenido del libro, fue generado y delineado a partir de objetivos del autor y de la editorial para después ubicar a un editor quien organizaría el contenido, además de identificar las necesidades de producción determinando que recursos materiales se debían disponer para la realización. La información del contenido fue determinada a partir de requerimientos del autor, de la editorial y el editor, para apoyarse en el diseñador quien distribuiría el contenido (cuerpo de texto) y la información gráfica (ilustraciones, tablas estadísticas, mapas, etc).

El autor determinó dividir la información según su temática en 4 capítulos:

|  $\dot{L}$ » **m** *ñ* : **q**

4

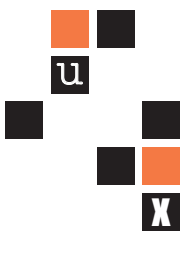

c !

 $\mathcal{C}_{0}$ 

 $\overline{\text{p}}$ 

- Capítulo 1. Lenguaje
- Capítulo 2. Vocabulario
- Capítulo 3. Diccionario
- Capítulo 4. Atlas

**8 4**

R

**"**

**E**

**;**

 $\frac{1}{a}$ 

**j**

**¿**

f

**K**

g

y

s

El editor, una vez delineada la información se apoyo en diferentes especialista para encontrar la mejor solución para presentar la información; es cuando se afinará el contenido con redactores y correctores de estilo. Posteriormente el editor, una vez determinada la información se apoyó de otro tipo de especialista que serían los encargados de ayudar a producir y reproducir el libro. Es aquí donde aparece el diseñador editorial, el ilustrador, el formador, el prensista e impresor. El diseñador en algunos casos podrá ser consultado por el editor y el autor para elegir el tipo de representación gráfica y determinar qué es lo más conveniente para el contenido del libro si utilizar fotografía o ilustración; en éste caso se eligío la ilustración, puesto que los niños serían el principal consumidor.

*En la producción del libro para ser reproducido; la función del diseñador editorial es plantear la distribución de la información* en pliegos enteros integrados por dobles-páginas presentados en archivos electrónicos que se convertirán en positivos o negativos (según el tipo de impresión, en este caso offset), que posteriormente se imprimirán.

Para el diseño del libro lo primero que se determinó fue el formato y sus dimensiones este surgió a partir del dobles de un pliego. Se conformó el libro de 26 pliegos que dan un total de 416 páginas con dimensiones de 23,5 x 33,3 cm, como medida final.

Teniendo definida la medida final (23,5 x 33,3 cm); se determinaron los márgenes que darán como resultado el espacio de la estructura de la caja tipográfica (layout) que podrá ser sub-divida.

La función de la caja tipográfica; es ayudar a organizar la ubicación de los elementos para encontrar constantes dentro la conformación de la doble-página y que ésta pueda ser fácilmente consultada. La caja tipográfica esta integrada por márgenes, módulos y medianiles.

#### *Organización de la caja tipográfica*

La medida de la caja tipográfica es de 27,7 cm de largo x 18 cm de ancho. Con una distancia de la cabeza al margen superior de 2,8 cm. Con una distancia del pie al margen inferior de 2,8 cm. Con una distancia del corte al margen externo de 3,5 cm. Con una distancia del lomo al margen interno de 2,0 cm.

## **Módulo vertical que integran la caja tipográfica**

La caja tipográfica tiene una sub-división vertical de 2 módulos de 8,3 cm cada uno, separados por un medianil de 1,4 cm.

## **Módulo horizontal que integran la caja tipográfica**

La caja tipográfica tiene una sub-división horizontal de 3 módulos, dos módulos de 8,6 cm y uno de 8,7 cm; separados por un medianil de 0,9 cm.

Las sub-divisiones sirven como referencia para la ubicación de los elementos y verticalmente se pueden identificar como medianil.

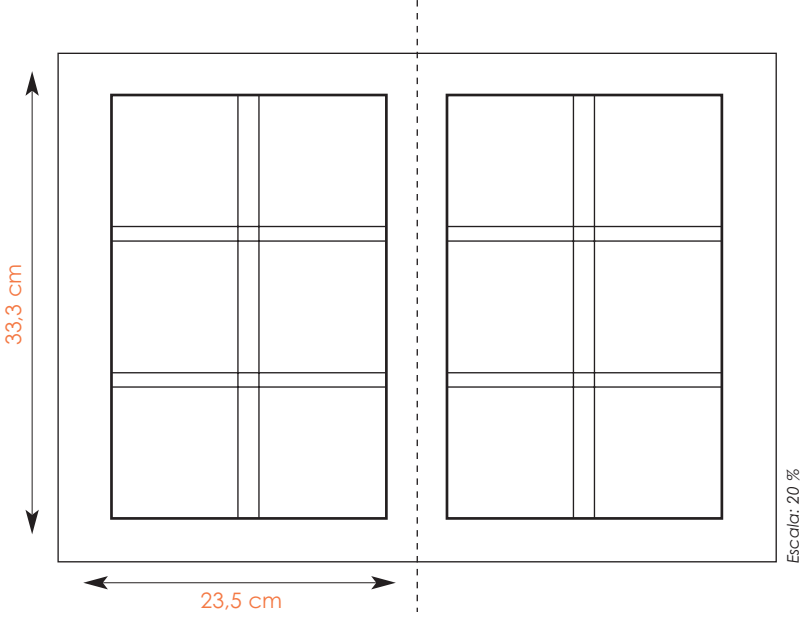

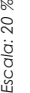

 $\mathcal{C}_{0}$ 

 $\overline{\text{p}}$ 

**m**

|

 $\overline{i}$ 

4

»

*ñ*

**q**

x

:

u

 $\mathcal C$ 

*En el proceso del libro para ser conformado la participación en general del diseñador editorial tiene una doble función que es la de planear la distribución de la información y jerarquizarla* (cuerpo de texto y la información gráfica) dentro de la doble-página teniendo distintas responsabilidades:

#### *Texto*

- **•** Elección de la fuente (o de las fuentes) tipográfica para el texto. Tomando en cuenta, correspondencia entre la forma del alfabeto y el contenido.
- **•** Fuerza de cuerpo del alfabeto; que determinará en parte la profundidad de la columna.
- **•** Legibilidad; que ayudará en la fluidez de lectura.
- **•** Ubicación del texto dentro de la doble-página.
- **•** Criterios de elección de cabeza y cuerpo de texto.
	- **-** Tamaño de fuerza de la cabeza.
	- **-** Ubicación de la cabeza.

Fuentes tipográficas elegidas Khaki One y Eterna.

**• Khaki One:** se eligió esta fuente por su estructura libre y por la legibilidad en cada una de sus letras, pues su principal público serían niños, además de que tiene un toque dinámico y es bastante relajada, nada estricta y por ser una fuente de la familia Display, se presta muy bien para resaltar títulos. También se utilizó en la cornisa, que es la parte donde se indica el capítulo en el que se encuentra ubicado en el libro; y se presentó con una variante de la fuente que es la Khaki Two. Se manejo con un tamaño de 37 puntos con una sombra, en altas y bajas y en diferentes colores. Ejemplo:

## A a B b C c D d E e F f G g H h I i J j K k L l M m N n O o P p Q q R r S s T t U u V v W w  $X \times Y$  y Z z 1 2 3 4 5 6 7 8 9 0.

Khaki One Khaki Two

R

**"**

**E**

**;**

 $\frac{1}{a}$ 

**j**

**¿**

f

**K**

g

y

**• Eterna:** esta fuente de tipo Palo Seco se eligió por su sencillez y legibilidad pues su destino serían los textos interiores, además de que se presta para ser manejada en diferentes puntajes, colores y variaciones en general. Ejemplo:

A a B b C c D d E e F f G g H h I i J j K k L l M m N n O o P p Q q R r S s T t U u V v W w X x Y y Z z 1 2 3 4 5 6 7 8 9 0 . Eterna

#### *Párrafo*

- **•** Cuidar el interlineado que es determinado por el diseño de la fuente tipográfica.
- **•** Ancho de la columna determinará parte de la forma, el párrafo y la fluidez de lectura.
- **•** Interlineado; que determinará en parte la profundidad de la columna y ayudará en la fluidez de lectura.
- **•** Profundidad de la columna determinará la extensión de la información que conformará el número de páginas del libro.

Estilo de párrafo elegido.

Se manejo un tipo de párrafo de bandera izquierda, con un interlineado de 17 puntos, en estos casos el puntaje de la tipografía fue de 14,5 puntos en diferentes colores. Ejemplo:

En la tercera persona del singular se usa "does not". La forma contracta es "doesn't".

I do not / don't / walk (ai du not / dont / guok) Yo no ando

|  $\dot{L}$ » **m** *ñ* : **q** u x c !  $\overline{\text{p}}$ 

4

 $\mathcal{C}_{0}$ 

## *Ilustración*

- **•** Número de ilustraciones dentro de la doble-página.
- **•** Tamaño de la ilustración.
- **•** Ubicación de la ilustración.
- **•** Rasgo o partes de la ilustración para describir o apoyar al texto.

Estilo de ilustración elegida.

Se creo una ilustración tipo caricatura para atraer más la atención de los niños, además de ser ésta muy colorida y con un tamaño grande en su mayoría. Ejemplos:

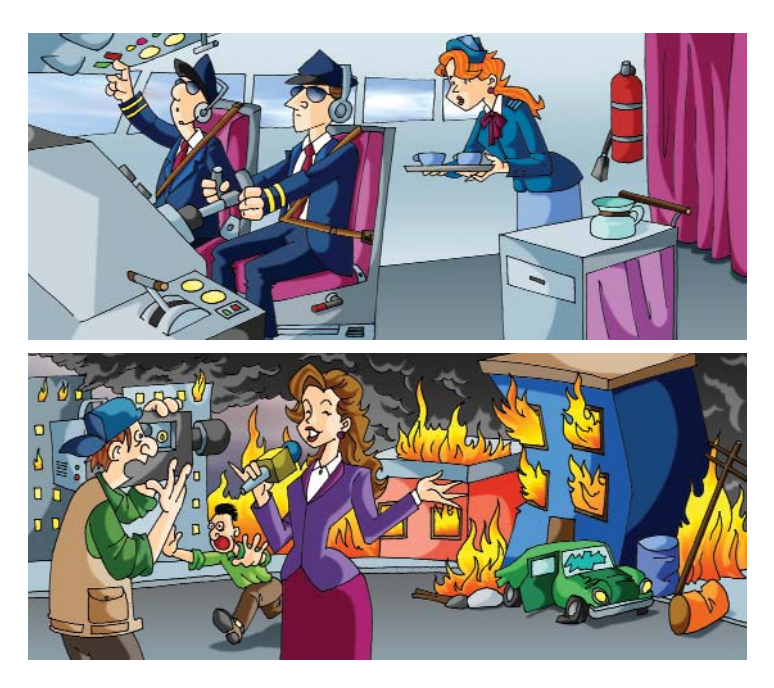

#### *Ornamentación*

Sirve para decorar la doble-página, esto es ambientar o reforzar el espacio; no necesariamente tienen que reflejar o describir una intención, aunque pueden tener un carácter conceptual. Como ejemplos de elementos son: las plecas, los folios, los grafismos, las texturas de fondo y las cornisas. En el siguiente apartado encontrarás más específicamente cada uno de éstos elementos.

**E K** y **j ¿ ;** g s f  $\frac{1}{a}$ 

**8 8**

R

**"**

*Elementos gráficos que sirvieron para confeccionar la doble-página*

**• Fondo:** se elaboró un fondo base para todo el libro con la finalidad de darle un soporte al contenido. Su forma es muy libre, como un manchón de esos que hacen los niños cuando pintan o dibujan. Tiene una estructura curva, que le da dinamismo y movimiento a la página y se diseñó en 4 colores diferentes (azul, rojo, rosa y amarillo), uno para cada capítulo. Ejemplos:

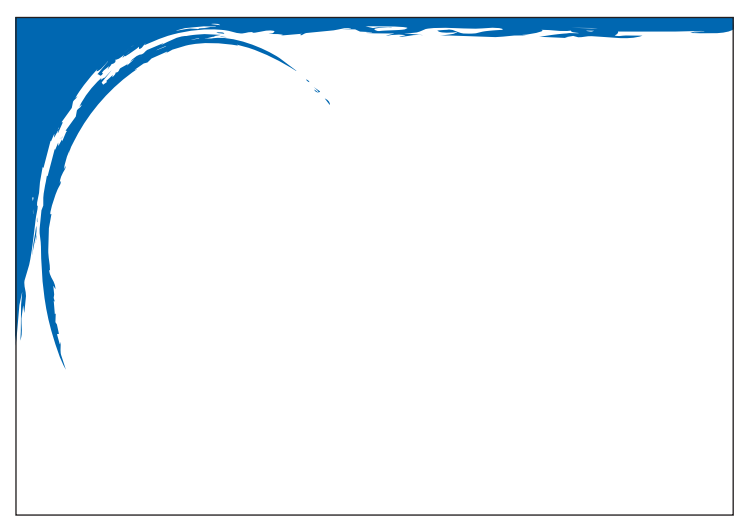

*Fondo azul. Capítulo 1. Lenguaje*

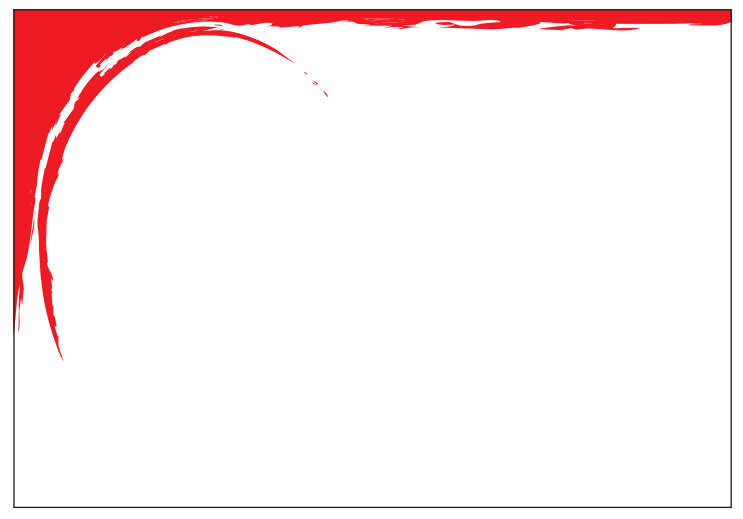

*Fondo rojo. Capítulo 3. Diccionario*

 $\mathcal{C}_{0}$ 

p

**m**

|

 $\overline{i}$ 

4

»

*ñ*

**q**

x

:

u

 $\overline{C}$ 

Los dos fondos siguientes tienen una variante de los dos anteriores, éstos no llevan la curva interna, y es por que el contenido de los capítulos que llevan este fondo, son básicamente de ilustración y se eliminó la curva para no tapar o contaminar las ilustraciones que contienen.

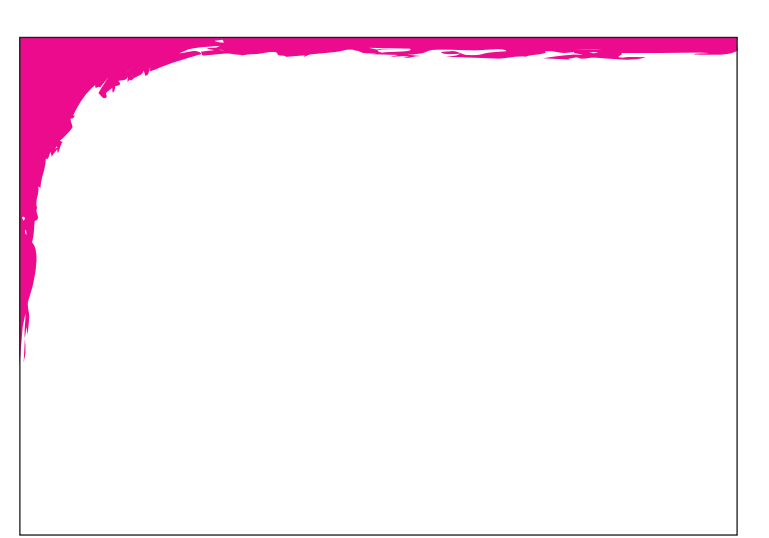

*Fondo rosa. Capítulo 2. Vocabulario*

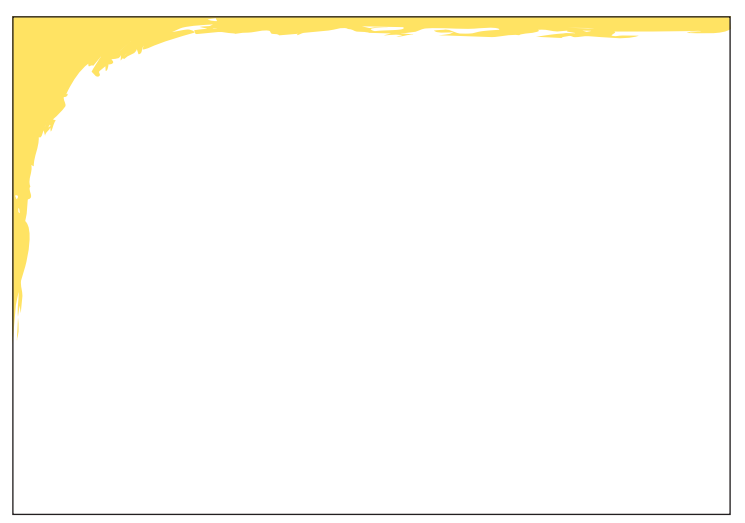

*Fondo amarillo. Capítulo 4. Atlas*

 $\overline{\mathcal{R}}$ 

**"**

y

s

**E**

**;**

 $\overline{a}$ 

**j**

**¿**

f

**K**

g

**• Manchas:** se utilizaron principalmente para hacer más legibles los títulos y separarlos de otros elementos de la página, ya que al existir gráficos con plastas de color, podían perderse los títulos o pasar desapercibidos. También se utilizaron para ubicar los textos que señalan algún elemento con la intención de hacerlo más claro y así, separarlos de la imagen de fondo. También fue creada para tener una relación con el fondo; por su forma libre y espontánea tiene la intención de representarse como lo pintan los niños. Ejemplos:

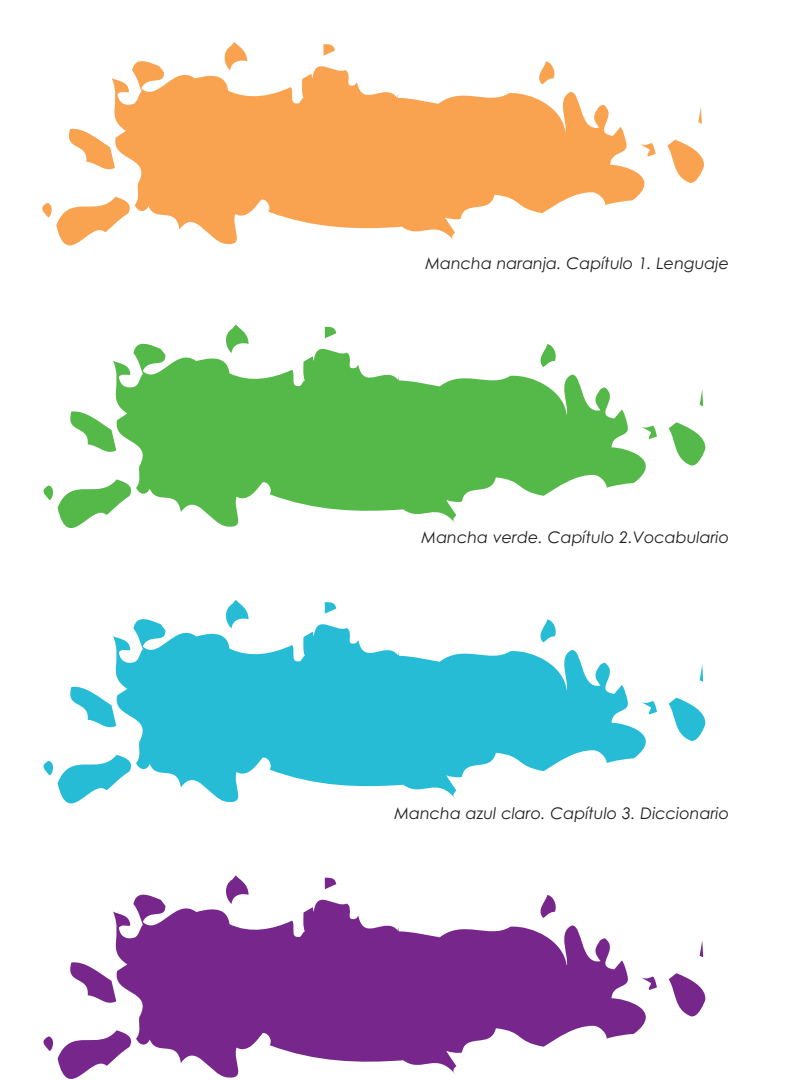

*Mancha morada. Capítulo 4.Atlas*

 $\mathcal{C}_{0}$ 

p

**m**

|

 $\overline{i}$ 

4

»

*ñ*

**q**

x

:

u

 $\overline{C}$ 

**• Cuadros:** forman parte tanto de un elemento de ornato, como informativo, pues nos indican los folios o numeración de las páginas, así como el nombre del capítulo en el que nos ubicamos. Estos cuadros también le dan cierto equilibrio y soporte a la mancha que contiene los títulos principales. Ejemplos:

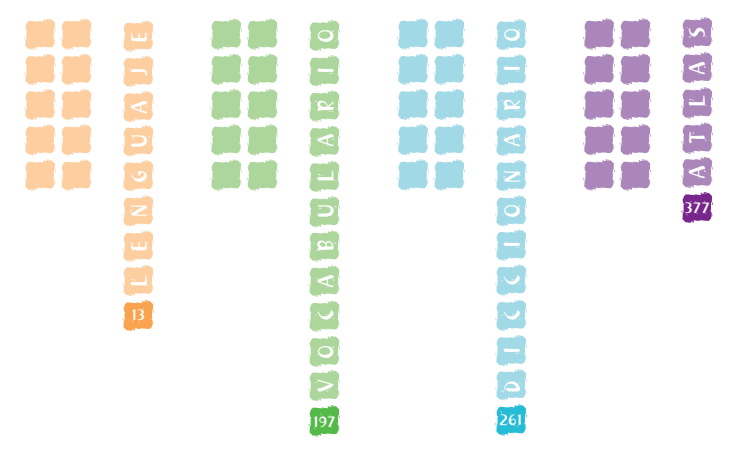

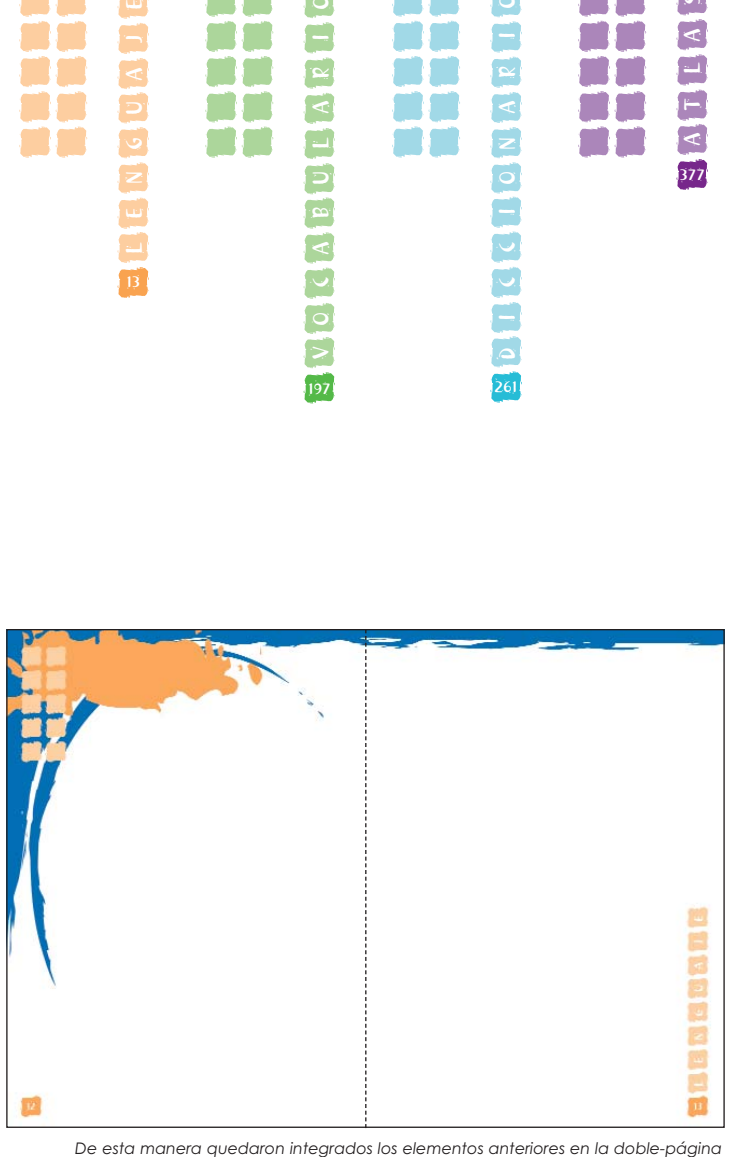

 $\overline{\mathcal{R}}$ 

**"**

**E**

**;**

 $\frac{1}{a}$ 

**j**

**¿**

f

**K**

g

y

- **• Plecas:** se utilizaron 2 tipos de plecas, con la finalidad de ayudar a la distribución y separación de la información.
	- **Pleca curval semioval:** su finalidad es señalar un objeto específico dentro de la página. Tiene una forma más libre como las manchas, además de tener gran relación con la forma oval del fondo. Su forma proporciona versatilidad para señalar hacia cualquier punto, sin caer en las típicas flechas o simples líneas rectas. Ejemplos:

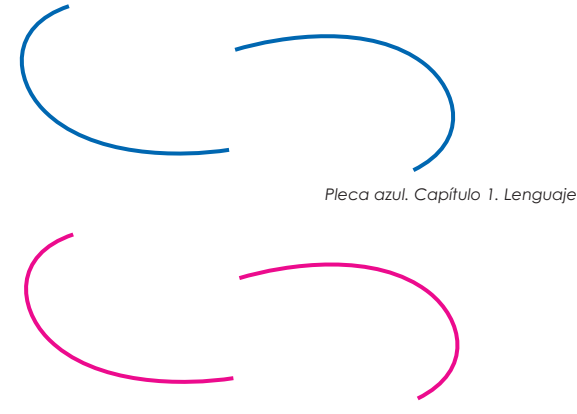

*Pleca rosa. Capítulo 2. Vocabulario*

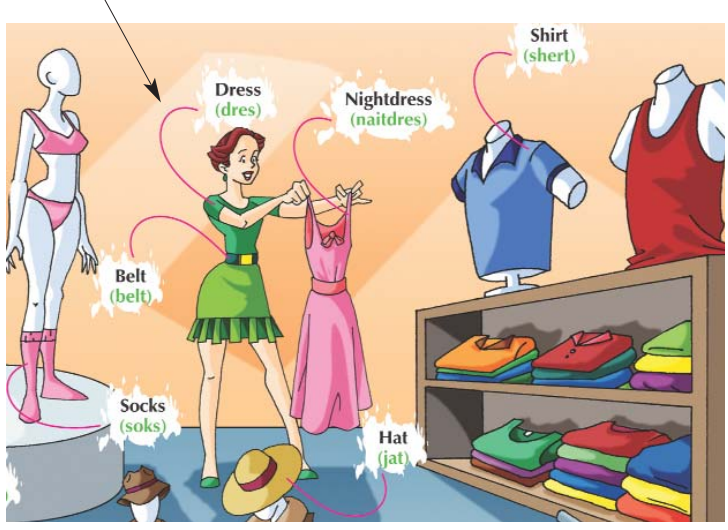

*Uso de pleca curval semioval*

 $\mathcal{C}_{0}$ 

p

 $C$  !

u

**m**

|

 $|\vec{t}|$ 

4

»

*ñ*

**q**

x

**- Pleca recta:** su finalidad es dividir claramente las columnas verticales de la página. Se le agregó un pequeño cuadro al inicio de la línea, para distinguirla de una simple línea y para relacionarla con los cuadros de foliación y ornamentación. Ejemplo:

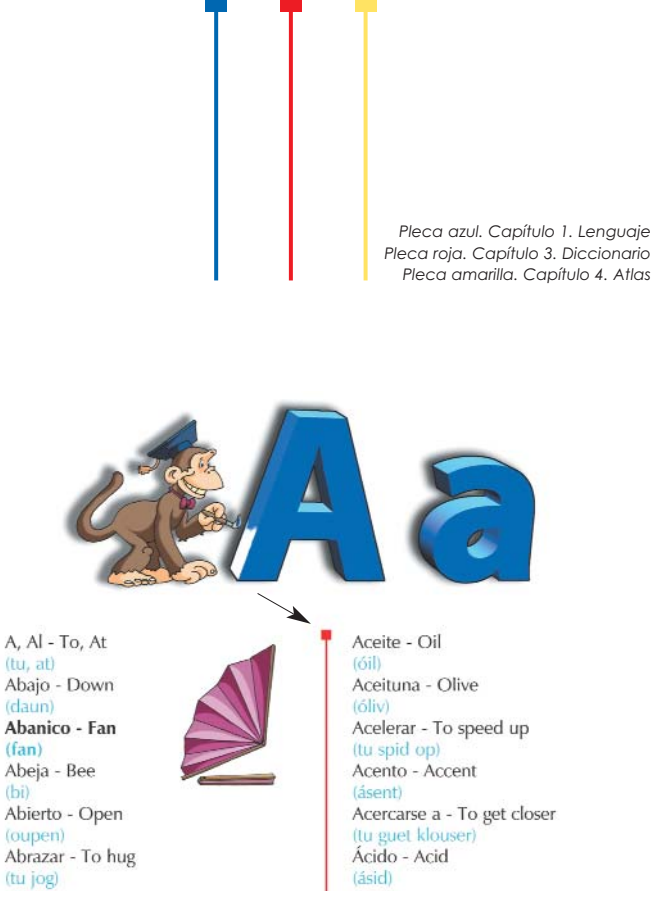

*Uso de pleca recta*

**• Color:** el color es una parte fundamental para la integración del libro, no solo en la parte ilustrativa, sino fue también, un criterio básico para el diseño, ya que esta dirigido principalmente a los niños y el colorido es un excelente elemento para atraer su atención.

R

**"**

**E**

**;**

 $\frac{1}{a}$ 

**j**

**¿**

f

**K**

 $g$ 

y

Se seleccionó una paleta de 8 colores, 6 de ellos tomados de los colores primarios y secundarios más puros y 2 más para formar los 4 pares que necesitaba, ya que se utilizarían en combinaciones de 2 colores. Éstos deberían ser colores muy vivos, llamativos y contrastantes; se manejo además diferentes porcentajes de saturación de cada color para crear variaciones y lograr así dinamismo y diversidad. Estas combinaciones, serían la clave para identificar claramente cada uno de los capítulos en los que está dividido el libro.

No se eligió ningún pantone, ya que no era necesario pues el tipo de impresión sería en selección de color y bastaba con que tuvieran valores CMYK.

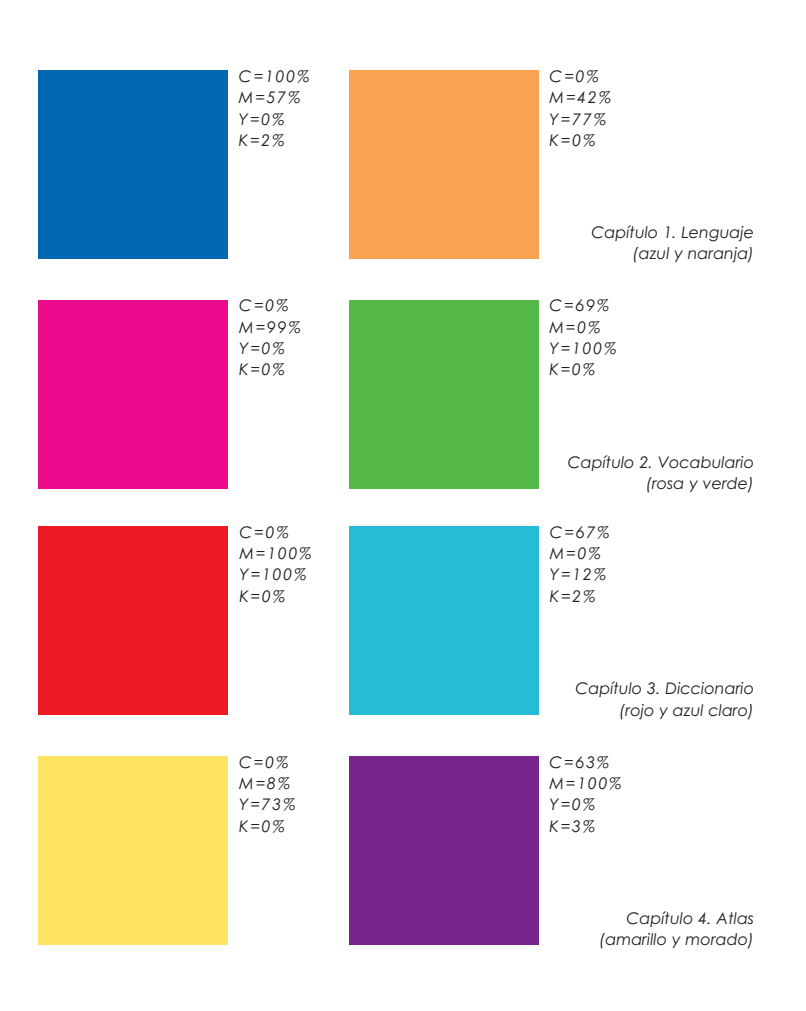

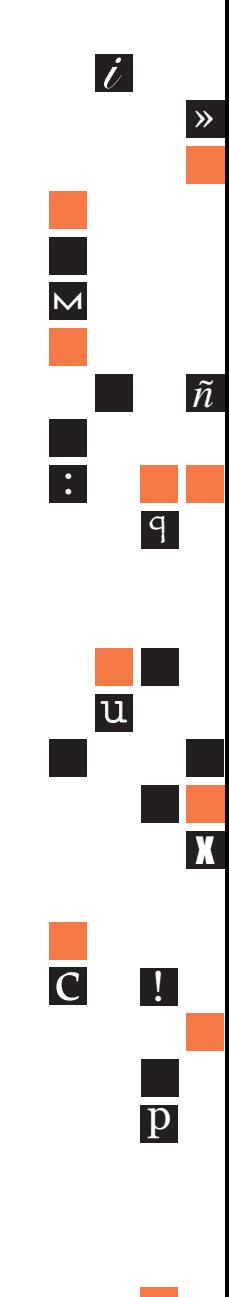

4

 $\mathcal{C}_{0}$ 

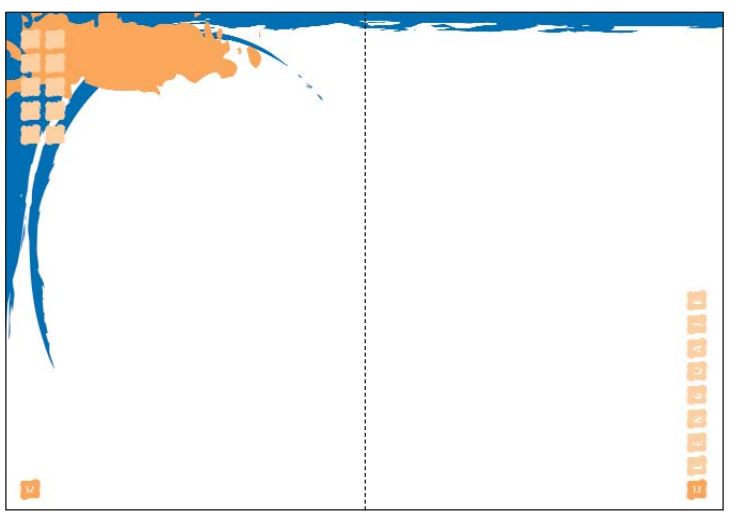

*Elementos integrados en la doble-página del capítulo 1. Lenguaje*

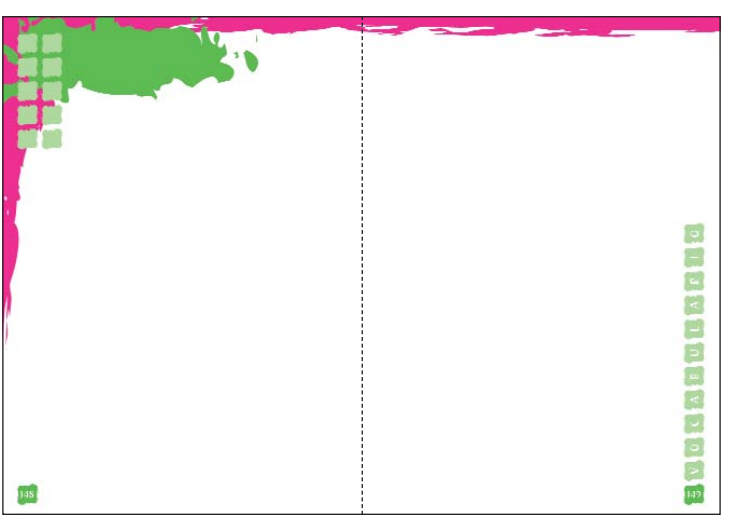

*Elementos integrados en la doble-página del capítulo 2. Vocabulario*

**E**

**;**

 $\frac{1}{a}$ 

**j**

**¿**

f

**K**

g

y

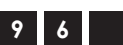

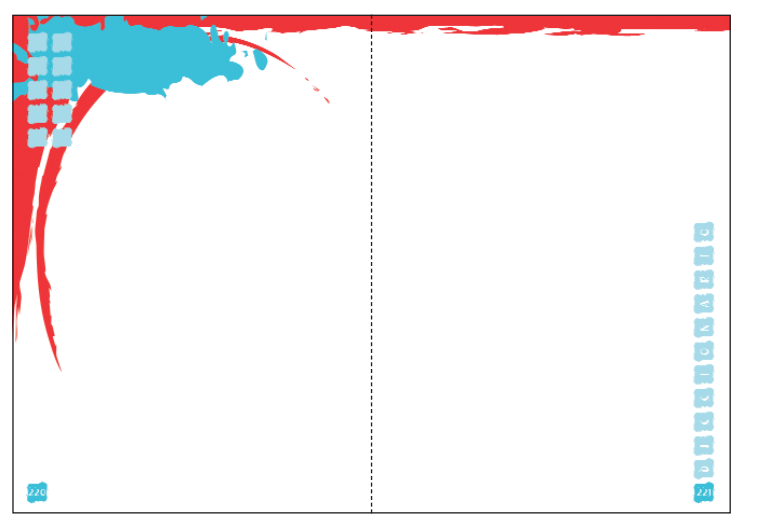

*Elementos integrados en la doble-página del capítulo 3. Diccionario*

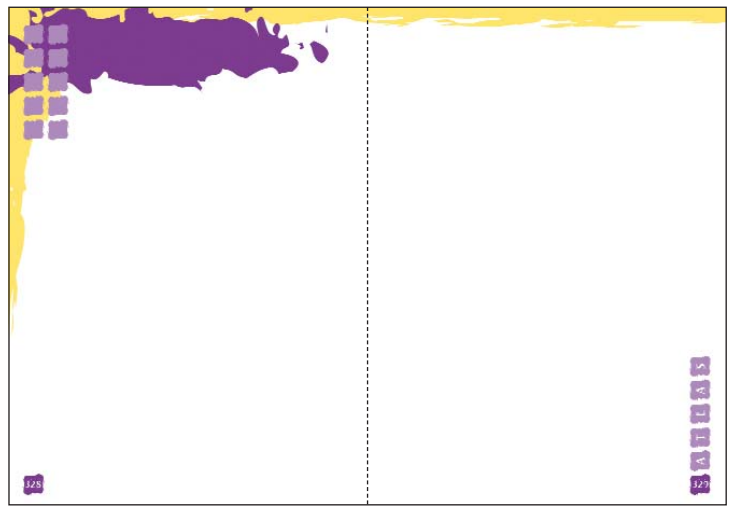

*Elementos integrados en la doble-página del capítulo 4. Atlas*

 $\overline{\mathcal{O}}$ 

p

 $\overline{C}$  !

u

**m**

|

 $|\dot{\ell}|$ 

4

»

*ñ*

**q**

x

:

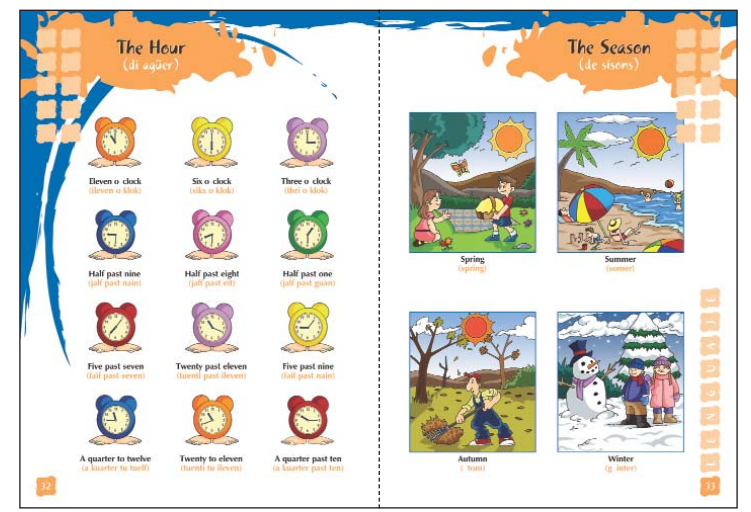

*Ejemplo de doble-página del capítulo 1. Lenguaje*

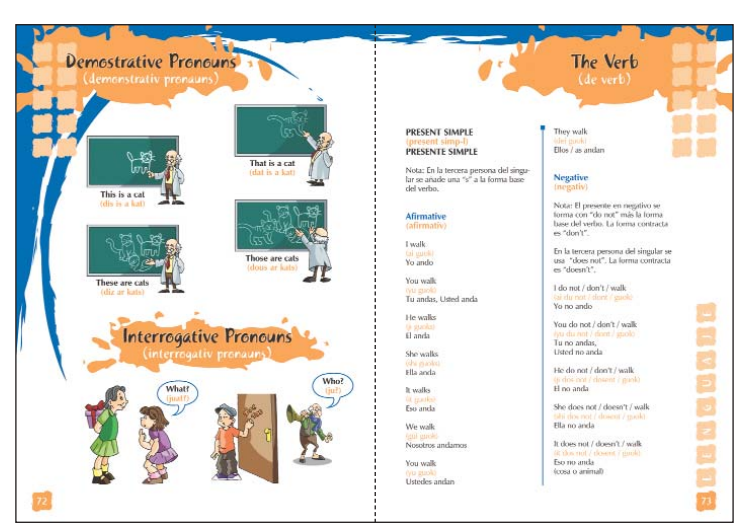

*Ejemplo de doble-página del capítulo 1. Lenguaje*

R

**"**

**E**

**;**

 $\overline{a}$ 

**j**

**¿**

f

**K**

g

y

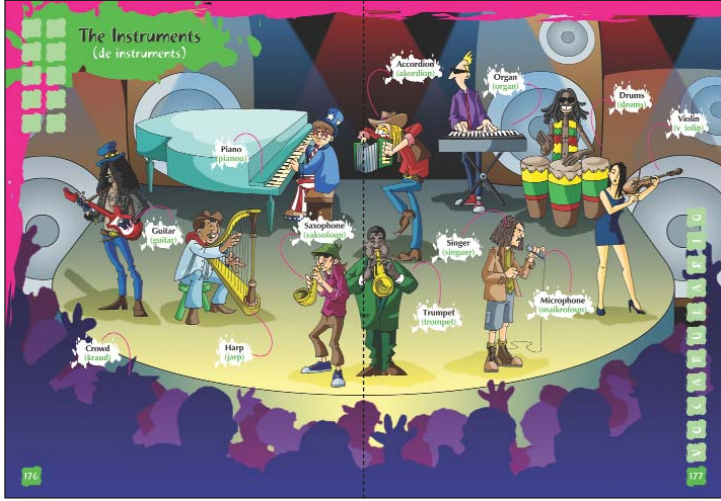

*Ejemplo de doble-página del capítulo 2. Vocabulario*

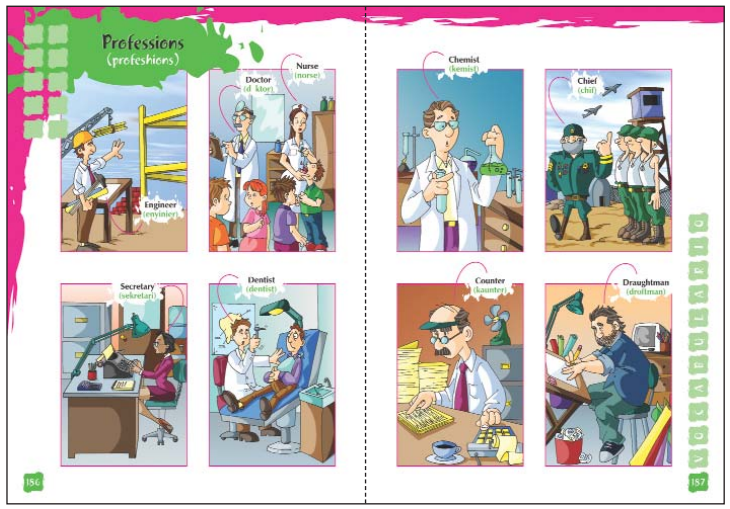

*Ejemplo de doble-página del capítulo 2. Vocabulario*

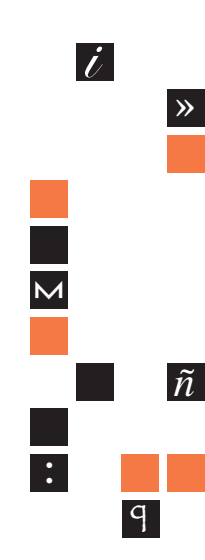

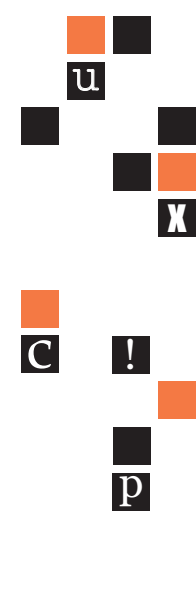

 $\overline{\mathcal{O}}$ 

**9 9**

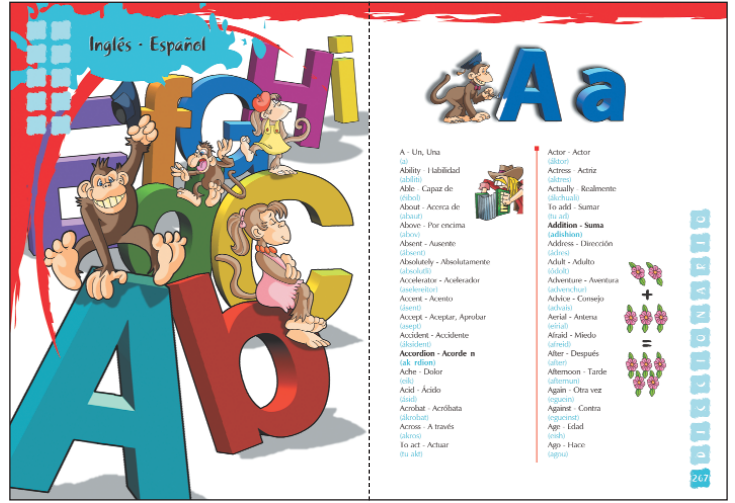

*Ejemplo de doble-página del capítulo 3. Diccionario*

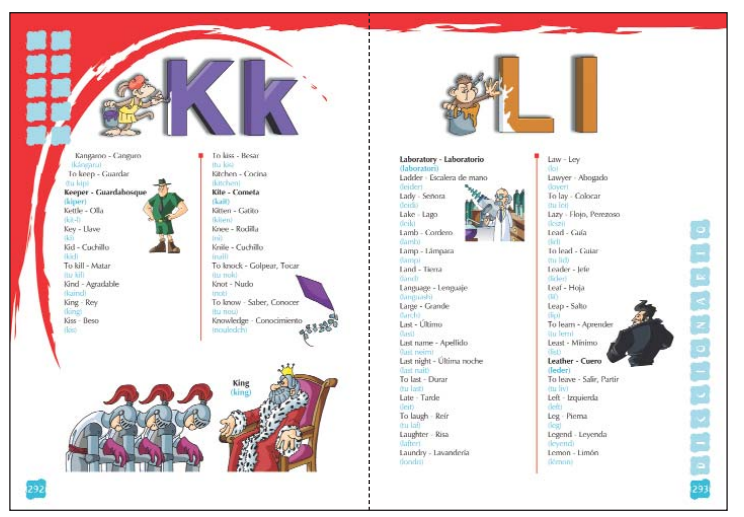

*Ejemplo de doble-página del capítulo 3. Diccionario*

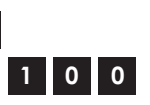

R

**"**

**E**

**;**

 $\overline{a}$ 

**K**

g

**¿**

f

y

まま 新規制度 SOBB 345

*Ejemplo de doble-página del capítulo 4. Atlas*

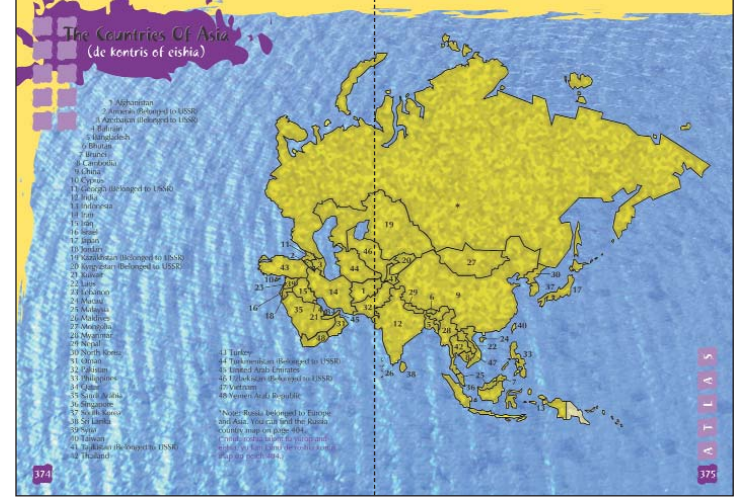

*Ejemplo de doble-página del capítulo 4. Atlas*

 $\overline{\mathcal{O}}$ 

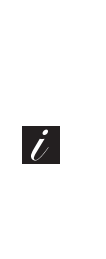

»

*ñ*

**q**

**m**

:

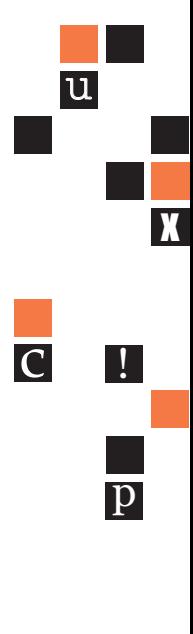

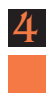

#### *Distribución del libro*

El libro "Inglés Visual Para Todos" quedó conformado de la siguiente manera:

- Cubierta (portada y contraportada)
- Portada
- Falsa
- Portadilla
- Página legal
- Introducción
- Índice general de la obra
- Entrada de capítulo 1. Lenguaje
- Entrada de capítulo 2. Vocabulario
- Entrada de capítulo 3. Diccionario
- Entrada de capítulo 4. Atlas
- Falsa
- Blanca

Las páginas se cuentan desde el principio pero se empieza a foliar a partir del índice o presentación, no se folian las entradas de cápitulo, ni las páginas falsas o blancas.

Ejemplos:

**102**

R

**"**

**E**

**;**

 $\frac{1}{a}$ 

**j**

**¿**

f

**K**

g

y

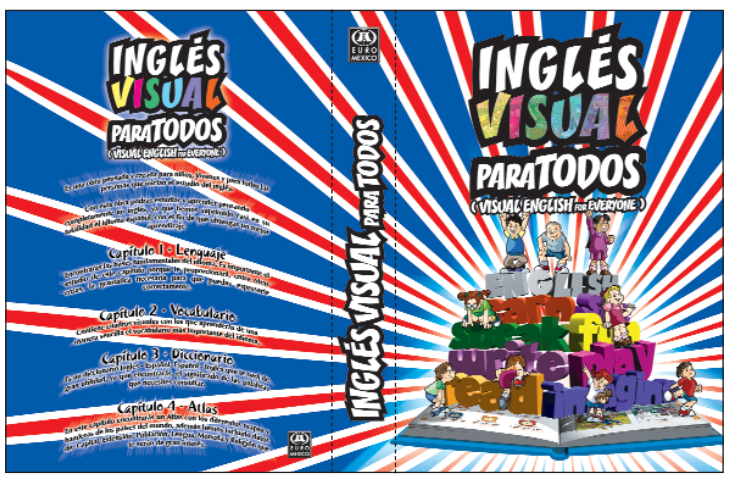

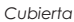

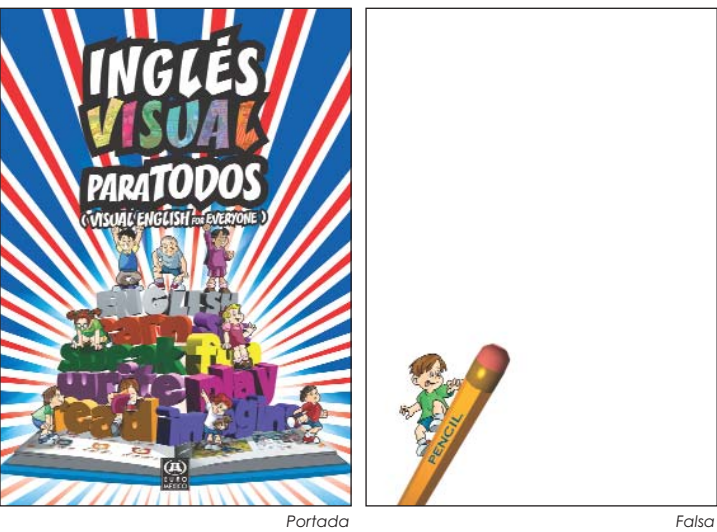

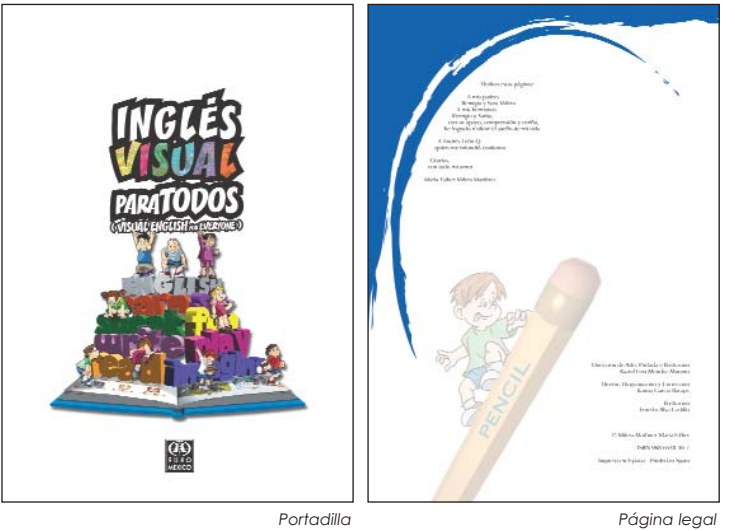

 $\overline{\mathcal{O}}$ 

p

 $\overline{C}$  !

u

**m**

|

 $|\dot{\ell}|$ 

4

»

*ñ*

**q**

x

:

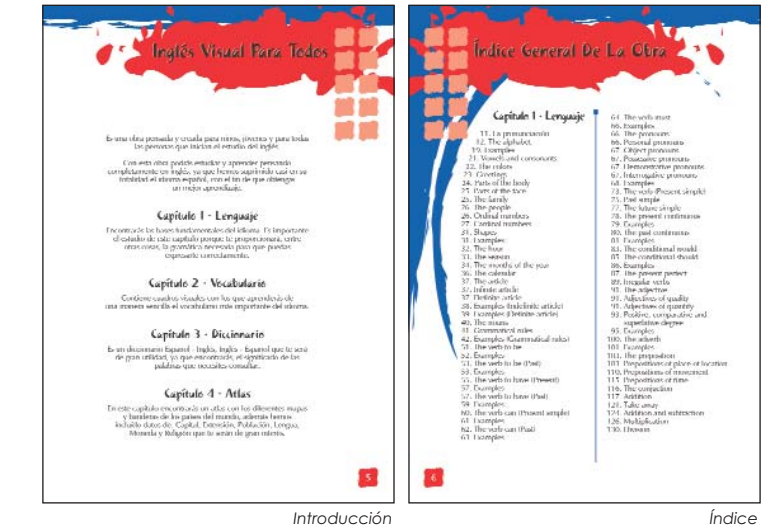

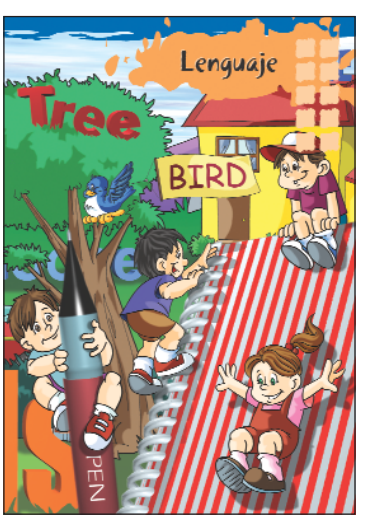

*Entrada de capítulo*

*Nota: En las 4 entradas de capítulo se maneja la misma ilustración, sólo cambia el color y el nombre que indica el capítulo.*

**E K** g

**;**

 $\overline{a}$ 

y **¿** s f

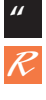

**104**

## **CONCLUSIONES CONCLUSIONES**

Entender las materias que pertenecen al plan de estudios de la carrera de diseño gráfico, me ayudó a tomar conciencia de lo que implica razonar como diseñador gráfico; esto como parte de mi formación integral.

La información sobre materias específicamente de, sistemas de impresión, teoría de la comunicación, y diseño en sus diferentes semestres me orientaron a definir mi que-hacer profesional como diseñadora editorial. El estudio de la imagen como elemento de comunicación es el resultado del desarrollo de la sociedad en el siglo XX, el conjunto de los oficios que forman las artes decorativas, industriales y visuales ayudaron a revalorar la función del arte como parte de la formación del individuo.

La sociedad industrializada, la evolución de los sistemas de impresión, la utilización de tecnología como instrumento de proyectación y reproducción, la significación conceptual como herramienta para comunicar ayuda al ambiente visual y cada vez es más requerido en los medios de comunicación, en la publicidad o en la promoción o divulgación de información; debido a estas consideraciones generales decidí estructurar mi investigación de tesis para explicar de forma referencial un proyecto gráfico profesional como es el libro "Ingles Visual Para Todos" encargado por editorial Euroméxico.

El diseño editorial es el medio que vincula el ambiente de las artes gráficas, con la concepción de información o contenido, y la planeación del diseño para la representación física de las ideas en tres procesos específicos como lo son: la configuración, la producción, y la distribución.

La configuración; comprende la estructura de la composición, la síntesis y el significado de cada uno de los elementos que serán representados.

La producción; abarca el planear como elaborar etapas de manejo de información para tener una serie sucesiva y congruente en la evolución del trabajo y que este sea reproducido en cualquiera

**105**

 $\mathcal{C}_{0}$ 

 $\overline{\text{p}}$ 

c !

u

**m**

|

 $\dot{L}$ 

»

*ñ*

**q**

x

:

de los diferentes sistemas de reproducción como es el offset, la rotativa, la serigrafía o algún tipo de impresión electrónica digital.

La distribución se refiere básicamente a labores administrativas pero existe en parte una determinación por influencia del propio criterio del diseñador en el sentido de la decisión del tipo y calidad de material, el formato como área de trabajo, la orientación del lugar de impresión, el número de colores a utilizar, la disposición del espacio de comercialización, hasta la distribución según el carácter de la publicación.

El diseñador y el editor deben establecer una relación con objetivos e interés común, con un ánimo eficaz que se refleje en el resultado, ya que pueden existir diferentes factores entre el diseñador y el editor como lo son para el editor la labor periodística o documental y para el diseñador la labor plástica, debido a cada una de sus formaciones puesto que estos enfoques son contradictorios si no hay mesura en alguno de ellos.

El primer capítulo se refiere al área y elementos de trabajo con que se dispone y delimita el que-hacer del diseñador profesionalmente. Concluyo que es importante contemplar estos aspectos como la legibilidad como parte de la composición, para poder distinguir sin dificultad la información ya sea de texto o de un grafismo, la delimitación de responsabilidades en las edición de un libro es importante para saber relegar funciones y dosificar para aprovechar mejor la especialidad de cada individuo que interviene al permitir saber que es lo que hace un editor, un redactor, un corrector, un ilustrador, un fotógrafo o un formador además de tomar conciencia que cada labor tiene un tiempo y espacio natural para ser desarrollados. Los valores de composición que se emplean para arreglar un proyecto editorial van desde la simple repetición, oposición, agrandamiento, hasta la caricatura pasando por factores cromáticos para uniformar gráficamente un libro.

Por otra parte es bueno contemplar que hay diferentes tipos de publicaciones con su propio carácter para ser identificadas por si mismas como es la extensión, la profundidad, el tipo de información, la periocidad, el acabado de materiales de impresión, por mencionar

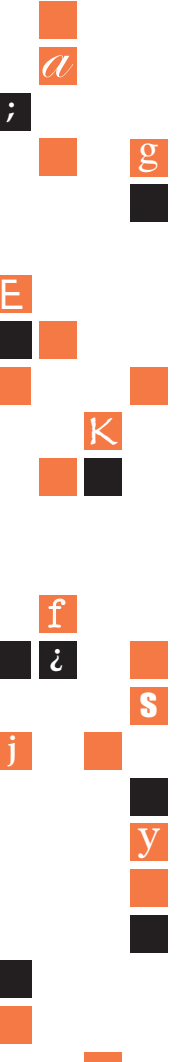

R **"**

**106**

algunas características. Así como cada parte del libro que tiene utilidad específica como es el folio, la cabeza o título, la columna, la ilustración, ayudando al lector a identificar la información. También considero importante el conocer de forma general los antecedentes de cómo han surgido y evolucionado las técnicas y procesos para elaborar un libro; esto me ayuda a entender la función de cada etapa de la edición, además es bueno seguir este tipo de disciplina ya que se debe aspirar a desarrollar una publicación que esté en permanente disposición a ser consultada en cualquier lugar, conservando su utilidad.

El segundo capítulo; refleja el conocimiento adquirido en diferentes semestres de la materia de diseño como conocer el tema de la tipografía, comprender el carácter de las letras agrupadas en familias por sus rasgos similares, las partes que las componen y como se construyen para determinar un tipo de mancha al formar la columna; la forma de la letra ayuda a identificar el carácter gráfico de la información antes de ser leída.

La letra al ser un elemento gráfico que posee diferentes rasgos, orienta al diseñador para ser utilizada como un instrumentos que puede reforzar o contextualizar una información. Aquí es cuando tiene relevancia el saber por qué y cómo esta construida la letra, conociendo sus escalas de medición para saber la extensión de la información en un formato determinado y así reconocer el número de páginas y pliegos que se necesitarán para tener referencia de la inversión económica que puede significar la producción de un libro. Esta es una de las prioridades del diseñador, el equilibrar el valor del gusto y función para determinar un criterio de producción reflejando una de las capacidades especificas del diseñador editorial.

La retícula es un instrumento que ayuda al diseñador a mantener una uniformidad de distribución en cada página del libro para llevar una constante de composición, la retícula consiste en márgenes y medianiles básicamente pero es importante contemplar las medidas de ancho y profundidad que determinaran el carácter de la misma. Servirá de referencia al formador de pliegos en algún momento de la producción y permitirá al lector ubicar el contenido. Los diferentes elementos de composición del párrafo estarán basados en la retícula.

 $\mathcal{C}_{0}$ 

En el tercer capítulo establecimos la importancia de la estructura y organización editorial para ubicar y conocer la función que desempeña el diseñador en la realización de alguna publicación en esta caso la premisa de desarrollar el diseño antes de convertir una idea en un objeto material, esto quiere decir, que el diseñador depende de ciertas necesidades por parte del autor, del editor o de la editorial que pueden perfilar cierto concepto y el diseñador hará o materializará ese concepto previniendo responsabilidades como elección de materiales, tamaño del libro, tiempo de realización, planeación de aspectos de producción como es la impresión; además de elegir elementos gráficos que participarán en la composición de las páginas. La elección del tipo de portada, si contiene solapa o no si es rígida o rústica, del tipo de edición, de acabados, de sub-divisiones para la consulta del libro, etc.

Un aspecto que hoy en día debemos contemplar es la tecnología como herramienta para realizar un libro. La selección adecuada del sofware y el manejo de este, conocer las funciones para lo que fue creado es de gran ayuda para el diseñador ya que desde la realización de las páginas se piensa como organizar el archivo digital que servirá para enviar a pre-prensa, el único inconveniente (que es fácilmente superable), es que debemos adaptarnos al lenguaje y sistema de procesar en el ambiente digital. Por mencionar algunos, saber que Photoshop está concebido para digitalizar fotografías y hacer retoque de ellas. En el caso de Illustrator, saber que se concibe para realizar imágenes a partir de trazos y que se define en nodos.

Los mencionados programas pueden vincularse con otro sofware como pueden ser QuarkXPress, In-Design o PageMaker que están concebidos para relacionar texto con imagen en un mismo soporte y que pueden ser archivos preparados para ser procesados en preprensa, que realizará salidas de negativos o positivos armados en forma de pliegos listos para elaborar láminas de impresión. La academia nos proporciona parcialmente información que nos permite desarrollar en la práctica para alcanzar el ejercicio del diseño de forma integral.

R **"**

**E**

**;**

 $\frac{1}{a}$ 

**j**

**¿**

f

**K**

g

y

s

**108**

# **BIBLIOGRAFÍA BIBLIOGRAFÍA**

- Del diseño, Autor Ives Zimmerman, Edit. Gustavo Gili
- Diseño de revistas, Autor Ives Zimmerman, Edit. Gustavo Gili
- Diseño gráfico, Autor Martín Sólomon, Edit. Trillas
- El arte de la tipografía, Autor Paul Renner, Edit. Campgrafic
- El libro, Autor Svend Dahl, Edit. Trillas
- Historia del diseño gráfico, Autor P. W. Meggs, Edit. Trillas
- La nueva tipografía, Autor Jan Tschihold, Edit. Campgrafic
- Manual de diseño tipográfico, Autor Emil Ruder, Edit. Gustavo Gili
- Manual de diseño editorial, Autor Jorge de Buen, Edit. Santillana
- Manual de tipografía, Edit. Herman Blume
- Olvide todas las reglas del diseño gráfico incluyendo ésta, Autor Bob Gill, Edit. Watson and Gruptill
- Principios básicos del diseño, Edit. Trillas
- Sistema de retículas, Autor Muller-brockman, Edit. Gustavo Gili

### **Otras Publicaciones**

- Revista a! diseño, México D.F., Publicación bimestral.
- Revista tipográfica, Argentina Buenos Aires, Publicación trimestral.
- Revista visual,España Madrid, Publicación mensual.
- Suplemento hoja x hoja, Periódico Reforma, México D.F., Publicación mensual.

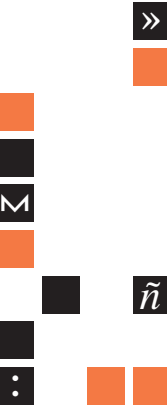

**q**

|

 $\dot{L}$ 

u

**109**

 $\mathcal{C}_{0}$ 

 $\overline{\text{p}}$ 

x

 $\mathcal C$